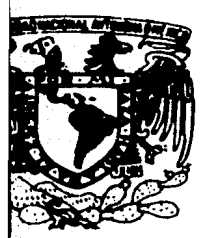

# UNIVERSIDAD NACIONAL AUTONOMA DE MEXICO

## **FACULTAD DE INGENIERIA**

## SISTEMA AUTOMATIZADO PARA EL CONTROL DE LAS AGENCIAS DE LA **LOTERIA NACIONAL**

## TESIS QUE PARA OBTENER EL TITULO DE INGENIERO MECANICO ELECTRICISTA PRESENTA MIGUEL GABRIEL CARRION CARRANZA

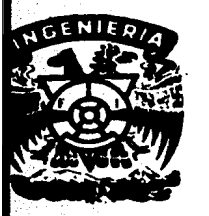

DIR.: ING. ROBERTO MACIAS PEREZ

México, D.F.

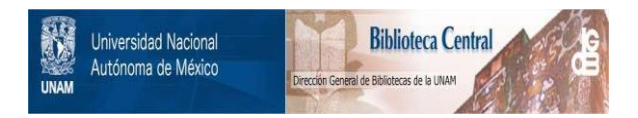

### **UNAM – Dirección General de Bibliotecas Tesis Digitales Restricciones de uso**

## **DERECHOS RESERVADOS © PROHIBIDA SU REPRODUCCIÓN TOTAL O PARCIAL**

Todo el material contenido en esta tesis está protegido por la Ley Federal del Derecho de Autor (LFDA) de los Estados Unidos Mexicanos (México).

El uso de imágenes, fragmentos de videos, y demás material que sea objeto de protección de los derechos de autor, será exclusivamente para fines educativos e informativos y deberá citar la fuente donde la obtuvo mencionando el autor o autores. Cualquier uso distinto como el lucro, reproducción, edición o modificación, será perseguido y sancionado por el respectivo titular de los Derechos de Autor.

#### I E D I C K

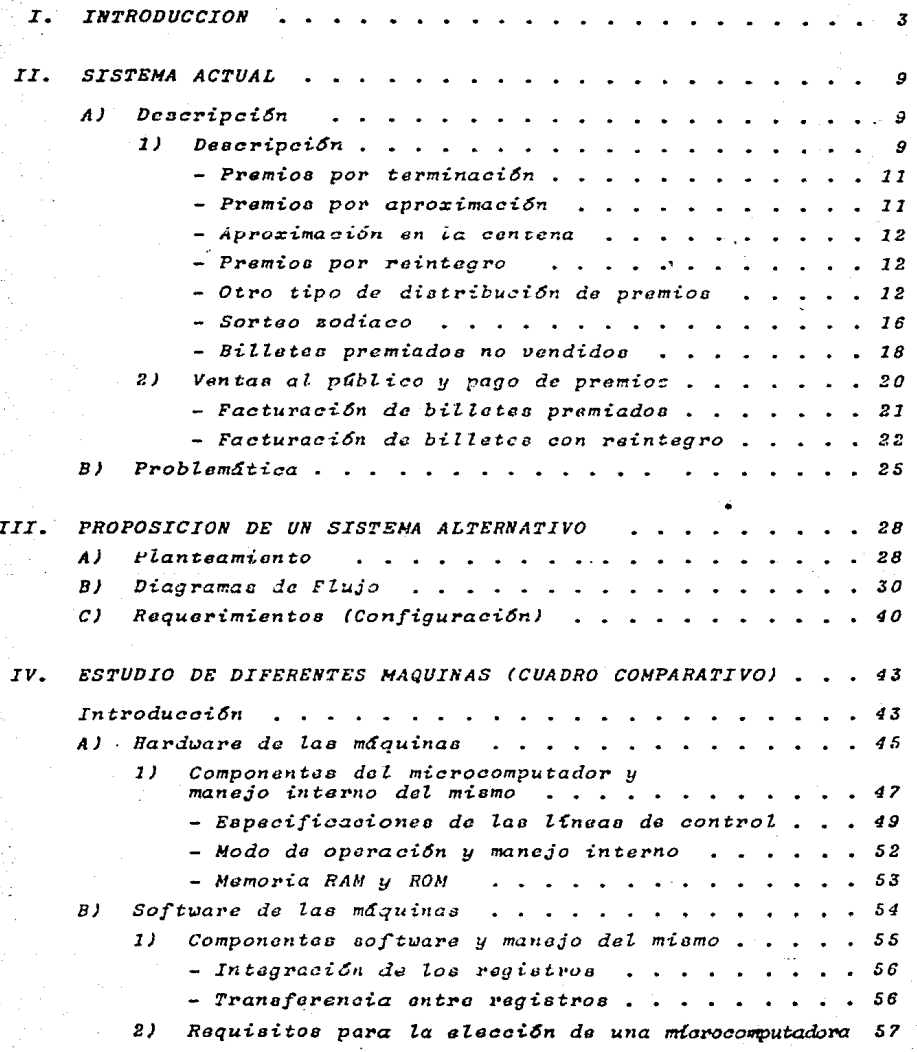

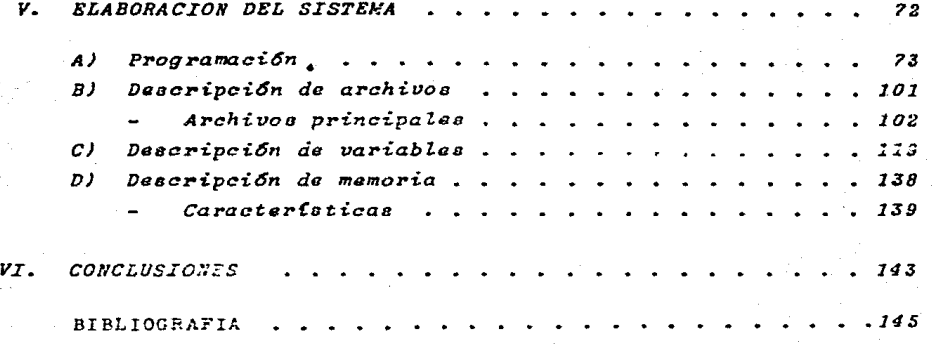

#### **INTRODUCCTON**

Una de las principales fuentes de desarrollo de hou en día se la electrónica en general y la información adquirida por medios computarizados. Durants la primera mitad del siglo XX, la industria de la comunicación se dedicó por completo a la de voz, se diseñaron sistemas de comunicación analógicos y sólo hasia los presentes años de este sigle se ha dado importancia a la comunicación de información di gital, como tendencia de crecimiento dominante.

Esta situación se refloja en la presencia de la gran deman da para el uso de servicios digitales, para lo cual se ha visto principalmente la utilización de microprocesadores y por consiguiente la fabricación de múltiples tipos de microcomputadores, los cuales si amplfan el mercado de selec ción de los mismos según las necesidades, paquetería de software y un ahorro en tiempo y dinero en las aplicaciones de una variedad muy grande en el oumpo de la electróni ca y la computación, demanda que ha sido resultado de las necceidades de organizaciones públicas y privadas de tener una información más exacta y oportuna en todos los niveles de dirección para hacer planes en base a dicha información.

Toda esta tendencia ha sido apoyada por el diseño de  $nua$ vos y sofisticados dispositivos que permiten realizar dichas funciones. La competencia de fabricantes de dichos dispositivos orientados a procesadores y concentradores ha permitido que los costos se vean reducidos cada vez más. Es sabido que en nuestro país no existe dicha compotencia, ya que la mayoría de los componentes son de origen extranjero, primordialmente de Norteamerica, pero sí podemos tener una competencia en discño y análisis propio.

Durante los últimos años la informática viene jugando un papel cada día más importante y extenso en la vida cotidia na del ser humano.

Desde los primeros días de las computadoras, la necesidad de capacitar personal para operarlas y sacar provecho de ellas. las convirtió en un objeto de enseñanza, de uso práctico y de minimización de operaciones que antes se llevaban días y messa en su realización.

Sus caracterfsticas permiten estudiar estas aplicaciones hacia algunas áreas de las matemáticas como: el análisis numérico, la solucion de scuaciones, etc., La computadora pana a ser un queiller del hombre facilitándole la solución de problemas de estas áreas.

Por otro lado, debido a que las distintas aplicaciones de planeación y organización intervienen grandes volúmenes de datos, se hace nacesario un procesamiento electrónico de los mismos.

La computadora representa, la rapidez y eficiencia en el cálculo y la organización de grandes masas de datos. Y és ta es precisamenta la idea original, el liberar al hombre de la pesada tarea de calcular a mano.

El ábaco representa la primera calculadora mecánica, aun que no se le puede llamar todavía computadora porque carece de un elemento fundamental, el programa.

La computadora nace alrededor de 1830, con la invención de la maguina analitica de Charles Babbage (1791-1871). Este diseño nunca fué llevado a la práctica; contenía todos los

elementos que configuran a una computadora moderna, y que la diferencian de una calculadora.

La máquina analítica consistía de una entrada que eran tar jetas perforadas, "almacén" o memoria, cálculo y la sali da para lo cual existe un cierto control operativo al pa sar de la memoria a los cálculos. Estas son algunas de las caracteristicas más importantes de toda computadora digital moderna.

En 1945, se diseña la primera computadora diaital que tenta gran parecido funcional con la miguina analitica men cionada anteriormente. Un equipo dirigido por los Ings. John Maucklu u John Eckert, de la Universidad de Pennsulva nia, construye una gran máguina electrónica llumada SNIAC (Electronic Numerical Integrator and Computer) oue es la primera computadora digital de la historia. Era capaz de efectuar alrededor de cinco mil operaciones aritméticas en un segundo, dejando para siempre atrão las limitaciones humanas de velocidad y precisión, e inaugurando una nueva ctapa en las capacidades de proceso.

La "primera generación" de computadoras abarcó la dócada de los años 1950. Sus máquinas están construídas con circuitos de tubos de vacío; se programan en "longuaje de máquina" (lenguaje binario) y cran grandez y zostosas.

En 1951 aparece la primera computadora comercial fabricada con el objeto de ser vendida en el mercado: la UNIVACI --(Universal Computer), disponta de mil palabras de memoria central y podía leer cintas magnéticas. A esa siguió una mácuina desarrollada por una compañía que apenas incursion naba en ese campo: IBM 701. Posteriormente la compañía

4

Remington Rand produjo el modelo 1103, pero la más exitosa de las computadoras de la primera generación fué el modelo 650 de IBM, de la que se produjeron varios cientos. Esta mácuina usaba un esquema secundario llamado "tambor maanético", antecesor de los discos actualmente utilizados.

A medida que se acercaba la década de 1960, las computadoras iban constantemente evolucionando, reducióndose de tamaño y aumentando sus capacidades de procesamiento. Al mismo tien po se iba definiendo la comunicación con las computadoras. que recibió el nombre de programación de sistemas. En esta etapa se puede ya hablar de la "segunda generación" de computadoras, que se caracterizan porque cetán construídas con circuitos de transistores, se programan en nuevos lenguajes llamados de alto nivel y son de tamaño más reducido y de costo menor que las anteriores.

En la"segunda generación se pueden mencionar la serie 5000 de Burroughs, que son máquinas bastante avanzadas para su época, UNIVAC M460, CDC (Control Data Corporation), IBM que gana si mercedo durante la primera parte de la segunda generación.

Con los avances de la electrónica, surge la que se conoce co mo "tercera generación" de computadoras a mediados de la década de 1960 con la serie 360 de IBM.

Las caractertsticas básicas de la tercera generación consiste en que su fabricación electrónica está basada en los "circuitos integrados" (circuitos transistores de placas de silicio), y su manejo es por medio de lenguajes de control de los sistemas operativos. Las computadoras de la serie IBM 360 manejan técnicas especiales de utilización del procesador, unidades

de cinta magnética, paquetes de diecos magnéticos y otras ca racteristicas que ahora son estándares. No todos los modelos empleaban estas técnicas, sino que estaban divididos por apli caciones. Al comienzo de la década de 1970. IEM produce la serie 370. UNIVAC compite con los modelos 1108 y 1110, máquinas de gran escala, mientras que CDC inagura su serie 7000 con el modelo 7600 despuns del cual se produce la seria "Cyber".

Estas "supercomputadoras" son tan potentes y velecca que se convierten ya en un asunto de estado, y se cuida, a los mas altos niveles gubernamentales, su exportación y comercialización internacional en los Estados Unidos.

A mediados de la década de 1970 supor un quan mencado vara computadoras de tamaño mediano, o minicomputadoras, que no son tan costosas como las grandes, pero ya poseen una gran capacidad de proceso. Entre las minicomputadoras mas conocidas tenemos la serie PDP-11, los modelos "NOVA" y "Eclipse" de Data General, las nuevas máquinas "VAX" (Virtual Address Extended) de DEC (digi- : tal Equipment Corporation), la serie 3000 de Haulett-Packard y los modelos 34, 36 y 38 de IBM. Actualmente son muchos los fabricantes de computadoras tanto grandes como medianas.

El avance de la electrónica continua con una velocidad impresionante y ya para los años de 1972 y 1973 surge en el mercado una nueva familia de circuitos integrados de alta densidad, que reciben el nombre de "microprocesadores". Las "microcomputadoras" que se diseñan en base a estos circuitos integrados son extremadamente pequeñas y baratas. Por lo que su uso se extiende al consumo industrial. Actualmente el uso de mieroprocesadores se extiende a una gran gama da apanites el prentidence de uso común, como son, relojes, televisores, hornos, juguetes, atc.

 $\mathbf{7}$ 

*Loa microprocasadores mao comunes fueron disonados* po:~ *tras compañCaa: al Z-80 da Zilog, al 6809 do MotoroZa y el 8088 do*  Intel, aunque el avanos en este campo continúa mes con mes y actualmente contamos con microprocesadorea con mucha mas capa*cidad de procaao.* 

Las microcomputadoras *baaadas en estos procesadores son de* marcas tan diversas como Apple, Canon, Cromemmco, Hewlett-Pa*ckard, Padio-Shack v Xarox.* 

Actualmente hablamos de "computadoras personales" que son lo *suficientemente baratau y* aac~aiblns *pura ocr empleadas tanto en* paque~aa *organizacionec y* n~gocioa *cono para uso paraonal an al heren, "orie eo destinar a tareas romo róminas, cortabilidad o inventarios. So conoce el dnorme potencial para auto*matiaa~ *algunau da Zas* ~araas *administrativas usualea que antes aa ZZevaba* ~ucho *tiempo y horaa hombra de trabajo y para agilizar el aprendizaja y el uao de la conputacidn.* 

8

#### TT. - STSTEMA ACTUAL

#### A) Descripción

1) Dascripción de sortacs

Todos los sorteos se celebran públicamente en presencia de un interventor designado por la Secretaría de Gobernación, en el domicilio de la Institución; ubicado en el edificio marcado con el nú mero uno de Plaza de la Reforma de la Ciudad de Mérico. D. E., con ezecpeión de aquellos que por acuerdo de la Dirección General se celebren fuera de su recinto oficial.

El sistema actual de la Loterfa Nacional para la Asistencia Públi ca es un proceso totalmente manual, en el cual, por tener tantas operaciones de fudole matemácico a administrativo, requiere de un proceso que permita sistematizar y controlar los diferentes trámi tes que se realizan a diario en las agencias y expendios de la Do teria Nacional, así también, para tener una información confiable y agil que minimice las fallas en los diferentes manejos.

En el sistema actual, que se lleva a cabo en toda la República Ma ricana, las coeraciones y transacciones monetarios reperiton múltiples verificaciones y papeleo, para lograr un control riguroso y exacto del monto de dinero que se está manejando.

La Loteria Nacional realiza cinco sorteos, los cuales se clasifican en:

- Sorteo Superior
- Sorteo Magno
- Sorteo Mayor
- Sorteo Extra Especial
- 2odiaco

Las diferencias básicas entre los cuatro primeros sorteos, al igual que el sorteo Zodíaco, son las siguientes:

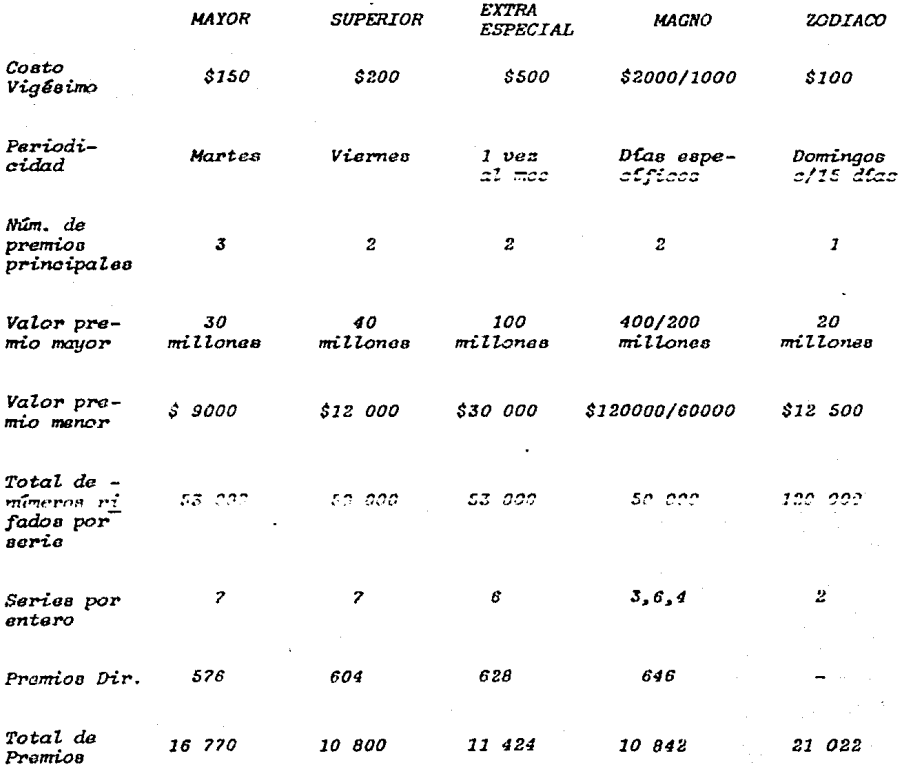

 $10<sub>1</sub>$ 

Se hace notar en la tabla anterior que el único sorteo el cual cuenta con un tercer premio, es al Sorteo Mayor; también que en el Sorteo Magno varía el monto de la cantidad a rifar de los pre mios principales según sea el caso y el día festivo.

Las variantes son:

- El costo del viassimo según la cantidad que se rifa.
- Los dias de los Sorteos según al tipo de los mismos: algunos tienen dias especificos como son los dias factivos dantro da nuestro calendario.

En todos los sorteos además de los premios principales rifados directamente, existen otros derivados de los premios mayores. los cuales se pueden clasificar de la siguiente manara:

#### - Premios por terminación

- a) Terminación a las últimas 2 cifras del premio mayor. (excluyendo las 4 y 3 cifras).
- b) Terminación a las últimas 3 cifras del premio mayor. (excluyendo las 4 cifras)
- c) Terminación a las últimas 4 cifras del premio mayor.
- d) Terminación a las últimas 4 cifras del segundo premio.

#### - Premios por aproximación

- a) Premios a las aproximaciones del primer premio, números antarior y posterior.
- b) Premios a las aproximaciones del segundo premio, números an terior *u* posterior.
- c) Premios a las aproximaciones del tercer premio en el sorteo mayor, números anterior y posterior.
- *Aprosimaoi6n en La asntena* 
	- a) Premio para *los números comprendidos en la centena del núme ro del* primer *premio.*
	- **b) Premio para los números comprendidos en la centena del núme** ro *del segundo premio.*
	- *e) Premio* para tos núm~roe *comprendidos* B~ *la centona del núme ro del* tercer *premio, a6to sorteo mayor.*

#### - *P7'""o• por reintsgro*

- *a) Premio a loa númeroa cuya última cifra aea igual a la últirna del* primer *pr•emio.*
- *b} Premio a loa números cuya última cifra aea igual a La última del negundo premio.*
- *e) Premio a loa númeroa cuya última cifra aea igual a la última del tercer premio del sorteo Mayor.*

#### *Otros* tt:pas *de* dt:etzoi.bJA\_Q.~n *de pre•ioa*

- a) Cuando el número 1, o asa, el primero de la emisión, obten*ga un prsmio principal, la aproximaci6n inmediata anrcrior oorreopondorá al úLtimo número de la amiai6n.*
- *b) Cuando el aitimo número de la emiRi6n, obtenga un premio*   $perioding$ , la aproximación inmediata posterior recaerá en  $el$  1, o sea, el primer número de la cmisión.
- *e) Cuando et número que obtenga cualesquiera de tos premioa*   $principales, termine en doble cero (00), los premios corres$ *pondiBntee a Zae 9?* aproximaciones~ *ac repartirdn entro los 97 números anterioi•cu a Z.a apro:rimaci-6n inmediata anterior de dicho premio.*
- *d) Cuando el namero que obtenga aualosquiera do tos premios pr'i.ncipales, t:ermine er: aei•o uno (01), loo pPomioa corres-* pondiant~u *a las 97 aproximacioneo,* ea *repar'tirdn entro los 97 números que sigan al inmediato postarior de diohoa pre- mios.*

El valor de los premios derivados, varía de sorteo a sorteo de acuerdo a los valores de la tabla 1.2; estos cálculos se encuentran en miles de pesos por serie, en el cual 20 vigésimos 1 serie.

Valor de la Serie  $V.S. -$ 

P.M. - Premio Mayor

#### DERIVACION DE PREMIOS

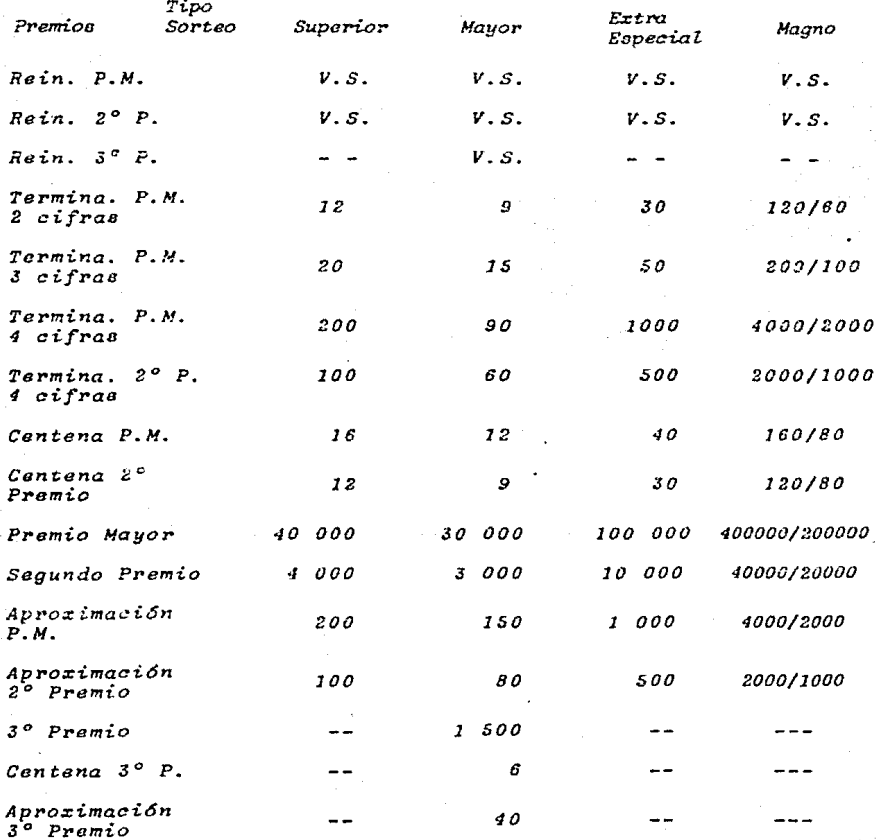

Existen alredodor de 600 promios que se rijan de anar sin tomar en cuenta las terminaciones de los premios principales.

En las listas oficiales de premios que la Loteria Nacional enuia a todas las agencias y subagencias, se encuentran indicados los promios que son por terminación (t), y los que son por centena -(c). Tambión se tiene indicados los premios que se dan a las aproximaciones anterior y posterior de los premios principales. Las lirras afisislas se mublicam al dia siguiente de su calchración en la prensa nacional, así como por medios impresos que edi ta la propia Loterfa Nacional.

 $15$ 

Cuando el billete cuyo número obtenga el premio principal no fuera vendido total o parcialmente, el importe del premio que corres-ponda a dicho billete, o a la parte no vendida de El, se reparti rá entre los tenedores de los billetes cuyas tres últimas cifras de su número sean igual a las últimas tres del número premiado, con exclusión de éste.

En los casos en que el billete cuyo número obtenga el premio principal en un sorteo con dos o más series de su amisión no fue re vendido total o parcialmente, el premio correspondiente a la serie o series no vendidas se distribuirá entre los tenedores de los billetes beneficados a que se refiere el párrafo anterior.

-El quinto sorteo que se realiza en la Loteria Nacional es el Zodiaco, el cual se realiza cada 15 días, en demingo, y el costo del vigésimo es de \$100.00, en este sortco varían los premios de acuerdo al número y signo del único premio sorteado; de este hay varias derivaciones. En este sorteo Zodiaco se venden dos se-ries por número y el premio mayor se obtiene con las cuatro ci-fras del sorteo más cualquiera de los doce signos del sodiaco. -El monto por entaro del númaro premiado es de 10 millones de pesos por serie. Para el reparto de premios se toma en cuenta las siguientes especificaciones:

#### - Premios por terminación

- a) Premio a la terminación de las últimas tres cifras y al sig no de xodiaco del primer premio (excluyendo las 4 cifras).
- b) Premio a la terminación de las dos últimas cifras y al signo del sodiaco del único premio principal (excluyendo las 4  $y \,$  3  $c$ *i* $f$ ras $)$ .
- c) Premio a la terminación de la última cifra y el signo del sodiaco del primer premio (excluyendo las 4, 3 y 2 cifras).
- d) Premio a la terminación de las cuatro últimas cifras del primer premio y cualquier signo del sodiaco menos el premiado.

16

- e) Premio a la terminación de las tres últimas cifras del pri-mer premio y cualquier signo del zodiaco menos el premiado -(excluvendo las 4 cifras).
- f) Premio a la terminación de las dos últimas cifras del primer premio y cualquier signo del zodiaco, menos el premiado (excluyendo las 4 y 3 cifras).

#### - Premio por aproximación

- a) Aproximación de los números anterior y posterior del pre-mio principal.
- b) Aproximación de los números anterior y posterior del pre-mio principal y cualquier signo del zodiace menos el pre- $m_i$ ado.
- c) Cuando el número 0000, o sea, el primero de la emisión obtuvo el premio principal. la aproximación inmediara ante-rior corresponderá al número 9999, u la inmediata postarior al número 0001.
- d) Cuando el número 9999, o sea, el último número de la emi-sión obtenga el premio principal; la aproximación inmediata posterior será el número 0000, o sea, el primero de la amisión.
- e) Cuando el número 0001, obtenga el premio principal, la aproximación inmediata anterior será el número 0000, o sea el 10. de la emisión.

#### - Premio por reintegro

- a) Doble reintegro a los números queo signo del sodiaco ace iqual al del primer premio.
- b) Reintegro a los números cuya última cifra sea iqual a la del primer premio, con cualquier signo del zodiaco, menca el premiado, (excluyendo las 4, 3 y 2 cifras).

En la tabla que a continuación se muestra se anotan el monto de cada uno de los premios en miles de pesos.

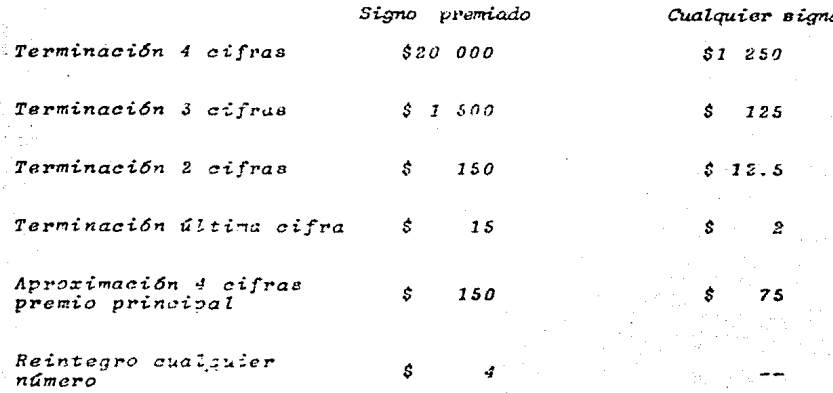

#### TABLA 1.3

Se menciona también que como el sorteo consta de dos series, el poseedor dal billate complato (2 series), tiene oportunidad de obtener dos veces el importe de cualquiera de los prenios y rein tegros que aparceen en al presente reparto.

#### Billetes premiados no vendidos

Si el billete que obtenga el premio principal no fuese vendido total o parrialmente, se repartirá el importe que corres-ponda a diske fillete de la parte no vendida de él, entre los nueve billetes con el mismo signo del Zodiaco de la combina--. ción ganadora esmprendidos dentro de la decena de dicha combi nación.

Si el billate que obtenga el premio principal en un sorteo con dos o máe serias de ou emisión, no funse vendido total o parcialmente, el premio correspondiente a la serie o serias no vendidas, se distribuirá entre los tenadores de los hille tes beneficiados a que se refiere el párrafo anterior, que correspondan a la misma serie o series de la combinación banadora y que no hubiese sido vendida.

#### 2) Ventas al Público y Pago de Premios

La Loteria Nacional cuenta con cuatro medios por los cuales se realizza todas las operaciones de venta al público, así como el pago de los premios del sorteo. Estas son, agencia de primera. agencia de segunda, expendios y billeteros, y a cada agencia se les distribuye series normales, adioionales y extras. Las cuales determinan lae santidaden y lae números que se sortegn en coda = una de ellas como se muestra en la siguiente tabla:

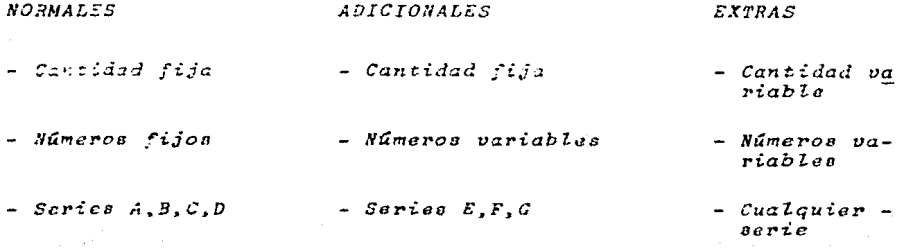

#### TABLA 1.4

La agencia Central de la Lotería Nacional es la que distribuya a las agencias antes mencionadas y estas a su vez a los billeteros a los cuales les dan cierto número de enteros para su venta. Ев ta también manda las publicaciones de las listas oficiales de Los números premiados del áta correspondiente al sorteo en toda la República Mexicana. Recibe así mismo, la relación de premios y reintegros pagados de cada sorteo y de los enteros y billetes que no se vendieron, por cada relación de éstas la Loterta Nacio nal, deto recibir una factura de cada una de las agencias, ast eome les billetes que nuvieron premio, esta facturación dabe lle var el siguiente procedimiento.

Como es del conocimiento de todos, el Sorteo Zodiaco es un sor-teo adicional de la Loteria Nacional, por la que los sistemas y procedimientos utilizados para los sorteas erdinarlos. debarán aplicarse de igual forma para este nueve serteo.

#### I. - PACTURACION DE BILLETES PREMIADOS

Para tal efecto, en los que respecta a la facturación de los billetes premiados deberán seguir el siguiente procedimiento.

- a) Clasificar los billetes por clase de sertas (Mayor, Superior Zodiaco, Magno).
- b) Clasificar los billetes de la misma clasa de sorteo por número de sorteo (de menor a mayor número de sorteo).
- o) Clasificar los billetes de la misma clase y número de sorteo. atendiendo a:

- El valor del premio del entero (de mayor a menor cuantia).

- La numeración progresiva del bittute.

- d) Formular por cada sorteo la "Factura de Silletos Framiados" -(original y dos copias). El número de la factura se asigna progresivamente, atendiendo al número let sortes de meror a mayor, considerando desdo lucgo que, se formulan las facturas de sorteos mayores, superiores, zodiaces y ragnos, para cu me jor identificación en su volante respectivo.
- e) En el caso de los billetes premiados del sertoo Sodfaco deberá formular la Factura de Billetes Premiedos de la siguiente forma:

- Clasificar los billetes por signos del sodiaco

- Deberá iniciar la Factura considerando el signo ganador e -

indicando los premios por orden de importancia (de mayor a  $mann$  $)$ 

En el caso de importes de premios iguales, se indicarán por orden numérico (de menor a mayor).

- Una vez relacionados todos los premios del signo del zodiaco ganador, seguirá relacionando los premios secundarios -(de los restantes signos Lodiacales), anotándolos por aru-pos de signos, de mayor a menor, según sea al importe del pramio.
- f) Se formala el volante de Remesa de Billetes Premiados, en ori ainal y dos copias en la forma acostumbrada.

#### II. - PACTURACION DE BILLETES CON REINTEGRO

En lo referente a la facturación de los reintegros del sorteo 20 diaco, deberán seguir el siguiente procedimiento:

- a) Clasificar les billetes por clase de sorteo (Mayor, Superior, Zodiaco, Magnol.
- b) Clasificar los billetos de la misma clase de sorteo por número de sortes (de menor a mayor número de sorteo).
- e) Clasificar los billetes con reintegro sencillo, doble o tri-ple. (En el serteo del Zodfaco, el reintegro sencillo corresponde al último número y el doble reintegro al signo del zo- $d\mathbf{face}$   $q$ arador).
- d) Por cada sorten, se clasifican los billetes por tiras de 1, - $2, 3, 4, 5, 13, 15, y 20$  fracciones.
- c) Se engrapan de 50 en 50 los diversos grupos.

f) Se formula por cada sorteo la "Factura de reintegros" (original y dos copias), utilizando para los reintecros doblos y = triples los formatos.

Cabe mencionar que para el sortso "Lodiaco" sólo se utiliza-rán las formas correspondientes a reintegros sencillos y do- $h$ les

El número de la "Factura" se asiona progresivamento, atendien do al número de menor a mayor, considerando desde luzgo que, primero se formulan las Facturas de sorteos nagores, poeta- riormente de Superiores, Zedface y finalmente Magnes, para eu mejor identificación en su volante respectivo.

a) Se formula el "Volante de Remeta de Billetes Premiados en original y dos copias en la forma acestumbrada.

Esta recopilación, revisión y verificación se reclina a diario en las agencias y luego se vualve a revisar en la Lotería Nasianal, labor bastants ardua y tardfa ya que todo esta trabajo se raaliza a mano.

La agencia central de la Loterfa Nacional recauda el monto de lo pendido de cada parte de las agencias y billeteros; de la venta total que realiza cada billetero, a este le correeponde el 8% y a cada agencia le corresponde el 2% de las ventas de los billets ros: de las ventas de las agencias en ventanilla les correspon-dan al 10% de las ventas totales.

Los premios se calculan de la siguiente manera:

- Los billetes con reintegro, se paga el monto total del promio por viaésimo.
- Los billetes con premio, se paga-el monto del vigósimo por entero, ya sea el entero total o por vigésimo vezillo menos al -15% de impuesto. Si tiene reintegro se le suma sin singur im $p$ uesto.

- Los billetes premiados por terminación no tienen reintegro a menos que los dos premios mayores tengan la misma tarminación, en cuyo caso tiene reintegro sencillo y no un doble reintegro.

#### **B)** Problamftica

El derecho para cobrar los premios y reintegros non que havan sido agraciados los tenedores de los illietes de todos los sor teos, prescribirá un año después, contando a partir de la fe-cha de celebración del sorteo respectivo. Por ello en cada agencia se pagan premios de aproximadamente 20 sorteos diferen tas diariamente.

Todos los premios están grabados con un impuesto federal que se deducirá en el momento del pago, de acuerdo con las siguien tes cuotas:

 $$500.01$ De  $\alpha$  $$5.000.00 - - - - - - R \approx$  $$5000.01$  en adelante De.  $7.5<sub>2</sub>$ 

Los reintegros no causan impuesto.

Para cada cliente hay que hacer referencia a diferentes tablas, dividir el premio entre 20 y multiplicar por el número de bi-llates que se presenten, restarle el 15% y sumarle S1 o los  $$ reintegros.

Dado que todas estas operaciones se hacen manualmente, hay - errores por hacer referencia a la tabla equivocada, por confun dir el número que presentó el cliente por otro número de diferente premio y en las operaciones matemáticas.

a) Al relacionar los premios

- Error en la verificación
- Error de máquina de escribir
- Error en la suma
- Error en la transcripción de valores de una relación a otra.
- Errores en casos especiales (Premio terminado en 00, 01 o el premio del último número.

b) Se envian diariamente de cada sorteo:

- Relación de billetes de cada uno de los sorteos diferentes de la Loteria Nacional.
- Relación de billetes con reintegro
- Relación de billetes con premio
- Relación de las relaciones anteriores
- Cargo o anorro a cuenta ejectivo en junción de la relación anterior:
- c) Desconocimiento de la situación financiera de la agencia Uno de los principales problamas que se llegan a reflejar en todo el movimiento que se maneja en cada una de las agencias. es el control de su situación económica como:
	- Cantidad de dinero que tiene al comenzar el día
	- Cantidad de dinero que recibe durante todo el día en ventas
	- Cantidad de dinero que entrega por reintegros y premios menores.

Todos estos puntos deben de tener un control especial para ebi-tar errores en el manejo del dinero; y una contabilidad diaria en todas sus transacciones.

Otro de los problemas con que se enfrenta la agencia, es el mane jo de toios los billetes que entran y que salen los cuales pue-den ser:

- Control del total de billetes que se le entregó a cada billete  $ro.$
- Control de las ventas de cada billetero
- Control en la facturación de las agencias

- Control de todos los billetas pendidos

- Control del monto de dinaro entregado y recibido

- En la agencia central los errores pueden ser vaciados tanto en todo el manejo de lo que le llega de todas las agencias como en su manejo interno de dinero y organización, como puede cen:
	- Control de la facturación de todas las agencias
	- Control de todas las relaciones de las agencias
	- Control de todos los billetes vandidos
	- Control de todos los billetas regresidos
	- Control del monto de dinero entregado

Todo esto se simplifica al llevar cada agencia su propio control en computadora administrativo y de registro de todos sue manejos.

#### III.- PROPOSICION DE UN SISTEMA ALTERNATIVO.

A) Planteamiento.

De acuerdo a las problematicas existentes, se ha pensado modificar ligeramente la estructura de trabajo de la agencia citada. Se pretende modificar minimamente la forma de trabajo. solamente en aquellos puntos que permiten un control mas riquroso de la información per medios computarizados la cual evita un minimo de errores en toda la organización y manejo de las miemas agencias, para las cuales se propone utilizar para su manejo un sistema de microcomputadora que cuente con las siguientes funciones y requerimientos a ejecutar ya instalado y funcionando este.

- 1.- Ejecución de los cálculos de monto de ventas, monto de premios por pagar, impuestos ratenidos y el monto total a pagar o a cobrar.
- 2.- Verificación de números premiados de cada sorteo.
- i.- Control de entredas y salidas del almacen (cantidad de series entregadas a los billeteros).
- 4.- Estado de cuenta de los vendedores de billetes.
- 5.- Emisión de toda la información que se maneja para la Loteria Nacional.
- 6.- Manejo contable de la agencia.
- 7.- Información necesaria y total que respalde el corte de caja de la agencia.

 $28$ 

8.- Almacanamiento de la información en discos flexibles que pueden ser revisados cuando se desee.

#### $B$ ). Diagrama de flujo

El diagrama de flujo es la herramienta existente para escri-bir programas, una vez que el problema ha sido comprendido  $\boldsymbol{u}$ que se ha efectuado un análisis, aunque sea elemental, del  $m$ *i* $nm$  $o$ .

Uno de los primeres pases consinte eimplemente en escribir en español una descripción de los pasos necesarios para resolver el problema que nos preocupa, que debiera estar en términos del análisis proviamente efectuado, después de lo cual viene una fase de volver a escribir esto usando ciertas herramien-tas computacionales. (Diagrama III.1)

En la programación se debe usar siempre una descripción de ca rácter secuencial, es decir que la programación es necesariamente una actividad ordenada y disciplinada, que exige en todo momento una gran organización en las actividades mentales tendientes a describir adocuadamente el problema que queremos modelar.

#### **PROGRAMA PRINCIPAL**

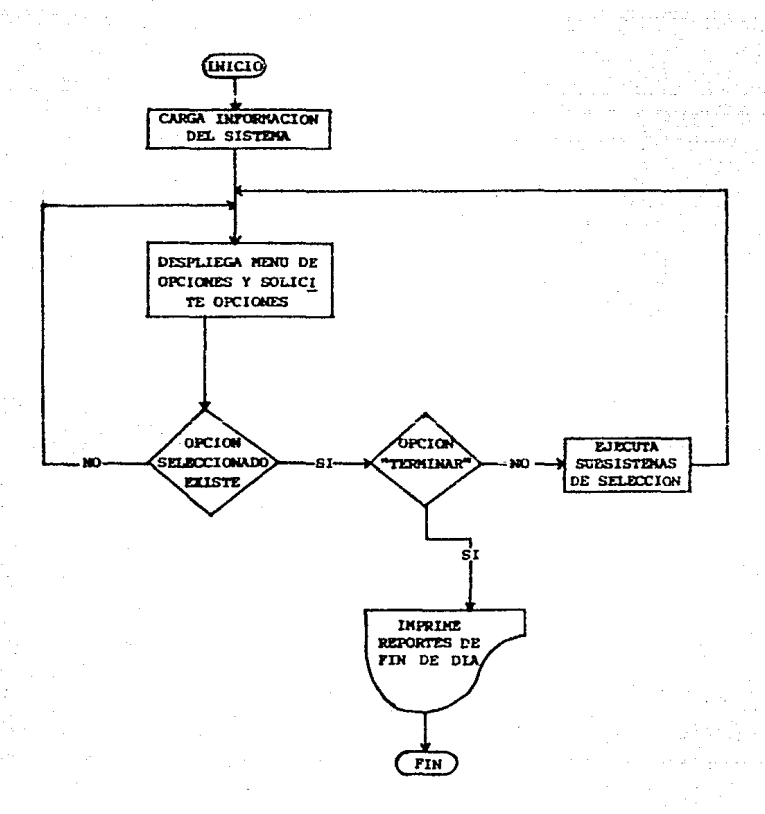

DIAGRAMA III.1

Para todos los procesos aparte do la organización secuencial. se hace necesaria una segunda herramienta que nos permita tomar decisiones sencillas, que es la selección, que consiste en evaluar, a tiempo de ejecución, una condición booleana, para decidir cudl de dos caminos esconar a continuación.

Una condición se llama "booleana" cuando puede adquirir únicamente dos valores de verdad: falso o verdadero o cualquier progunta que admita can sólo dos posibles respuestas (" ni n no").

Otra caracterfetica necesaria para que una prequnta sea booleana es que sus dos posibles respuestas sean mutuamente excluyentes o sea que no exista una posibilidad intermedia.

Otra estructura para tener completo un diagrama de flujo es laiter ación condicional, que como su nombre lo indica, consiste de una repetición de acciones, gobernada también por una condición booleana.

..Para la programación del Sistema de la Lotorfa Nacional, se muestran los diagramas de flujo correspondientes a cada uno de los pasos a seguir para su elaboración.

32

#### DUCKNOCICN GENERAL DE SORTEUS

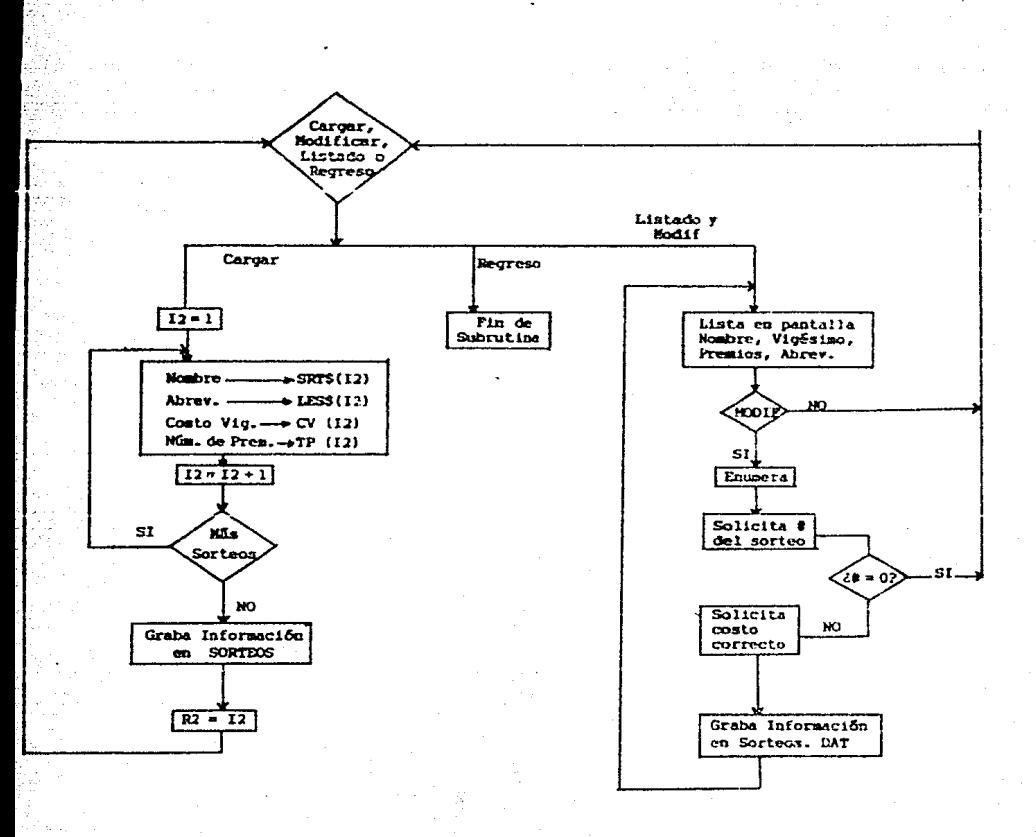

**ALMACEN** 

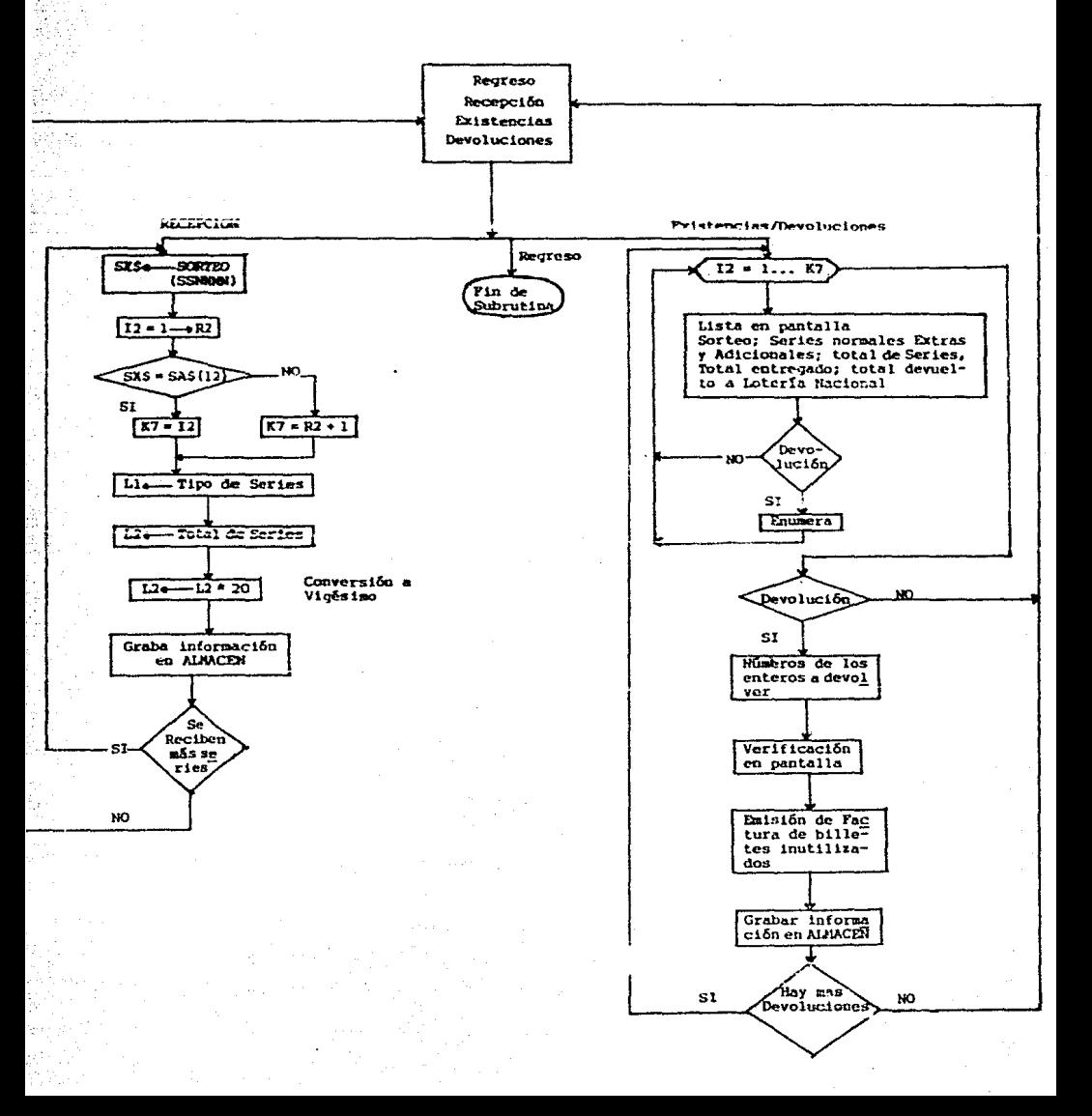
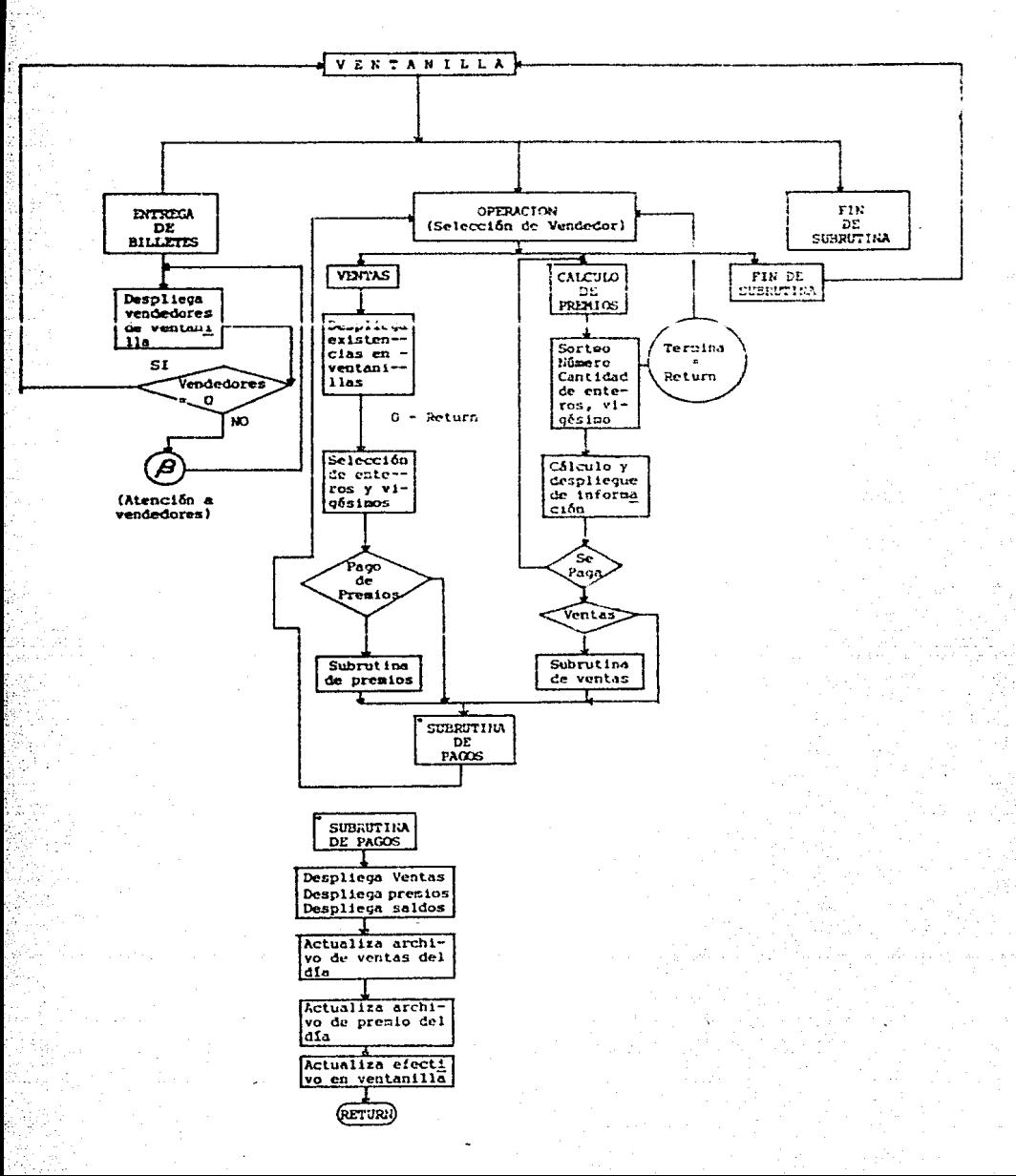

3Š

#### ATENCION A VENDEDORES

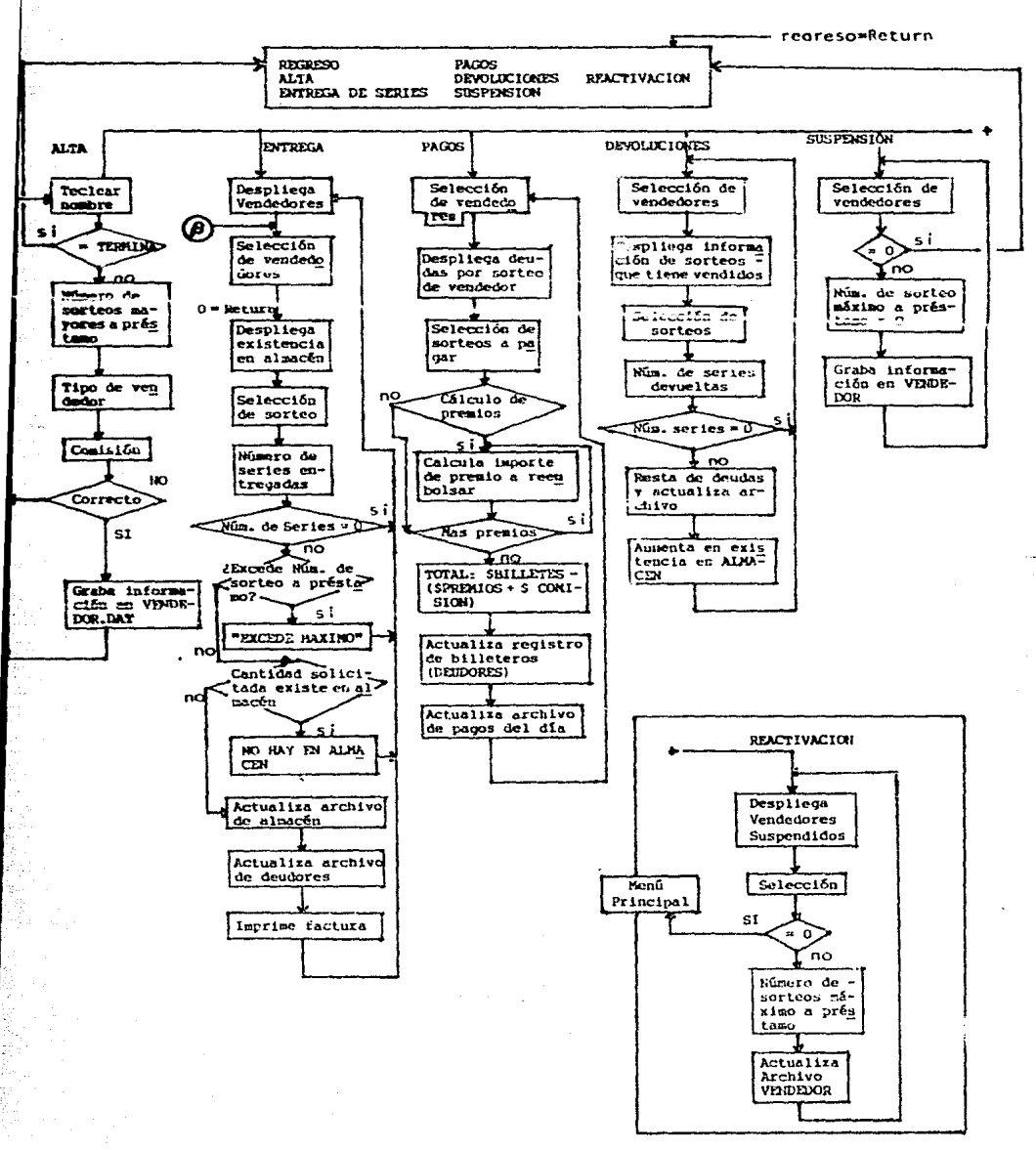

#### LISTAS D<sub>E</sub> REMIOS  $\mathbf{r}$

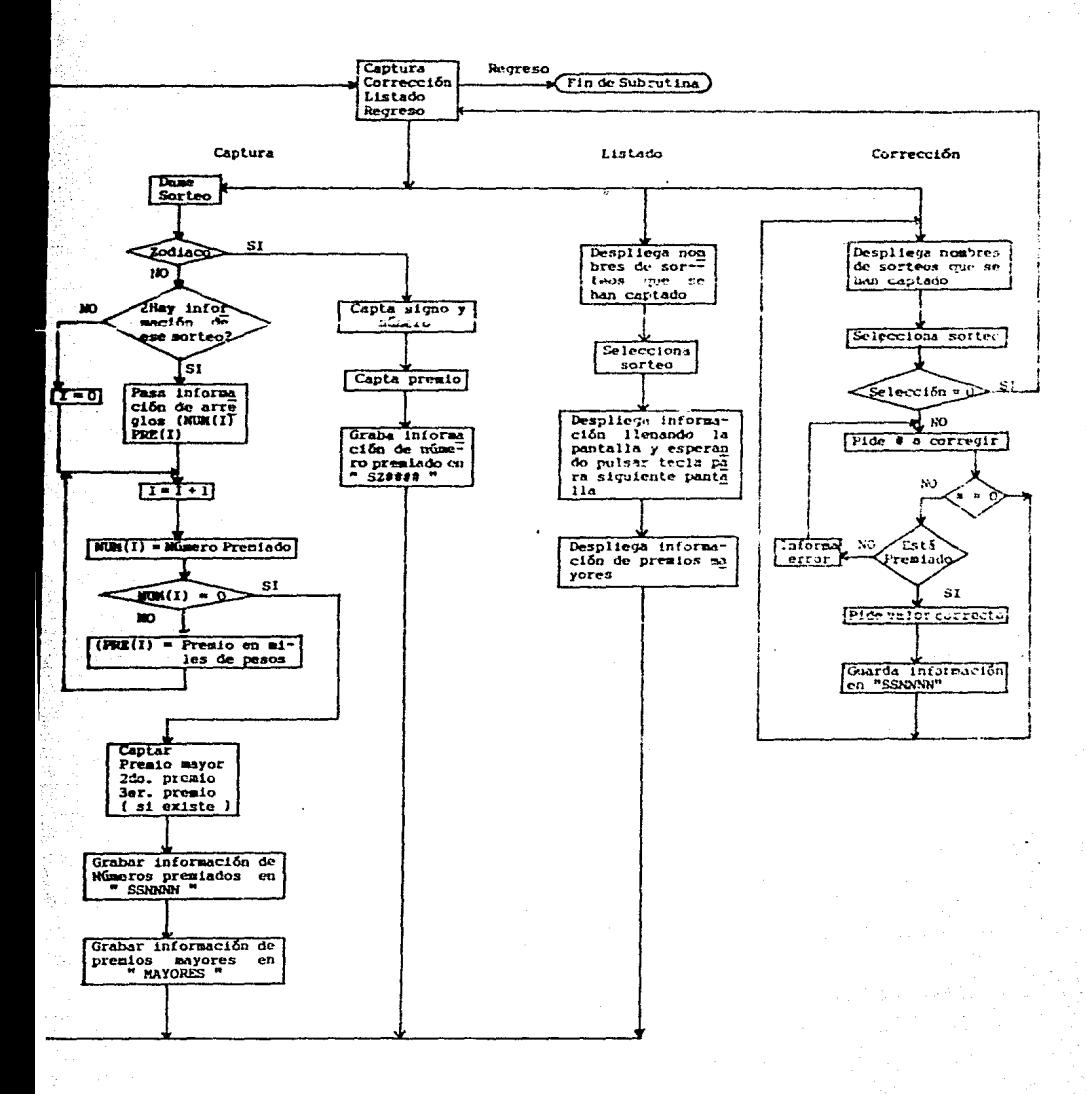

37

A continuación se muestra un diagrama de bloque en el cual se hace notar cômo es el manejo de información en todo el siste $ma.$ 

NANEJO DE INFORMACION

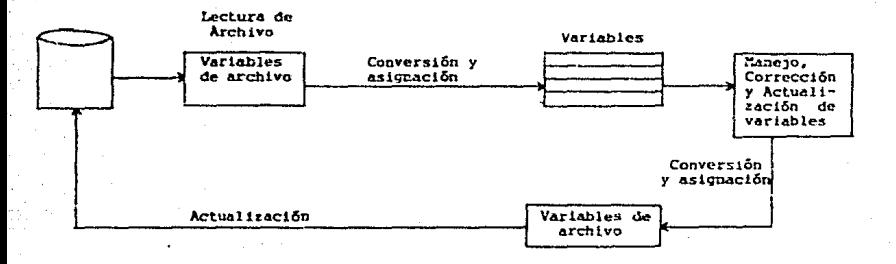

Para avitar posibles pérdidas de información, la actualiza-ción de los enchivos se efectúa inmediatamente después de mo dificar la información.

Reportes que se imprimen al terminar el dia.

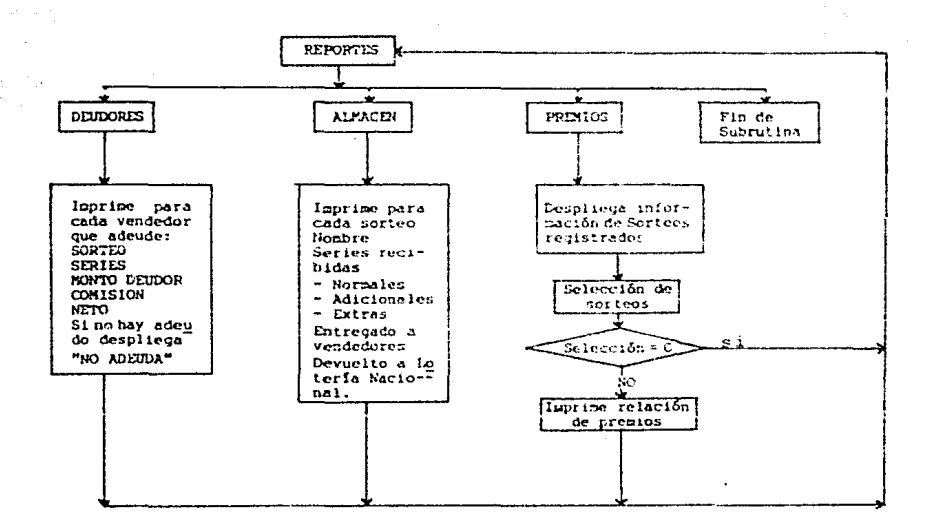

C) Requerimiento (Configuración).

A la fecha el sistema para la Loteria Nacional está desarrollado en su configuración mínima para operar en cual-quier computadora que sea compatible con las microcomputadoras ISM-PC con 256 KButes de memoria principal u dos unidades de discos fleribles, con la cual también es necesaria la implementación de cualquier impresona para la relación de raportas escritos.

Con reapecto a la programación completa la vamos a tener en la unidad de disco "A" junto con los archivos de datos necesarios de todo el sistema, al ioual que el sistema del mancjo de lenguaie BASIC en el cual esta hecho el sistema de la Loterla Nacional, y el resto de los archivos se van direccionando a la unidad de disco "B" como son los archivos de la fecha y los datos de los diferentes sorteos a mancjar.

En el decarrollo e implementación de este sistema se ha optado por la configuración mas económica, esta configuración se pretende ampliar a futuro de acuerdo al siguiente plan, mismo que podría modificarse por la experiencia lograda en etapas anteriores y a los avances tecnológicos que día a día se van presentando hasta el momento de la ampliación.

Para nuestro trabajo la configuración que tomamos fue la de la etapa Nº 1, mencionando también las demas etapas que puede seguir esta trabajo de acuerdo a las necesidades y proyectos a futuro.

 $I - Pian$ computadora.

256 EPYTES de  $manoria.$ 

2 unidades de  $divac$ 

 $partial a$ .<br>cromótica. Impresorc.

 $Teckoda$ 

II-Manejo de información. programación en disco duro.

 $III-Rad$  de microcomputadoras.

IV-Conerión de caja registradora al  $s$ *istema*.

FOUTPO ADICIONAS.

I unijad de diacc duro  $(10MRTES)$ i sistema UPS.

Hardware y Software<br>de una red de mierse asieienal.

saja registradora consetable a microcomputadorcs.

Se requiere que en la primera etapa, se instale la microcomputadora en el área de ventanilla de las agencias; para así capturar u manejar directamente toda la información requerida por ventanilla: la atención a vendedores puede haceree mientras la ventanilla esta cerrada.

Por otra parte, aunque se contempla la adquisición del sistema de corriente no-interrumpida en la segunda etapa, es decouble la adquisición de esta de inmediato.

# ETAPAS DE LA IMPLEMENTACION DE LAS DIFERENTES CONFIGURACIONES.

 $ETAPA-I$ 

ETAPA-II

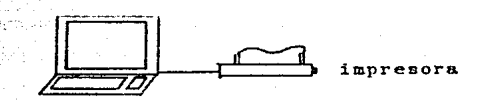

256 KBYTES 2 unidades de disco rlexible.

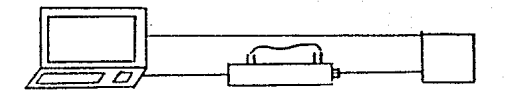

256Kb impresora 1 unidad de disco flexible.<br>1 unidad de disco duro(10Mb)

UPS.

ETAPA-III

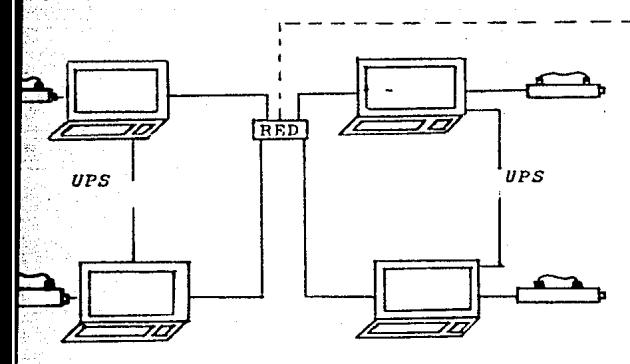

Para efectos de presentación se utiliza red tipo estrella, aunque el tipo de red<br>a utilizarse se deberá decidir de acuerdo a un estudio detallado.

 $ETAPA - TV$ 

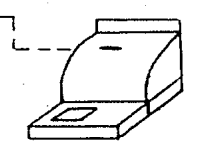

CAJA REGISTRADORA

# TV. - RSTHDTO DE DIFERETTES MADUINAS

Introducción:

La evaluación de un equipo de cómputo es un proceso complejo que implica diferentes análisis y decisiones.

Se pueden considerar diferentes aspectos a evaluar, y cada caso particular de decisión respecto a la selección de un equipo en-tra varios, puede estar determinada por una área o aepecto de -primordial interés o necesidad para los requerimientos particula rea del usuario.

Entre las diferentes áreas de evaluación de un cquipo de abmputo se encuentra, en primer término la evaluación del rendimiento del equipo.

Otros aspectos de sualuación de un sistema puede ser: el sistema operativo y el sistema de programación (acjuvare) que lo compo-nen; los requerimientos de espacio, y potencia necesaria para el funcionamiento del equipo, las caracterfaticas de su hardware,  $etc.$ 

Un sistema de cómputo puede ser evaluado o medido desde dos puntos de vista: a través de la observación de las respussias del sistema a una carga de trabajo controlada, o bien, a travão del análisis del comportamiento interno del sistema; en este caso, el sistema de cómputo debe soportar toda la carga de trabajo a la que va a estar expuesta a diario.

El computador debe soportar todas las instrucciones que por soft ware se van a manejar, sobre todo el manejo de la memoria y el manaic de archivos.

En sistemas de procesamiento de datos, todas las funciones de control, se llevan a cabo mediante una combinación integrada de técnicas de hardware-software.

Un sistema de procesamiento de datos sin orientación a comuni cación, involucra dos categorías principales de programas: el sistema operativo o programa supervisor y los programas de aplicación, arientados al usuario, que realizan las tareas de procesamiento de datos como por ejemplo: control de inventa rios, nóminas, etc. Los programas del sistema operativo controlan el flujo de trabajo a través del sistema de procesamien to de datos monitorcados, asignando recursos de hardware y software, etc. De esta manera el sistema operativo, es respon sable de la calendarización y control de los programas de apli cación, realiza tareas de carga de programas de usuarios y com piladores, la coordinación de las solicitudes de entradas y sa lidas en los procesos de la microcomputadora.

En un cictema, se realizan numerosas tareas de software adicio nales a las planteadas anteriormente. A los trabajos se les pueden asignar jerargulas en función de la prioridad con que deben ejecutarse. La máxima prioridad se tienen en los progra mas del sistema operativo, debido a que como ya se adelantó, controlan todos los aspectos de cómo la máquina es asignada a trabajar y procesar tareas.

 $44$ 

# A) HARDWARE DE LAS MAQUINAS

Por hardware se abarca a todos aquellos dispositivos de una computadora, que ocupa un espacio físico y que por su distribución conforman un equipo de cómputo. Estos clementos son sumamente delicados y se requiere tener un cierto cuidado sobre ellos, con el fin de minimizar fallas que se tengan en el mismo.

Entre estos aspectos preventivos destacamos:

- Diagnóstico de los dispositivos en cuanto a su buen funciona- $miento.$
- Instalación eléctrica adecuada conforme a las indicaciones del fabricante para evitar cargas excesivas o insuficientes, que puedan dañar el equipo.
- Limpieza del equipo, dado que elementos extraños pueden perjudicar algún dispositivo, lo que conlleva a que el local se man tenga limpio y cerrado.
- Equipo que mantenga la humadad necesaria, sobre todo en agen-cias ubicadas en zonas de alta humedad.
- Mantenimiento preventivo de acuerdo a un calondario.

Las partes más importantes de HARDWARE que comprenden un micro-computador, son: la memoria principal y el microprocesador, le siguen los circuitos (interfases) que adaptan y transportan las se Rales entre al microcomputador y los dispositivos periféricos. -Algunas interfases ya se encuentran integradas y otras como la tarjeta del controlador de la unidad de disco, se instalan en las ranuras de expansión del computador.

# COMPONENTES RASICOS DE MARDHARR.

- MICROPROCESADOR: Ejecuta las secuencias de instrucciones almacenadas en un área de memoria principal del microcomputador.
- MENORIA PRINCIPAL; Se almacenan los programas que se están eje outando. La parte de memoria principal que no está ocupada por programas en ejecución, está disponible para almacenar información que se ingresa por el teclado u otra información con la que selá trabajando el programa.
- TECLADO: Es el medio más importante de envío de información al computador. El usuario puede escribir textos o teclear caracteres de control.
- ALTAVOZ: Se emplea el altavos para efectos sonoros, un "bip" para indicar un buen comienzo o un comando desconocido.
- DISPOSITIVOS DE-VISUALIZACION: Por este medio el computador ex hibe la información para el usuario, ya sea en palabras y núme ros (texto) o dibujos (gráficas).
- UNIDAD DE DISCO Y DISCOS FLEXIBLES (FLOPPY): Una unidad de dia co lee y escribe información en un disco con superficie magnética para su uso repetido. Cada vez que se apaga el computador la información en la memoria principal (RAM), se pierde. Pero lo que se quarda en disco siempre está disponible para recar-garlo en la memoria principal.

 $1)$ Componentes del microcomputador y manejo interno del mismo:

El centro de toda actividad dentro del sistema, es el microproce sador, se un dispositivo electrónico que contínuamente ejecuta un procedimiento fijo: tan pronto se enciende el sistema concentra su atención en la primera ubicación de memoria y cjecuta la instrucción que encuentra ahí; luego pasa a la siguiente ubica-ción de memoria y ejecuta la instrucción alojada allí, en cenc-ral lo que realiza el microprocesador es buscar, mover, comparar y combinar números, pasando lucgo a la siguiente instrucción o saltando a otra ubicación de memoria para su continuación.

Todo esto se ejecuta en un promedio de medio milión por segundo. Para garantizar un amplio rango de aceptabilidad, un microprocesador debe tener una organización interna adecuada para una sama amplia de aplicaciones. Las organizaciones de los micropricessdores comerciales difieren entre sf, pero ellas tienen la propie dad común de una unidad procesadora central. Como tal ellas son capaces de interpretar códigos de instrucción recibidos de la me moria y de realizar tareas de procesamiento de datos especificados por un programa. Ellas responden a los comandos de control externos y ceneran esñales de control para ser usados por módu-los externos. En la figura siguiente ce muestra en grandes rasgos la configuración interna y externa en que consiste una miero computadora.

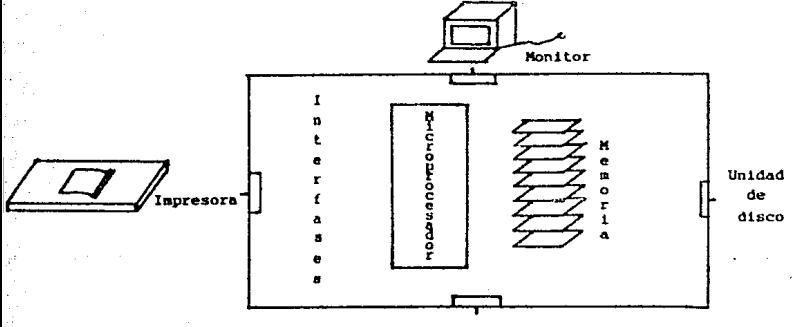

Figura 4.1.1

Como se mencionó anteriormente el sistema típico de microcomputadora consiste de un microprocesador más memoria y una interco nexión de I/O (entrada/salida). Los diferentes componentes que forman el sistema están enlazadas por medio de buses que transfieren instrucciones, datos, direcciones e información de con-trol entre las componentes de CI (circuitos integrados).  $Lafi$ qura muestra el diagrama de bloque de un sistema de microcompu-Tipicamente el microcomputador tiene un solo microproce tador. sodor.

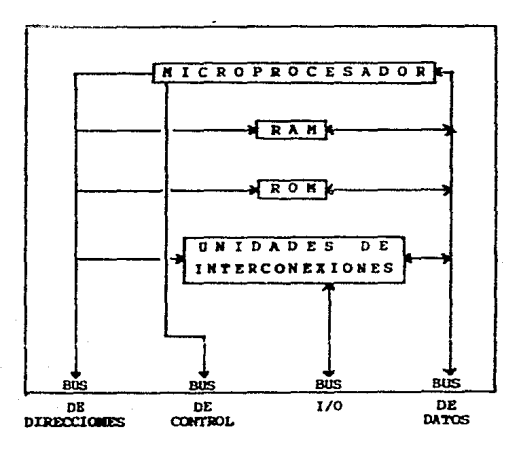

La operación adecuada de un microprocesador requiere que se pre senten ciertas señales de control y tiempo para lograr funcio-nes específicas y que otras señales de control sean medidas para determinar el estado del microprocesador. Un conjunto típico de lineas de control disponibles en la mayoria de los microprocesadores se muestra en la figura siguiente:

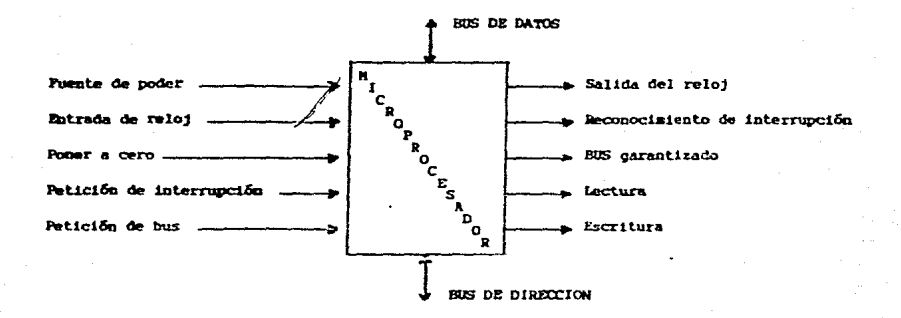

Las necesidades de potencia de un microprecesader particular se especifican por el nivel de voltaje y consumo de poder que debe suministrarse para operar el CI.

# ESPECIPICACIONES DE LAS LINEAS DE CONTROL:

- El terminal de entrada del reloj es usado por el microcompu-tador para generar pulsos de reloj de multifase y producir se cuencias de tiempo y control para las funciones internas. Los pulsos de reloj son usados por los módulos externos para sincronizar sus operaciones con las operaciones del microprocesa dor.
- La terminal de puesta a cero o reset, se usa para reposicio-nar o iniciar el microprocesador después de haber astivado la potencia, o en cualquier momento en que el usuario quiera co-menzar el proceso desde el principio. El efecto de la mañal

de puesta a cero es iniciar el microprocesador, forzando una dirección dada al contador del programa.

- La requisición de interrupción al microprocesador, viene tfpicamente de un módulo de interconexión para informar al microprocesador que esté listo para transferir la información.
- La terminal de entrada de BUS-REQUEST (requisición del bus) es una requisición al microproceedor para suspendue su operación y llevar todos los buses a su estado de mayor impeden cia. Una vez reconocida la requisición, el microprocesador responde habilitando la linea de salida de control de garantta de bus, quedando los buses a disposición de las señales da control.
- LECTURA Y ESCRITURA son lineas de control que informan el componente seleccionado por el bus de direcciones de la di-rección de la transferencia esperada en el bus da datos. La linea de escritura indica que el procesador está en el modo de salida y que los datos válidos están disponibles en el bus de datos. La linea de lectura informa a la unidad selec cionada que el bus de datos está en el modo de entrada y que el procesador aceptará datos del bus de datos.

El propósito del microprocesador es suministrar un CPU (Unidad de Procesos de Control) que interprete códigos de instrucción recibidos de la memoria y ejecutar operaciones aritméticas, ló gicas y de control basadas en datos almacenados en registros internos, palabras de memoria o unidades de interconexión.

El microprocesador contiene un número de registros, una unidad lógica aritmética, una unidad de tiempo y una lógica de control.

Externamente éste entrega un sistema de buses para transferir instrucciones, datos e información de control hacia los módu-los conectados con 61. Los microprocesadores son capaces de in terpretar códigos de instrucción recibidos de la memoria y de

realizar tareas de procesamiento de datos específicos por un programa. Estos responden a comandos de control externo y de nara señales de control para ser usados por módulos externos.

La figura siguiente muestra el diagrama de blogues general, de su estructura y sus unidades, como la unidad procesadora central (CPU) encerrada dentro de una cápsula microprocesado $ra.$ 

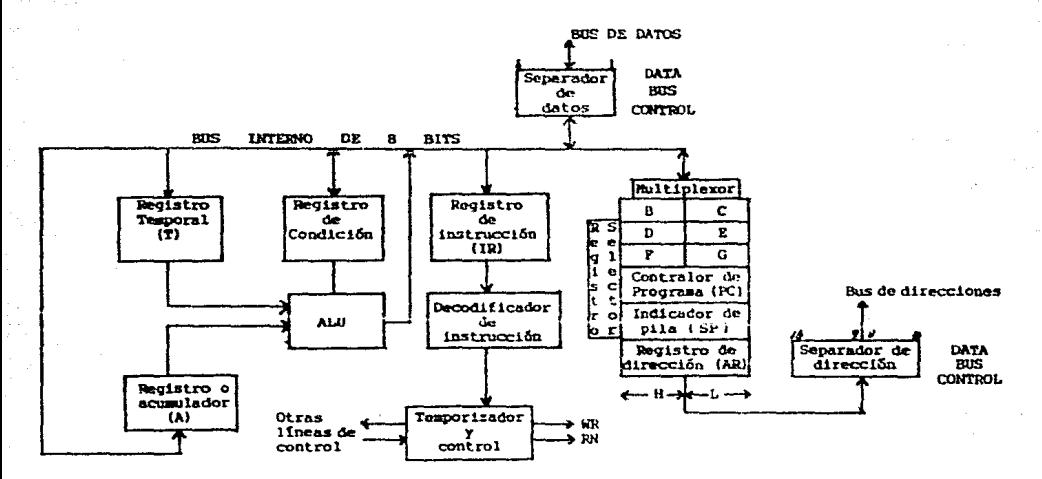

Externamente cuenta con un bus de datos bidireccional, un bus da direcciones u un número de lineas de control como ya se mencionó anteriormente.

La información contenida en las ocho líneas se llaza byte uno teto, el cual constituye un nombre para denotar une palabra -El bus de direcciones designado per el símbolo  $de$   $B$   $bit3$ . (ABUS), consiste de 16 lineas para especificar  $z^{10}$  = 84k direct ciones posibles. Ast, el microprocesador es capas de comunicarse con una unidad de memoria de 64k bytes.

51.

# MODO DE OPERACION Y MANEJO INTERNO

Internamente, el misroprocesador tiene seis registros procesado res de B a G, un registro acumulador designado por la letra A y un registro temporal T. Estos registros son de 8 bits de longi tud y pueden acumular un byte. El ALU (Unidad Aritmética Lógica) opera con los datos almacenados en A y T y el resultado de la operación se transfiere a A'o a través de un bus interno a cualquiera de los seis registros procesadores. El registro de condición retiene el bit de condición de una operación tal como el arrastre final del ALU., el valor del bit de cigno y la indi cación de resultado cero.

El código de operación de una instrucción se transfiere al re-gistro de instrucción (IR), donde se decodifica para doterminar la secuencia de microoperaciones necesarias para ejecutar la instrucción. La unidad de control supervisa todas las operacio nes internas en el CPU y las lineas de control externas en el microprocesador.

Los separadores de direcciones reciben la información de tres fuentes: el contador del programa (PC), el indicador de pila o stack pointer (SP) y el registro de direcciones (AR).  $E1$  PC  $-$ (Controlador de Programas), mantiene la dirección de memoria de La instrucción corriente del programa y se incrementa después de cada búsqueda de instrucción. El registro de dirección se usa para almacenamiento temporal de las direcciones que se lecn de la memoria.

Un número de cápsulas RAM y ROM son combinadas para formar un tamano dado de memoria. Las unidades de interconexión se comunican con dispositivos externos a travée del bus I/O (entrada/ salida). En un tiempo dado el microprocesador selecciona una de las unidades por medio del bus de direcciones. Los datos se transfieren de la unidad seleccionada al microprocesador ufa el bus de datos. La información de control se transfiere usualmen te por medio de líneas individuales, cada una especificando una función de control particular.

# - MEMORIA RAM Y ROM

- La memoria de acceso alectorio es una memoria del tipo de lectura-escritura y consiste de varios CI consetados entre  $B_{\infty}$ La RAM se usa para almacenar datos, varámetros, variables y resultados intermedios que nececitan renovación y que están sujetos a cambio una vez que se haya terminado la pro ducción del sistema del microcomputador.
- La memoria de solo lectura (ROM) no ciencialmente un dispositivo (o acumulador) de memoria en el cual se almacena un conjunto fijo de información binaria.

La información binaria debe especificarse por el asuario y luego enclavarse en la unidad para el patrón de intercone-xión requerida. La interconexión deseada para una aplica-ción particular requiere que cientos enlaces estén funcio-nados para formar los caminos del circuido necesario.  $lln a$ vez que se establece un patrón para una ROM. Sate permanece rá fijo aunque se haga un corte de corriente y luego se res  $tableza.$ 

# **B) SOFTWARE DE LAS MAQUINAS**

El software del sistema está compuesto de secuencias de instrucciones (programas) que puede ejecutar el procesador, cuando esas instrucciones están en la memoria principal. Las instrucciones pueden cambiarse fácilmente.

La mayorta de los programas su cargan en memoria pnincipal desde un disco. Los que operan la información y facilitan el empleo del sistema conjuntamente con lo que se encuentra en ROM (memoria de lectura solamente), se conoce como software del sistema. Los programas que son trasladados a la memoria principal para que el sistema haga algo como organisar información, efectuar, cálculos, conectar el computador con una fuente de información remota, se denominan programas de aplicación.

# Il Componentes software y manejo del mismo

Un microprocesador debe comunicarse con las memorias EAN u ROM para leer y escribir información binaria tal como instruccio-nee, datos y direcciones. El tamaño de la memeria adjunta al microprocesador depende del número de instrucciones y bytes de datos, necesarios para una aplicación particular. Un micropro cesador Duede tener un bus de direcciones con 16 ilneas para acomodar 64K byter de memoria, como se mencionó en la sección anterior, en muchas anlinaciones, la cantidad de memoria necesi ria puede ser menor que 64X butes.

Las unidades de interconexión presentan los caminos necesarios para transferir información entre el microprosceador y los dis positivos externos de entrada u salida consetados al bus 1/0. El microprocesador recibe información de condiciones y datos de los dispositivos externos por medio de la interconezión. Es te responde enviando información de control y datos para los dispositivos externos por medio de la interconexión. Esta comunicación se especifica por medio de instruzciones programa-das que dirigen los datos por medio del bus en el mistema del microprocesador.

La interconexión de entrada-salida es un componente Lil (integración a gran escala) que provee el enlace de interconexión entre un microprocesador u un dispositivo 170. Cuando está en el modo de salida de datos, la interconsaión recibe informa-ción binaria del bus de datos al tiempo y mode de transferen-cia del dispositivo. Una interconexión consiste de un número de registros. Lógica de selección, y circuitos de control que configuran las transferencias requeridas.

La lógica de interconexión se incluye a menudo dentre de usa nas tilla RAM o ROM para proporcionar un componente LSI que incluye

*condiciones de mamaria* 'ª *intsrconezioneB dentro de una* past~ita *d11 CI.* 

La comunicación entra *las compuertas LSI en el microprocesador* -*Be lleva a cabo vCa el bus do dirocciones y el do* da~oa. *El bua de direcciones es unidirsaeional daade el microproceaador a otras un-i.dadss.* 

La información binaria que el miercprocesador coloca en el bus *da direccionea especifica una palabra de* memo~ia *particular en*  la RAM o ROM. El bus de direcciones se usa para seleccionar una *ds Zaa difare.ntss unidadea intarconac-tadas* aZ *nist.ema o a u.n* re*gistro· particular de una unidad de* int8r~onexi6n.

*De manara* al~erna, *una aenal de control pueda* usa~ae *para ospeaf ficar si la dirooci.6n en el buo es l'':ira una palabra do memoria o para un registro de interconnxi6n.* 

# INTEGRACION DE LOS REGISTROS:

*Un regiaero'os un grupo da ceZdas binarias. Como ra:a cetda alma*  cena un bit de información, se desprende que un registro de celdas pueda almacenar cualquier eantidad discreta de información que contenga n bits. El estado del registro es un número enési*mo de unos o ceros con.* ~ada *bit* indl.~ando *el eotado de una ce 7..da en el regist:r-o. El contenido de un r-c9ist1•0 es una fut1ci.6n de la* interpreta~i6n *dada a Za informaci6n almacenada en eLla.* 

# *TRANSFERENCIA ENTRE REGISTROS:*

Un computador digital se caracterisa por sus registros. La unidad de memoria es principalmente una colección de cientos de registros para almacenar información digital. La unidad procesado ra se compone de varios registros que almacenan operandos con ba se en los cuales se realizan operaciones.

La unidad de control usa registros para controlar varias secuencias del computador y cada dispositivo de entrada y salida deba tener al menos un registro para almacenar la información transfe rida de o al dispositivo. Una operación de transferencia entre registros es una operación básica en sistemas digitales y consis te en la transferancia de la información almacenada de un regietro a otro.

# II) REQUISITOS PARA LA ELECCION DE UNA MICROCOMPUTADORA

Con el mercado actual de microcomputadoras, tan extenso y de modelos variados de las mismas, es necesario hacer el cetudio de la máquina más confiable y de menor conto para la implementación del sistema, el cual debe tener anos anos descidirences bastante aceptables para el manejo y control de las unidades en los cen-tros de la Lotería Nacional.

Uno de los principales objetivos, es el requerimiento de equipo de cómputo, así como iniciar un programa de equipamiento que satisfaga a las demandas reales a corto y mediano plazo para la in tegración del sistema para las agencias de la Lotería Macional.

Para cubrir este objetivo, hubo que definir la configuración que diera respuesta a las necesidades de cada agencia.

La alternativa de equipo con computadoras en las agencias resuel ve los problemas mencionados.

El mercado actual contiene una gran variedad de marcas de miorocomputadoras, como se mencionará más adelante.

- Requisitos para la elección de una microcomputadora

A continuación se indican la relación de los puntos considerados más importantes en la toma de decisión final de la elec-ción de equipo.

# **MANTRNIMIRNTO**

Plan de mantenimiento preventivo Donda se daría el mantenimiento Localización de almacenes y refacciones en el país Ingenieros de mantenimiento

- Número de equipos en cl país
- Administración de recursos
- Relación de equipos de acuerdo a su hardware

Mamoria Terminales Impresora Almacenamiento en disco

- Tiempo de entrega
- Languaje BASIC

Para la selección final del equipo se muestran cuadros comparati vos de todos los requerimientos y precios a seleccionar.

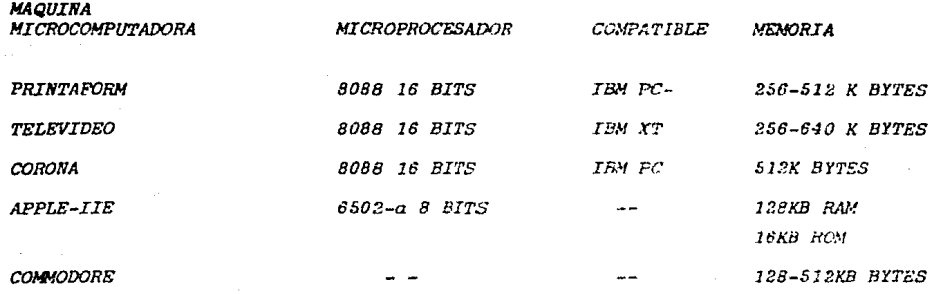

CUADRO IV-1

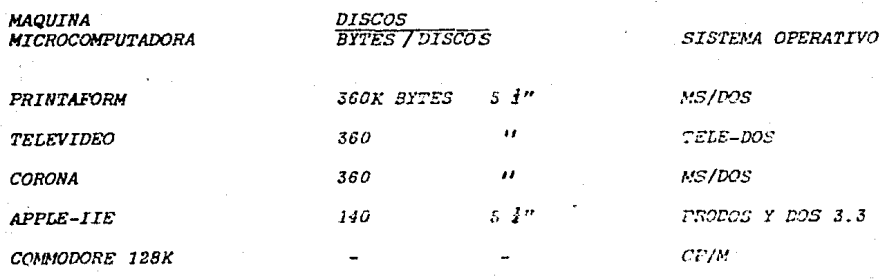

CUADRO IV-2

59.

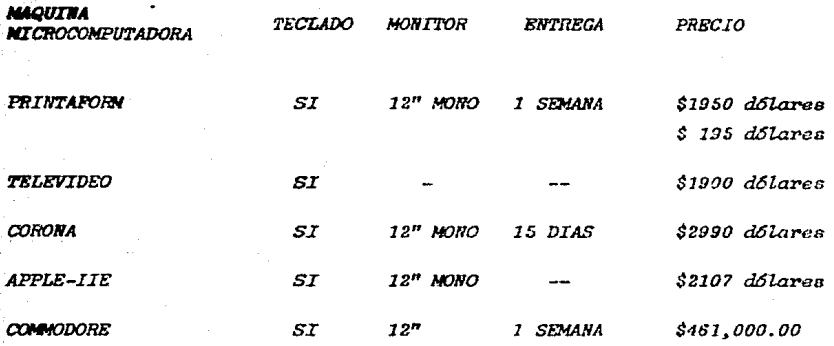

CUADRO IV-3

60.

## MICROEDUIPOS 8.A.

# MICROCOMPUTADORA PRINTAFORM

La PRINTAFORM viene con un microprocesador 8088 compatible con la IBM PC,tiene 256Kbyles de memoria expandible a 512Kbytes (opcional).

Viene con dos discos flopies de 360Kbytes cada uno de 5 1/4" o con un disco flopie de 360Kbytes y un disco duro de 10 MB.

Su compatibilidad con la IBM PC hace posible que pueda utilizar los paquetes existentes en el mercado para la IBM.

El sistema operativo de la PRINTAFORM es el MS-DOS. Su cinfiguración es de la suguente manera:

- Teclado similar al de una maquina de escribir. - Dis discos flopies de 360Kbytes cada uno.

PRECIO DEL EQUIPO CON DOS FLOPPIES  $.950.00$ -Un disco floppy de 360k y un Disco Duro de 10 MB. PRECID DEL EQUIPO CON DISCO DURO \$ 3,395.00 U.S.D. MONITOR DE 12" MONOCROMATICO PRECIO \$ 195.00 U.S.D. MONITOR DE 12" COLOR PRECIO \$ 570.00 U.S.D. # TIEMPO DE ENTREGA: UNA SEMANA

# CONDICIONES DE PAGO: 100% AL HACER EL PEDIDO

61

#### "ICROEQUIPOS S.A.

# TELEVIDEO PORTATIL TPCII

-La Televideo Portatil ofrece compatibilidad completa con la 1Bt1-XT y gran capacidad de expansión y *de* almacenamiento. Posee cinco conectores de expansión integrados que pueden usarse para hacerla aún más poderosa: memoria adicional, tarjetas de comunicación , lectoras de barras o de caracteres y otras opciones sofisticadas.

Su unidad integrada de discos flexibles proporcionan 360Kbytes de almacenamiento extra.

Utiliza el microprocesador. 8088 de 16 bits. Tiene 256Kbytes de memoria principal, expandible a 640Kbytes. i6Kbytes dedicados al manejo de gráficas con resolución de 640 x 200 pixeles. Asi mismo, incluye un puerto de serie de comunicaciones RS 232-c y un puerto paralelo para impresora.

Trae el sistema operativo Tele-DOS, el intérprete GWBASIC, y lo5 siQuientes programas de aplicación: Procesador de palabras Tele-Write, hoja electrónica de cálculo Tele-Calc y manejador de base de

# PRECIO DEL EQUIPO \$1,9000.00 U.S.D.

- I.V.A. !NCLIJIDO
- S TIPO DE CAMBIO CONTROLADO

62

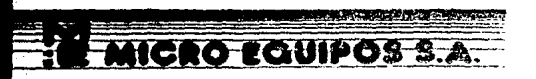

# TELEVIDED 1605 H

La TELEVIDEO 1605A es compatible en estructura y programación con la IBM-XT. Està contenida en un gabinete antropomètrico diseñado con una gran cantidad de características normales que son opcionales en computadoras semejantes.

Su caracteristica principal es una unidad de disco duro de  $\mathbf{B}$ 1/2" que ocupa menos de la mitad de voldmen que los tradicionales de 5 1/4" permitiendo al ensamblarse una mayor protección contra golpes. Al apagar la computadora, la cabeza de . lectura y grabación se sitúa-en una posición de seguridad evitando daños cuando la computadora es movida o transportada.

La pantalla de 14" es inclinable y en ella se pueden generar graficas con una alta resolución de 640x200 pixeles para lo cual se dedican 16 Kbytes de memoria estra.

Además ofrece un avanzado teclado con teclas esculpidas descanso para las manos. Se incluye un puerto serie para comunicationes, y uno paralelo para impresora, salidas 850 para monitor a color y video compuesto y al cuneción para una tarjeta de expansión de acuerdo con la norma IBM.

Con la computadora se proporciona el sistema operativo<br>Tele-DOS que es compatible con MS-DOS 2.11 ast como el interprete GWBASIC, y los programas de proceso de palabra TeleWrite-PC, la hoja de cálculos TeleCalc-PC y base de datos TeleDSMS-PC.

#### PRECIO DEL EQUIFO

# 5.550.00 U.S.D.

- # TIPO DE CAMBIO CONTROLADO
- \* TIEMPO DE ENTREGA: 40 DIAS

CONDICIONES DE FAGO: 100% AL PEDIDO

MICROEQUIPOS S.A.

#### CORONA PORTATIL PPC-24

La CORONA PC está basada en el microprocesador 8088 de 16 bits al igual que la IBM PC; tiene 512K de memoria, dos dis-~o~ floppies de 3o0 kbytes cada uno ..

La CORONA incluye un puerto de comunicaciones, un puerto impresor, gráficas con 640 x 325 puntos de resclución, ademas un monitor de alto contraste  $y$  alta resolución, para el descanso de su vista.

Cuenta cen el sistema operativo MS-DDS asi como con el lenguaje GW BASIC, el procesador de palabras C-PLUS PALABRAS profesional y el sistema de autoenseñanta PC-TUTOR.

Su compatibilidad con la IBM-PC hace posible que puedan utilizarse la totalidad de paquetes, existentes para la IBM sin tener que hacerles modificación alguna.

También viene con el sistema RAM-DISK con el que se puede reservar una sección de la memoria principal, como si fuera un "disco floppy" en el que se pueden copiar datos y programa5 desde un disco floppy o duro.

# PRECIO DEL EQUIPO \$?,289.00 u.s.D.

\* TIPO DE CAMBIO CONTROLADO

\* I.V.A INCLUIDO

#### MICROFOUIPO S.A.

#### MICROCOMPUTADORA CORONA

La CORONA PC está basada en el microcomputador 8088 de 16 bits al igual que la IBM FC; tiene 512K de memoria, dos discos floppies de 360Kbytes cada uno.

La CORONA incluye un puerto de comunicaciones, un puerto impresor, gráficas con 640 x 325 puntos de resolución, ademas un monitor de alto contraste y alta resolución, para el descanso de su vista.

Cuenta con el sistema operativo MS-DOS así como con el lenguaje GW BASIC, el procesador de palabras C-PLUS PALABRAS profesional v el sistema de autoenseñanza FC-71/708.

Su compatibilidad con IBM PC hace posible que puedan utilizarse la totalidad de paquetes existentes para la IBM sin tener que hacerlas modificación alguna.

Su monitor es de 12" diagonales y es antireflejante.

También biene con el sistema RAM-DISk con el que se puede reservar una sección de la memoria principal. como si fuera un "disco floppy" en el que se pueden copiar datos y programas desde un disco floppy o duro.

> \$2,990.00 U.S.D. PRECIO DEL EQUIPO

# I.V.A. INCLUIDE

\* TIPO DE CAMBIO CONTROLADO

# TIEMPO DE ENTREGA: 15 DIAS

\* CONDICIONES DE PAGO: 70% AL HACER EL PEDIDO Y 30% A LA EN-TREGA.

#### MICROEDUIPOS S.A.

#### APPLE-IIe PROFESIONAL

UNIDAD CENTRAL DE PROCESO. Microcomputador 6502 A (B bits) 128kbytes memoria RAM (INCLUYE TARJETAS DE 80 COLS. EXTENDED) 16kbytes memoria ROM que incluye lenguaje "Basic" Applesoft. 7 Ranuras de Expansión I/O.

UNIDAD DE MEMORIA EXTERNA. 2 unidades de disco flexible de 5 1/4" con capcidad de 140K bytes cada una. capacidad total de 280K bytes c/u.

TECLADO. Teclado tipo máquina de escribir en español de 63 teclas. 128 codigos AscII, mayasculas y minusculas y dispositivos de autorrepetición.

PANTALLA. 12" verde fösforo de alta reso:ución y antideslumbrante mecanismo de inclinación de partalla, lineas de texto y gráficas de 80 caracteres por 24 lineas.

INCLUYE ADEMAS. Cable de alimentación. Cable para Monitor. Manual del usuario. Disco Tutorial. Sistema operativo: PRODOS V DOS 3.3

PRECIO DEL EQUIPO

# $$2,107.00 U.S.D$

\* TIPO DE CAMBIO CONTROLADO

\* I.V.A. INCLUIDO

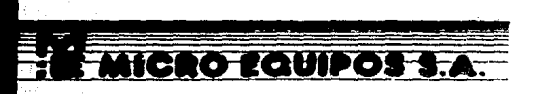

# COMMODORE 128K

La microcomputadora COMMODORE 128 cuenta con 128K de memoria expandible a 512K (opcional). Cuanta con un switch que permite el poder cambiarla a modo 64K por lo que todos los periféricos y el software existentes para la CummODDRE 64K son compatibles a esta microcomputadora.

Esta microcomputadora cuenta también con el Sistema Operativo CP/M. por lo que usted tendrà tres maguinas en una.

La COMMODORE 128K trae, además, comandos más completos para la creación de color, gráficas y sonidos.

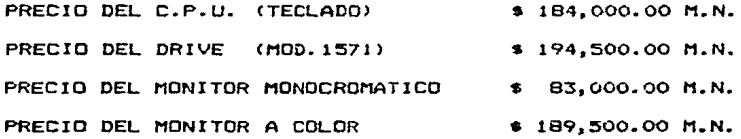

- # I.V.A. INCLUIDD
- # TIEMPO DE ENTREGA: 1 SEMANA
- \* CONDICIONES DE PAGO: 100% AL HACER EL PEDIDO.

67

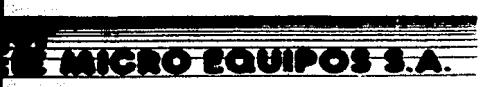

# ATI Z-2000

Las impresoras Z-2000 destacan especialmente en el Area de impresiones de alta calidad ademAs de la alimentaciOn de papel por fricción o tractor, ofrecen como equipe opcional un<br>alimentador de papel-de-hojas-sencillas-ónico en Mèxico, que alimentador de papel de hojas sencillas ónico en México, aumenta su versatilidad an las apl1cacicnes de procesamiento de cuenta con seis tipos de especiales para impresibn de alta calidad.

Su velocidad est~ndar de impresión *es* de 206 CPS y en la modalidad de impresión de alta calidad es de 104 caracteres segundo.

El puntos puntos escalonados. Cuenta con<br>bosqueda logica o unidireccional. copias. método de impresión es por ímpacto, matriz de puntos 8 con dirección bi-direccional. Acepta original y cuatro

Puede conectarse tanto en paralelo como en serie. .tBK. Buffer de

Su mètodo de graficación es Standard, Densidad Doble y Alta Densidad (816 a 1632 nuntos/col.)

140 caracteres, 17 "fonts" en cualquiera de las tres modalidades, intercambíables dentro de una misma linea.

PRECIO DE LA IMPRESORA \$ 1,754.00 U.S.D.

a TIPO DE CAMBIO CONTROLADO

\* I.V.A. INCLUIDO

 $*$  180 DIAS DE GARANTIA

\* ENTREGA INMEDIATA

t PAGO DE CONTADO 100~ AL HACER EL PEDIDO

68

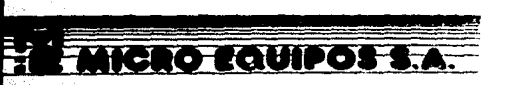

# IMPRESORA ATI Z-520

Impresora de linea bidireccional de matriz de puntos 9x9. 7x6, Bx11 y 9x10. Maneja cuatro tamaños de letra seleccionables por software: 80 caracteres en modo normal. 132.40 y 66 caracteres por linea en papel de forma continua de 9 1/2" o en hojas sueltas.

Acepta original y cuatro copias. Maneja dos tipos de letra: Normal e Italico. Su velocidad de impresibn es de 100 cps.

Capacidad de graficacibn en alta resolucibn. Viene con-figura.da. en paralelo y se puede conectar *en* serie Copcional) •,

PRECIO DE LA IMPRESORA \$ 500.00 U.S.D.

a TIPO DE CAMBIO CONTROLADO

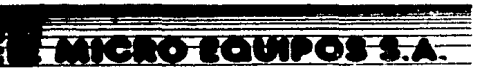

#### ATI Z-3000 A

La ATI Z-3000 cuenta con la más alta velocidad de impresión. 420 caracteres por segundo (150 lineas/min.). Su operación es. altamente confiable para trabajo pesado. Su graficación es de alta resolución. Su Buffer es de 18K.

Cuenta con 10 modalidades de impresión incluyendo ALTA CALIDAD (NLQ) para procesamiento de palabras. Facilidad de uso a traves de su tablero de control, que permite seleccionar modalidad y tamaño de letra.

Compatibilidad con sus sistemas de cômputo. Compatibilidad con EPSON e IBM. Alimentador autóomático de hoja suelta para maximizar la productividad del procesamiento de (opcional) palabras.

Su método de impresión es por impacto, matriz de puntos de ocho puntos escalonados. Es bi-direccional, bosqueda lógica (aun en gràficas).

Acepta original y cuatro copias. La alimentación de papel se hace por medio de fricción o tractor, fricción hasta il pulgadas por la parte posterior o inferior de la impresora.

Cuenta con graficación Standard, Densidad Doble, Densidad Doble con Doble Velocidad. Alta Densidad (816  $\mathbf{a}$ 1632 puntos/col.). Densidad Cuadruple (816 a 3264 puntos/col).

> PRECIO DE LA IMPRESORA  $32,703.00$  U.S.D.

\* TIPO DE CAMBIO CONTROLADO

# I.V.A. INCLUIDO

- \* 180 DIAS DE GARANTIA
- \* TIEMPO DE ENTREGA 1 SEMANA
- \* PAGO DE CONTADO: 100% AL HACER EL PEDIDO
Por lo que respecta al equipo seleccionado por nosotros, damos la preferencia al cquipo PRINTAFORM, que es una de las microcomputadoras más económicas y factibles de adquirir en el mercado, la cual tiene la ventaja de ser un equipo compatible con IBN-PC u de tener una gran distribución en las instituciones de educación y en las industrias del país.

71

#### ELABORACION DEL **STSTEMA**  $V -$

En la elaboración del sistema se menciona toda la programación de la Lotería Nacional, la cual se encuentra realizada en el lenguaje de programación BASIC.

Para un enteniimiento de su elaboración, en los siguientes fndices se menciona su estructura de archivos y de varia-bles y lo que realiza cada uno de ellos dentro del programa, ast como la cantidad de memoria utilizada en cada uno de los diferentes archivos.

*PROGRAMA COMPLETO DEL SISTEMA DE LA LOTERIA NACI:JNAL* 

```
1 DIM HS$(15), CB(30), CH(30), BTR0$(30), HXS(30), NUH(700), PRE(700), SA$(25), SX(25, 5)
, AP8(25), AV(25), TS(5, 30), BD(5, 30), SS$(5, 30), HS(5, 30), SV(5, 30), D$(500)
2 DIN ET8(100), EB8(100), EI8(100), EB8(100), ER8(100), EP8(100), E18(100), EV8(100)
9 0.096
20 AGS="TAPACHILA, CHIS, "IAWS="LIC, ESTHER DE DERBEZ"
30 CLS
40 SOTO 300
70 CLS: LOCATE 1, IS: PRINT "LOTERIA NACIONAL"
BO OPEN "BIFECHA.DAT" AS #1 LEN = 15
B2 FIELL #1.5 AS FF$.9 AS EE$
84 SET #1.1
B6 FES-FFS
88 LCCATE 10,15:PRINT "FECHA ACTUAL : ";HIDS(FES, 1,2);"/";HIDS(FES, 3,2);"/";HID
$(FE8, 5, 2)
89 IF VALIMID® (FE®.5.2) (86 THEN LOCATE 20.15:PRINT "FECHA EQUIVOCADA":GOTO 100
90 LOCATE 12.16:INPUT "ES CORRECTA ":RX*
92 LOCATE 12, 28: PRINT "
94 IF RX**"si" OR RX**"no" THEN LOCATE 14, ISIFRINT "P.F. APRIETE 'CAPS LOCK' "
96 IF RX$C>"SI" AND RX$C>"NO" THEN 90
98 IF RX*-"SI" THEN 110
100 LOCATE 18,12:INPUT "DAME FECHA CORECTA (DDHMAA): "JFE$
101 IF VAL(MIDS(FES, 5, 2))<B6 THEN LOCATE 20, 15: PRINT "FECHA EQUIVOACADA": GOTO 10
\Omega102 LSET FFS=FES
104 PUT #1,1
110 EFS-EES
118 CLS:LOCATE 10,15:PRINT "EFECTIVO EN VENTANILLA $";EF$
120 LOCATE 12, 16: INPUT "ES CORRECTO "IRX*
122 LOCATE 12, 28: PRINT *
124 IF RX*<>"91" AND RX*<>"NO" THEN 120
126 IF RX4="SI" THEN CLOSE: GOTO 176
128 LOCATE 14,16: INPUT "DAME EFECTIVO "; EF*
130 LSET EES=EFS
132 PUT #1, 1: CLOSE
176 PDs="P"+FEs:SVs="V"+FE$:1B$="0":VB$="":VLT$="0":TT$="0":VF$="0":BI$="0":VPR$
="0": IPT$="0": VRI$="0": VTT$="0": B$=""
178 XQ$="B:"+PD$+".DAT":P$="B:"+SV$+".DAT":OPEN P$ FOR APPEND AS #1:VT$="NULD"
180 WRITE # 1, IB$, VT$, VG$, VLT$, B$, TT$, VF$
182 CLOSE: STS="NULD": OPEN XGS FOR APPEND AS #1
184 WRITE #1,5T$,IB$,BI$,VG$,VPR$,IPT$,VRI$,VTT$
```
74

189 CLOSE : CLO. CATE , 15 : PRINT "LUTERIA NACIONAL" 190 12-79-LEN(AG\$);LOCATE 1, 12: PRINT AG\$ 75 195 LOCATE 3,201PRINT "MENU PRINCIPAL" 200 LOCATE 5, ISIPRINT \* 0.-TERMINAR\* 201 HMs(1)="Informacion General de Sonteos": HMs(2)="Almacen": HMs(3)="Listas de P  $F = 100$ 202 hms(4)="Vendedores": hms(5)="Ventanilla": hms(6)="Reportes" 203 NCHNDOSEA 204 FOR 1=1 TO NCHNOOS: IF IK10 THEN PRINT = "; 205 LOCATE .2\*I+5), IS:PRINT I; ".- "; MM\*(I): NEXT I 206 LOCATE INCHHOOS\$7+10) 207 INFUT 'P.F. SELECCIONE COMANDO: ":RYS 208 IC=VAL (RX\$) 209 IF ICHO THEN 200001TF ICSNOWINGS THEN 206 214 ON IC GOSUB 220.235.250.265.280.294 215 SCTO 1R9 220 GOSUB 15800: LOCATE 5.15:PRINT "INFORMACION GENERAL DE SORTEOS":LOCATE 8.1:P RINT "O. - REGRESAR" 223 PRINT "1.- CARGAR INFORMACION": PRINT "2.- MODIFICAR PRECIO DE VIGESIMOS": PRI NT "3.- LISTADO" 224 LOCATE 15: INPUT "P.F. SELECCIONE OPCION "IRXSIIC=VAL(RX\*) 225 IF IC=0 THEN RETURN 226 ON IC BOSUB 1000.2000.2000 227 GOTO 220 235 GOSUB 15800: LOCATE 5, 26: PRINT "ALMACEN": LOCATE 9, 1: PRINT "0. - REGRESAR" 241 PRINT "1,- RECEPCION":PRINT "2.- EXISTENCIAS":PRINT "3.- DEVOLUCIONES" 243 LDCATE IS: INPUT "P.F. SELECCIONE OPCION "IRX91IC=VAL(RX9) 245 IF IC\*0 THEN RETURN 247 ON IC SCSUB 4000,5000,5000 249 GOTO 235 250 GOSUB 15800: LOCATE 5, 21: PRINT "LISTAS DE PREMIOS": LOCATE 8, 1: PRINT "0. - REB RESAR" 256 PRINT "1.- CAPTURA": PRINT "2.- CORRECCIONES": PRINT "3.- LISTADOS" 258 LOCATE 15: INPUT "P.F. SELECCIONE OPCION ": RX\$; IC=VAL(RX\$) 260 IF IC=0 THEN RETURN 262 ON IC GOSLR 8000, 7000, 11000 264 60TD 250 265 GOSUB ISB(O: LOCATE 5, 19: PRINT "ATENCION A VENDEDORES": LOCATE 8, 1: PRINT "O. -REGRESAR\* 271 PRINT "1.- ALTA": PRINT "2.- ENTREGA DE SERIES": PRINT "3.- PAGOS": PRINT "4. DEVOLUCIONES": PRINT "5. - SUSPENSION": PRINT "6. - REACTIVACION" 273 LOCATE 18:1NPUT "P.F. SELECCIONE OPCION ":RX\$) IC=VAL(RX\$) 275 IF IC=0 THEN RETURN 277 ON IC GOSUB 3000, 10000, 12000, 6000, 7000, 7500

279 8010 265 76 200 GOBUB 15000: LOCATE 5.25:PRINT "VENTANILLA":LOCATE B.1:PRINT "0.- REGRESAR 286 PRINT "1.- ENTREGA DE BILLETES": PRINT "2.- OPERACION" 200 LOCATE IS: INPUT "P.F. SELECCIONE OPCION "IRX9; IC=VAL (RX9) 290 IF IC=0 THEN RETIRN 292 ON IC GOSUB 10000, 13000 293 00TO 280 294 BOSUB 15800:LOCATE 5,26: PRINT "REPORTES":LOCATE 8,1: PRINT "0. - REBRESAR": PRI NT "1.- DEUDORES": PRINT "2.- ALMACEN": PRINT "3. - PREMIOS" 295 LOCATE 18: INPUT "P.F. SELECCIONE OPCION ": RX\$: IC=VAL(RX\$); IF (C=O THEN RETUR  $\mathbf{M}$ 275 ON IC GOSUB 20300.20400.20600 297 80TO 294 300 LOCATE 1.62: PRINT "x" 302 FOR KIPI TO 30 305 LOCATE 1,2\*K1:PRINT "-->" 310 FOR K2-1 TO 4 320 TB (K2, K1) =01HS (K2, K1) =01SD (K2, K1) =01SV (K2, K1) =01SS# (K2, K1) ="" 330 NEXT K2.K1 360 REMORDODORFARGARDELERSSORFALABODDEL **370 REM** LECTURA DE ARCHIVOS DE CONTROL 380 REM 390 REM 400 REM-------**410 REH** 420 REM SORTEOS 430 RFM 440 CLS: PRINT "LO" 450 UPEN "\SORTEDS.DAT" AS #1 LEN =20 455 FIELD #1.2 AS SLE\$.10 AS SSR\$.4 AS CV\$.4 AS TP\$  $456 K2 - 1$ 460 WHILE NOT EOF (1) 470 GET #1.K2 480 LESS (K2) =SLE\$1SRT\$ (K2) =SSR\$1CV(K2) =CVS (CV\$) : TP (K2) =CVS (TP\$) 485 K2-K2+1 490 KEND: K2=K2-2: CLOSE 510 REM---------**520 REM** 530 TEM VENDEDOR 540 RCH 550 CLS: PRINT "LOTE" 560 OPEN "VENDEDUR.DAT" AB ES LEN = 42 565 FIELD #1,30 AB VTROS,4 AS VX8,4 AB VB\$,4 AB VH\$ 566 K3-1

S70 MHILE NOT EDF (1)  $T$ **390 GET 01.K3** SE3 CB (K3) =CVS (VBs) 584 CR(K3)=CV8(VHs) 585 BTROW (K3) =UTRON 586 HYS (K3) =CVS (VYS) 590 K3=K3+1: WEND: K3=K3-2: CLOSE 610 REN-------------------**620 REH A30 REM** MAYORES **640 BEM** 650 CLS1PRINT "LOTERIA" 660 OPEN "MAYORES.DAT" AS #1 LEN=25 665 FIELD 81.6 AS MSD+.5 AB M14.5 AB M24.5 AB M34.4 AS M44 666 K4-1 670 WHILE NOT EDF (1) 680 GET #1,K4 685 SOS (K4)=hSOs: P(1,K4)=CVS(H1\$); P(2,K4)=CVS(H2\$); P(3,K4)=CVS(H3\$) 687 HV (K4)=CVS (H46) 690 K4=K4+1:WEND:K4=K4-2 695 CLOSE **720 REN 730 REM DEUDORES 740 REM** 750 CLS: PRINT "LOTERIA NA" 760 OPEN "DEUDORES.DAT" AS #1 LEN=100 763 FIELD #1,4 AB DT10.7 AS DM19,6 AS DS10,4 AS DD10.4 AS DV16,4 AS DT26,7 AS DM 20,6 AS DS20,4 AS DD21,4 AS DV21,4 AS DT31,7 AS DM31,6 AS DS31,4 AS DD31,1 AS DV 39.4 AS DT49.7 AS DM49.6 AS DS49.4 AS DD49.4 AS DV49 765 K5=1 770 MHILE NOT FOR (1) 780 GET #1.K5 790 TS(1,K5)=CVS(DT1\$):MS(1,K5)=CVS(DM1\$);56\$(1,K5)=DS1\$ 792 SD (1, KS) =CVS (DD1+) (5V(1, KS) =CVS (DV1+) 794 TS(2,K5)=CVS(DT24)+MS(2,K5)=CVS(DH24)+5S4(2,K5)=D524 795 SD (2.K5) =CVS (DD2\*) : SV (2.K5) =CVS (DV2\*) 796 TS (3, KS) =CVS(DT30) (MS(3, KS) =CVS(DH30) (SS0(3, K5)=D630 797 SD (4, KS) =CVS (DD4#) : SV (4, KS) =CVS (DV4#) 798 TS(4.K5)=CVB(DT40))MS(4.K5)=CVS(DH40);BS+(4.K5)=DS4+ 800 KS=KS+1:WEND:KS=K3:CLOBE 840 REM-------850 REM **ALMACEN B60 REM** 

870 RD1 **880 CLB: PRINT "LOTERIA NACIO"** 78 890 OPEN "ALMACEN.DAT" AS 81 LEN =50 895 FIELD #1,6 AG ASO9,5 AS AXO9,5 AS AXI9,5 AS AX29,5 AS AX30,5 AS AX49,5 AS AX 36,4 AB AAV6, 10 AS AP6 **GOR K7-1** 900 WHILE NOT EDF (1) **910 GET81.K7** 920 SA#(K7)=ASO#:SX(K7,0)=CVS(AXO#):SX(K7,1)=CVS(AX1#):SX(K7,2)=CVS(AX2#) 925 SX (K7, 3) =CVS(AX36): SX (K7, 4) =CVS(AX48): SX (K7, 5) =CVS(AX56): AV (K7) =CVS(AAV6) 926 AP# (K7) =CVD (AP\$) 930 K7=K7+1:MFND:K7=K7-7 935 CLOSE ngo ngm 960 (1=0:00TO 70  $1000 12 - 1$ 1010 CLS:LOCATE ,25:PRINT "CAPTURA DE LOS NOMBRES DE LOS SORTEOS" 1020 LOCATE 2,32:PRINT "DE LA LOTERIA NACIONAL" 1030 LOCATE 5:PRINT "Teclear TERMINA para regresar" 1035 LOCATE 12, 38: PRINT " 1040 LOCATE 12, 30: INPUT "SORTED: "; SRT+(12) 1045 LOCATE 14, 38: PRINT -1050 IF SRT\*(12)="TERMINA" THEN 1110 1060 LOCATE 14.14: INPUT "ABREVIATURA (2 LETRAS): "¿LES\$(12) 1065 LOCATE 16, 38: PRINT " 1070 LOCATE 15,18: THPUT "COSTO DEL VIGESIMO: ":CV(I2) 1075 LOCATE 18, 38: PRINT \* 1000 LOCATE 10, 22, INPUT "NUM DE PREMIOS: ": TP(12)  $1090$   $12 = 12 + 1$ 1100 80TO 1040  $1110 12 - 12 - 1$  $1120$  FDR R2=1 TO 12 1130 GOSUB 1180 1135 NEXT 1140 K2=12 **1170 RETURN** 1175 REM============================ ,............. 1176 REM  $\mathbf{w}$ **SORTEDS** w 1177 REMEALANNMANALLELEULANNALLELEULANNANANNANALLA 1180 OPEN "\SORTEOS.DAT" AS #1 LEN =20 IIBS FIELD #1,2 AS SLE\$,10 AS SSR\$,4 AS CV\$,4 AS TP\$ 1205 LSET SLES=LES\$(R2) 1210 LSET SSR\$=SRT\$(R2) 1215 LSET CVS=HKS\$ (CV(R2))

1220 LSET TPS=HKSS(TP(R2)) 1230 PUT #1,R2 79 1235 CLOSE 1240 RETURN  $1999$  REMannussassaunununun vanutautta alaussa 2000 CLS:LOCATE 1,201PRINT "RELACION DE SORTEOS QUE EFECTUA LA" 2010 LOCATE 2,15:PRINT "LOTERIA NACIONAL PARA LA ABISTENCIA PUBLICA" 2012 IF IC - 2 THEN LOCATE 4, 201PRINT "MODIFICACION AL PRECIO DEL VIGESIMO" 2018 LOCATE 6.3: IF IC = 2 THEN PRINT =  $\mathbf{w}_\mathrm{f}$ 2020 PRINT SORTED vicesimo PREMIOS ABREVIATURA" 2028 LOCATE 7, 3: IF IC = 2 THEN PRINT =  $\mathbf{r}$ 2030 PRINT ------ $\begin{array}{cccccccccccccc} \multicolumn{2}{c}{} & \multicolumn{2}{c}{} & \$ **Constitution of the Constitution** 2032 IF IC = 2 THEN LOCATE B. 1: PRINT "O. - REGRESAR" 2035 LOCATE 10 2010 FBR 1241 TO 1.2 2050 C#=STR#(CV(I2));T#=STR#(TP(I2)) 2060 IX=12-LEN(SRT+(J));IW=5-LEN(C+);IY=10-LEN(T+) 2065 IF IC = 2 THEN PRINT  $121 - -71$ 2070 PRINT SRT#(I2); SPC(IX); "\*\*; SPC(IN); CV(I2); ".00"; SPC(IY); TP(I2); SPC(I0);LES\*  $(12)$ 2000 PRINT:NEXT 2082 IF IC = 2 THEN 2100 2085 GOSUB 4500 2090 RETURN 2100 LDCATE (19+K2), I) INPUT "SELECCIONE SORTED "1R2 2110 IF R2=0 THEN RETURN 2120 IF R2>K2 THEN 2100 2130 INPUT "COSTO DEL VIGESIMO "ICV(R2) 2140 COSUD 1180:GOTO 2000 2999 REMUNISERENAMINERERRENERERRENERERRENER 3000 K3-K3+1 3020 CLS:LOCATE 1,20:PRINT "ALTA DE VENDEDORES" 3030 LOCATE 3, 1: PRINT "Escribir TERMINA para regresar" 3040 LOCATE 6, 28: PRINT " 3050 LOCATE 6,20; INPUT \*NOMBRE: "; BTROS (K3) 3060 IF BTRO\*(K3) ="TERMINA" THEN 3170 3070 LOCATE 3, I:PRINT " 3080 LOCATE 7, 201 PRINT " "ILOCATE 7, 8 3090 INPUT "NUH SORTEOS MAXIMO: "IMXS(K3) 3100 LOCATE 10,201PRINT "0.- AGENCIA DE 14":LOCATE 11,201PRINT "1.- AGENCIA DE 2 a":LOCATE 12, 20:PRINT "2.- EXPENDIO" 3110 LOCATE 13,20:PRINT "3.- BILLETERO": LOCATE 15,18:PRINT " ":LOCATE 15.1 3120 INPUT "SELECCIONE TIPO: ";CB(K3) 3130 IF CB(K3) >3 THEN 3100

3140 LOCATE 19.21:PRINT " ":LOCATE IB:INPUT "TECLEE CONIBION (Z): ":CH(K3) 3145 LOCATE 201 INPUT "ESTA CORRECTO"; RX\* 3146 IF RX#C>"SI" AND RX#C>"NO" THEN 3145 3147 IF RX#-"NO" THEN 3030 3148 12-K3:BOBUB 3200:K3-K3+1:BOTO 3030 3170 K3=K3-1:RETURN 3196 REM--------------------------3197 REM VENDEDOR  $\mathbf{r}$ м 3198 REMusiasa sawasana mangasa sanan saya wan sana manga manga sanasa na mam 3200 DPEN "VVENDEDOR.DAT" AS #1 LEN = 42 3202 FIELD #1,30 AS VTROS,4 AS VXs.4 AS VRs.4 AS VRs. 3209 LSET VTROS=BTROS(I2);LSET VXS=MKS\$(MXS(I2));LSET VBs=MKS\$(CB(I2)) 3210 LSET VHS=HKS\$(CH(12)) 3220 PUT #1.12 3225 CLOSE 3230 RETURN 4000 CLS:LOCATE 1.15:PRINT "RECEPCION DE SERIES" 4010 KX-K7 4020 LOCATE 3,1:PRINT "Teclear TERMINA para regresar" 4030 LOCATE 7.291PRINT " ":LOCATE 7,24:PRINT " ":LOCATE 23,27:PRINT " 4035 LOCATE 17, 26: PRINT \* 4050 LOCATE 7.1; INPUT "P.F. TECLEE SORTED (SSN##N): ":SX# 4060 IF SX\*\*\*TERMINA" THEN 4260 4070 LOCATE 3.1: PRINT \* ": IF K2<1 THEN 4400  $4072$   $12=-1$ 4080 IF K7C1 THEN 4115 4090 FOR 12=1 TO K7 4100 IF SA\*(I2)-SX\* THEN 4130 4110 NEXT 4115 Ji -- I: L\*-MID\* (SX\*, 1,2) : FOR II-I TO K2 4120 IF LESS(II)=LS THEN JI=II 4125 NEXT: IF JIKI THEN 4400 4130 LOCATE 11,3:PRINT "1.- NORHALES":PRINT " 2.- ADICIONALES":PRINT " 3.- EXT RAS<sup>\*</sup> 4140 K7=I2:IF K7<1 THEN K7=1 4150 LOCATE 17. 1: INPUT "SELECCIONE TIPO DE SERIE: "ILI 4155 IF LI=0 THEN 4020 4160 IF L1>3 THEN 4130  $4165$   $L1=L1-1$ 4170 SA+(K7)=SX\*:LOCATE 20:PRINT "Teclear 0 para regresar":LOCATE 22,1 4175 LOCATE 22, 26: PRINT " 4180 INPUT \*TOTAL DE SERIES RECIBIDAS: "1L2 80

4185 IF L2=0 THEN KT=KX100T0 4020 81 4190 L2-20#L2 4200 SX (K7.3)=SX (K7.3) +L2 4210 LOCATE 20.1: PRINT " 4220 BX (K7.4)=0 : REM VERIFICAR POR QUE ########### 4230 BX (K7, L1)=BX (K7, L1) +L2 4233 AV (K7) =CV (31) 4235 R5=K7: GOSUB 4300 4238 IF K7CKX THEN K7=KX 4240 60TO 4010 4260 RETURN **4280 REM**  $\mathbf{M}$ AL MACEN 4290 REMARKANASHAWARHAWARHAWANAM 4300 OPEN "ALMACEN.DAT" AS #1 LEN=50 4305 FIELD #1,6 AS ASO\$,5 AS AXO\$,5 AS AX1\$,5 AS AX2\$,5 AS AX3\$,5 AS AX4\$,5 AS A X59,4 AS AAV9,10 AS AP9 4309 LSET ASOS=SAS (RS) : LSET AXOS=MKBS (SX (RS, O) ) ; LSET AXIS=MKSS (SX (RS, L) ) 4310 LSET AX29MBCS9(SX(RS.2));LSET AX39MBCS9(SX(RS.3)) 4312 LSET AX49=MKS9 (SX (RS, 4)) : LSET AX55=MKS9 (SX (RS, 5)) : LSET AAV9=MKS9 (AV (RS)) 4315 LSET AP#=HKD# (AP#) 4320 PUT #1,RS;CLOSE 4330 RETURN 4400 LOCATE 20.101PRINT "FALTA INFORMACION DE SORTEOS":GOSUB 4500 4410 K7-KX 4420 GOTO 4000 4498 REM PULSE 4500 IUS="" 4502 LOCATE 22.1: PRINT " 4505 LOCATE 22,10; PRINT "PULSE CUALQUIER TECLA PARA CONTINUAR" 4510 WHILE IUSH"": IUSHINKEYS: WEND 4512 LOCATE 22, 10: PRINT " 4520 RETURN 4999 REMannanassassavassassannussanvusnussa» 5000 CLS:LOCATE 1, 15: PRINT "EXISTENCIAS EN ALMACEN" 5005 LOCATE B, 1: IF IC=3 THEN PRINT " - 11 5010 PRINT "SORTED"; SPC(4); "NORMAL"; SPC(4); "ADICIONAL"; SPC(4); "EXTRA"; SPC(6); "TO TAL"; SPC(4); "ENTREGADO"; SPC(4); "DEVUELTO" 5020 LOCATE 10 5030 FOR 12-1 TO K7:IF IC-3 THEN PRINT 12:".- "1 5035 PRINT SA#(I2); IFOR PI=0 TO 5 5040 SX6=STR6(SX(I2, I1)/20):X=10-LEN(SX6)

5050 PRINT SPC(X):BX\*:INEXT 11 SIIO PRINT:NEXT I2:1F IC = 2 THEN GOSUB 4500 ELSE SI30 82 5120 RETURN 5130 LOCATE 91PRINT "0.- REGRESAR" 5140 LOCATE (13+K7); INPUT "SELECCIONE SORTED: ": IA#: IA=VAL(IA#) 5150 IF IA=0 THEN RETURN SIGO IF (A)K7 THEN 5140 5170 CLS:LDCATE 1,20; PRINT SAS(IA) 5180 LOCATE SIPRINT "Teclear O para regresar" 5190 LOCATE 10: INPUT "CUANTOS ENTEROS SE DEVUELVEN? ": 52\*: 52\*/AL (52\$) #20 5200 IF S2=0 THEN 5000 5210 IF 52+5X(1A.5))SX(1A.3) THEN 5230 5215 GOSUB 5300 5220 5X(IA,5)=SX(IA,5)+S2:R5=IA:GOSUB 4300:GOTO 5000 5230 PRINT "EXCEDE EXISTENCIAS": GOSUB 4500: GOTO 5000 5300 REMANNASSERREERSESSAARSSERREERSENSERREERSEERSEERAARSERREERSEER 5310 RFM DEVOLUC (ONES 5320 REMatanwanaksewebakannanananasewenanananananana 5330 DX-VAL (S24) 5335 PD\*="B:D"+FE\*+".DAT":OPEN PD\* FOR OUTPUT AS #1 5340 FOR DI=1 TO DX 5342 LCCATE 12.35: PRINT \*  $7:01$ 5350 LOCATE 12.10: INPUT "TECLEE ENTERO A DEVOLVER ":D#(D1) 5360 WRITE #1,D\$(DI);NEXT;WRITE #1,SA\$(IA) 5370 CLS:LOCATE 1,10:PRINT "BILLETES QUE SE DEVUELVEN" 5380 LOCATE 5.20: PRINT "TECLEAR 'RETURN' SI ESTA CORRECTO" 5390 LOCATE 7.20: PRINT "TECLEAR EL DATO CORRECTO SI ESTA EQUIVOCADO" 5400 FOR DI=1 TO DX:LOCATE 10, 20: PRINT D\*(DI);"  $-101$ 5410 LOCATE 12,201RX\*"":INPUT RX\*:IF RX\*"" THEN 5430 5420 DS(DI)=RX%:WRITE #1.D%(DI) 5430 NEXT:CLOSE#i:CLS:LOCATE 10.10:PRINT "Un momento por favor ..." 5431 IY\*0 5432 I=-1:FOR IL=1 TO K2:IF MID+(SA9(IA),1,2) MLES\$(IL) THEN II=IL 5434 NEXTINS=VAL (MIDS (SAS(IA), 3, 4)) 5440 GOSUB 16400;LPRINT "FACTURA DE BILLETES DEVUELTOS INUTILIZADOS DEL SORTEO " ISRT\*(II); " NUMERO "INSILPRINTILPRINT 5450 FOR DI=1 TO DX:LPRINT USING "\  $N''$ (D\$(D1)) 5452 LPRINT SPC(10);:IX=20#AV(IA);LPRINT USING "\$\$###,###,###.\_-";IX;IY=IY+IX 5465 LPRINT USING "####";DX;:LPRINT USING "\_ \_A\_ \*\*\*\*\*;"+";IX; 5470 LPRINT " CADA ENTERO "JILPRINT USING "95####,###,###.\_-"|IV 5475 RETURN .................. 6000 CLS:LOCATE 1,201PRINT "DEVOLUCIONES A LA AGENCIA"

```
6010 LOCATE 4: PRINT " 0. - TERMINA": FOR J=1 TO K3: X=LEN(BTROS(J))
                                                                                A<sub>2</sub>6020 PRINT J:".- ":BTRD#(J):SPC(32-X):
 6025 IF J+1<= K3 THEN PRINT J+1:" .- ":BTRO#(J+1)
 6030 Ja1+1, NEXT
 6040 LOCATE (B+(K3/2)), LIINPUT "SELECCIONE NUMERO DE VENDEDOR: "1IB
 6050 IF IB=0 THEN RETIRN
 6060 IF IB>3-1 THEN 6040
 6070 CLS:LOCATE 1,5:PRINT BTROW(IB):LOCATE 3
 6080 PRINT "
                              SERIES *
 6090 PRINT *
                SORTED
                            ENTREGADAS
                                        HONTO"
 6100 PRINT "0. - REGRESART:FOR 1-1 TO MXS(18):1F TS(1,18)=0 THEN 6150
 6110 JWS=STR$(TS(1,1B)/20):MS$=STR$(MS(1,1B);
 6120 IX=12-LEN (JWS): IZ=8-LEN (MSS)
 6130 PRINT I:".- "ISS*(I,IB);SPC(IX);JW*;" *"ISPC(IZ);HS*
 6150 NEXT
6160 LOCATE (10+1); INPUT "SELECCIONE SORTED: ":KX
 6170 IF KX=0 THEN 6000
6180 IF KX>(1-1) THEN 6160
6190 LOCATE (12+1):PRINT "Tecles O para regresar"
6200 LDCATE (14+1): INPUT <sup>4</sup>CUANTAS SERIES DE DEVUELVEN? *; 52: S2=S2#20
6210 IF 52=0 THEN 6000
6215 IF TSIKX, IBI-52<0 THEN 6590
6220 FOR II=0 TO K7:IF SS#(KX,IB)<>SA*(II) THEN 6230
6225 R5+11
6230 NEXT II
6240 FDR 12*0 TO K2:1F MID*(SS*(KX,IB),1,2)*LES*(I2) THEN 6260
6250 NEXT 12
6260 TS(KX, IB) =TS(KX, IB) -S2: MS(KX, IB) = (IS(KX, IB) -SD(KX, IB)) =CV(I2)
6270 SX (RS, 4) = SX (RS, 4) - S2
6280 GOBUB 4300
6290 R4-IB: GOSUB 6500: GOTO 6000
6300 REMENSSERSSERSENSERSERSERSERSE
6310 REM
                   A
                           DEUDORES
                                                 M
А320 REManskaadsaavasassaavassa tasaatasa kunnuttavassa maansa taasan
6500 OPEN "DEUDORES.DAT" AB #1 LEN=100
6505 LSET DT19=MKS*(TS(1,R4)) :LSET DM19=MKS*(HS(1,R4)) :LSET DS19=SS*(1,R4)
6510 LSET DD1#=MKS#(SD(1,R4));LSET DV1#=MKS#(SV(1,R4))
6520 LBET DT29=FR<br />
C2, R4) J+L6ET DM29=FR<br />
C320 LBET DE29=559 (2, R4)
6530 LSET DD2#=MKS#(90(2,R4));LSET DV2#=MKS#(SV(2,R4))
6540 LSET DT3#=HK8#(T9(3,R4)) :LSET DH3#=HK8#(HB(3,R4)) :LSET DB3#=68#(3,R4)
6550 LSET DD3#=MKS#(SD(3,R4));LSET DV3#=MKS#(SV(3,R4))
6560 LSET DT48=MKS$(TS(4,R4));LSET DM48=MKS$(MS(4,R4));LSET DS48=SS$(4,R4)
6570 LSET DO3#=HKS#(SD(4,R4));LSET DV4#=HKS#(SV(4,R4))
6580 PUT #1, R4: CLOSE: RETURN
```
4590 PRINT "EXCEDE ENTEROS ENTREGADOS": GOSUB 4500: GOTO 6000 6999 REMessaransa sana manangun kanang mengentukan sama 7000 CLS:LOCATE 1.20:PRINT "SUSPENSION DE VENDEDORES" 7005 LOCATE 4:PRINT " 0.- REGRESA":FOR J=1 TO K3:X=LEN(BTRO\$(J)) 7010 PRINT J:".- ":BTRO\*(J):SPC(32-X): 7015 IF J+1<= K3 THEN PRINT J+1+\*.- "+BTRO\$(J+1) 7020 JaJ+1:NEXT 7025 LOCATE (B+(K3/2)), LIINPUT "SELECCIONE NUMERO DE VENDEDOR: "IIB 7070 IF IB=0 THEN RETURN 7080 IF IB>J THEN 7025 7090 NXS (18) =0:12=18; GOSUB 3200; RETURN 7500 CLS: PRINT "REACTIVACION DE VENDEDORES" 7510 LOCATE 4:PRINT "0.- REGRESAR" 7520 LOCATE 5:11=0:FOR I=1 TO K3:1F HXS(1) >0 THEN 7550 7550 PRINT  $11$ ", - ": BTROS(1)  $7540 11 = 11 + 1$ 7550 NEXT 7570 LDCATE (11+7), HINPUT "SELECCIONE VENDEDOR: "; IB#: IB=VAL. (IB#) 7580 IF 18-0 THEN RETURN 7590 IF IB>I THEN 7570 7600 LOCATE (I1+9): INPUT "MUHERO DE SORTEOS MAXIMO "1MXS(IB) 7620 12-19:00SUB C2001RETURN 7999 DC Massachuusenaannoonannoonaannoonaannoonaannoona ---------------8000 CLS:LOCATE 1,20:PRINT "CAPTURA DE LISTAS DE PREMIOS" BOIO LOCATE 3:PRINT "Teclear TERMINA para regresar" 8012 Sta\* BO20 LOCATE BIINFUT "DAME SORTED (SSANNA): "IS\$ BOSO IF SSATTERMINAT THEN RETURN 9032 IC-3:ST\$-8\$:GOSUB 16315:J=I BO40 CLS:LOCATE 1, JO:PRINT "CAPTURA DE LOS PREMIOS DEL SORTEO ";S\* 8045 IF HIDS(SS.1.2)="S2" THEN 8400 BOSO LOCATE 3:PRINT "Teclear O para regresar" 8055 LOCATE 10.32: PRINT " BO60 LOCATE 10,17:INPUT "DAME NUMERO: "INUM(J) BO65 LOCATE 3: PRINT " BOTO IF NUM(J)=0 THEN B110 8075 LOCATE 12, 34: PRINT " 8000 LOCATE 12: INFUT "DAME PREMIO (EN MILES DE PESOS): "IPRE(J) 8090 IF PRE(J) >0 THEN J=J+1 **B100 GOTO 8050** 8110 X8="B:"+S\$+".DAT":J=J-1 8150 CLS: I2 == I:FOR I=0 TO K4: IF S\*=SO\$ (I) THEN I2=I 8160 NEXT: IF 12>=0 THEN B198 0165 SDs (K4) =S\$

84

**BIAA KANKA+1** 8170 INFUT "P.F. TECLEA NUMERO PRIMER PREMIO: "IP(1.K4) 85 BIRO INPUT "P.F. TECLEA NUMERO SEGUNDO PREMIO: "1P(2,K4) 8190 IF HIDS(89.1.2) - "SM" THEN INPUT "P.F. TECLEA NUMERO TERCER PREMIO: "IP(3, K41 8192 12-1:FOR I-1 TO K2:IF LES\$(I)-MID\$(50.1.2) THEN 12-1 GI93 NEXT:IF I2<0 THEN LOCATE 20,10:PRINT "FALTA INFRONACION DE SORTEOS":GOSUB 4 500100T0 8000 8194 LOCATE 10,201PRINT "VALOR DEL VIGESINO #"(CV(I2);LOCATE 12,20) INPUT "ES C ORRECTO "IRX\* BI95 IF RX\*<>"SI" AND Rx\*<>"NO" THEN BI94 BIR6 IF RX\*="NO" THEN INPUT "DANE VALOR CORRECTO": HV(K4) 8197 IF RX6="SI" THEN MV(K4)=CV(I2) 8198 GOSUB 82001GOSUB 827016ETURN 9199 REM=вазиневарияние и полнопального последникование и полности и помощение на 8200 REM "SORTEG" **M** 8203 OPEN X# AS @1 LEN=11 8204 Iimi 8210 FIELD 01,5 AS XN9,6 AB XP\* 8220 FOR 1-1 TO J 8225 IF PRELIX=0 THEN PRINT NUMICALGOTO 8260 8230 LSET XN#=HKS#(NUH(I)) 8240 LSET XPS=HKBS (PRE(I)) 8250 PUT 91, Il: I1-I1+I B260 NEXT I: CLOSE: RETURN 8268 REM **MAYORES**  $\mathbf{u}$  $\mathbf{u}$ 8269 REMessionalsennannsassakkan valtalain valtalain valtalain valtalain valtalain 8270 DPEN "MAYORES.DAT" AS # 1 LEN=25 8280 FIELD #1,6 AS MSO#,5 AS MI#,5 AS M2#,5 AS M3#,4 AS M4# B300 LSET HSO#=S\* 8302 SD# (K4) =HSD# B310 LSET HIS=HKS\$ (P(1,K4)) (LBET H2\$=HKS\$ (P(2,K4)) :LSET H3\$=HKS\$ (P(3,K4)) B315 LSET M49-MKS9 (HV (K4)) 8320 PUT 11, K4 **8330 CLOSE RETURN** 8400 LOCATE 10,17:1NPUT \*DAME SIGNO Y MUMERO (SSNNNN): \*; NUMN **8410 LOCATE 3: PRINT \*** " $IPRE(1) = 0$ 8420 REM LOCATE 12:1NPUT "DAME PREMIO (EN MILES DE PESOS): ";PRE(1) 8423 K4=K4+1 8425 FOR I=1 TO 3:P(1,K4)=0:NEXT 8430 X\$="Bi"+S\$+".DAT"iJ=J-I:00SUB 8480:GOSUB 8270:RETURN 8450 REM провин на написание и простолити на настоянии на написании на написании

**B460 REH**  $*7$ **GYPTEO\***  $\mathbf{M}$ 86 **BAZO RENEWERERWERHEADS** ------------BARO OPEN X4 AS \$1 LEN=12 8490 FIELD 81.6 AS PZS.6 AS XZS **RSOO LEFT P75-NEPIS** 8510 LBET XZSHNKSS (PRE (1)) 8520 PUT 01.1 8530 CLOSE: RETURN **BROO CLUSE : RETURN** .<br>ДООО ЮСИваавраннатаворынатавраннаны приниминистиками от назначается в 9000 CL3 :LOCATE 1.20:PRINT "CORRECCION DE MUMEROS PREMIADOS" 9010 LOCATE 5. LEPRINT "O. - TERMINGR" 9020 LOCATE 6.11FOR I=1 TO K41PRINT I1".- ":SO\*(I):NEXT PCGO LOCATE (8+K4): INPUT "SELECCIONE SORTED ": IA: IF IA\*O THEN RETURN 9035 IF HID\*(SD\*, 1, 2)\*"SZ" THEN 9010 9036 SD\$#SO\$ (IA) 9040 CLS:LOCATE 1.20:PRINT 50\* 9045 X\$="B:"+SD\$+", DAT" 9050 LOCATE 3.1:PRINT "Teclear 'O' para salir" 9060 LOCATE 6.1:1NPUT "DAME NUMERO DE BILLETE: "INM 9070 IF NH=0 THEN 9000  $9072 - 1 = 1$ 9080 DPEN Xs AS #1 LEN = 11 9082 FIELD @ 1.5 AS XNs.6 AS XP\* 9085 WHILE NOT EOF (1) 9090 GET #1.1:NUM(I)=CVS(XN#);PRE(I)=CVS(XP#) 9120 IF NUM(I) =NM THEN 9190 9150 T=f+tiWFNDiCLOSE 9150 PRINT "NUMERO NO ESTA PREMIADO" 9160 GOSUB 4500 9170 6070 9040 9190 CLOSE: INPUT "DAME PREMIO (EN MILES DE PESOS): "IPRE(I) 9195 OPEN X% AS #1 LEN-11 9197 FIELD #1.5 AS XN\$.6 AS XP\$ 9198 LSET XNserKS#(NUM(I)) 9200 LSET XPS=HKS\$(FRE(1)) 9210 PUT #1, I; CLOSE 9250 GOTO 9040 9260 RETURN 9999 REM василенные разваны на селотовенные написание мании на неме 10000 IF IC=2 THEN 10010 10002 IM=0 10003 FOR I=1 TO K3: IF CB(I)>0 THEN 10005 10004 IW-IW+1:IB-I

LOODS NEXT  $B<sub>T</sub>$ 10006 IF INK2 THEN 10070 10010 CLS:LOCATE 1.201PRINT "ENTREGA DE SERIES A VENDEDORES" 10015 LOCATE 4:PRINT " O.- REBRESA":FOR J=1 TO K3:X=LEN(BTRO+(J)) 10020 PRINT J:".- ":BTRO%(J):SPC(32-X): 10025 IF J+1<= K3 THEN PRINT J+1;".- "iBIRD\$(J+1) 10030 J=J+1:NEXT 10040 LOCATE (8+(K3/2)), IIINPUT "SELECCIONE NUMERO DE VENDEDORI "IID 10050 IF IB-0 THEN 10390 10060 IF IB>J-1 THEN 10040 10065 IF MXS(IB)=0 THEN 10345 10070 CL3:LOCATE 1,20:PRINT BTROS(IB):LOCATE 5 10075 PRINT O: ".- REGRESA" 10080 FUR J=1 TO K7:PRINT J;" .- "SA\$(J):NEXT 10100 LOCATE (B+K7); INPUT "SELECCIONE SORTED: ": IA: IF IA\* 0 AND IC\*2 THEN 10000 10105 IF IA=0 THEN RETURN 10110 IF TA>K7 THEN 10100 10120 SX8=SA\$(IA):I=-I:IX=0;FOR 11=1 TO 4 10130 IF SS#(11, 18)=SX\* THEN I=11 10140 IF TS(11.1B)=0 AND IX =0 THEN IX=11 ICISO NEXT 10160 IF IDO THEN 10190 10170 IF IX>MXS(18) THEN 10350  $10180 1 = 12$ 10190 CLS:LOCATE 1,20:PRINT "SORTED ";SX\*;" ":BTROS(IB) 19200 LOCATE SIPRINT "Teclear "O" para regresar" 10210 LOCATE B: INFUT "CUANTAS SERICS SE ENTREGAN? "; IW: IW=20#IW 10220 IF IW=0 THEN 10000 10225 IF SX(IA, 4) +1W>SX(IA, 3) +5X(IA, 5) THEN 10360 10230 TS(I.IB)=TS(I.IB)+IW:HS(I.IB)=TS(I.IB)#AV(IA) 10240 SS\$(I, IB)=SX\$:SX(IA, 4)=SX(IA, 4)+IN 10250 R5=1A: GOSUB 4300 10300 R4-1B: GOSUB 6500 10310 GOSUB 10400 10340 GOTO 10000 10345 PRINT:PRINT"VENDEDOR SUSPENDIDO":GOTO 10370 10350 PRINT:PRINT"EXCEDE MAXIMO-> NO PROCEDE":GOTO 10370 10360 PRINT: PRINT"NO HAY EN ALMACEN: 10370 GOSUB 4507 10380 6070 10000 10390 RETURN 10400 In-1:FOR IL=1 TO K2:IF MIDS(SXS.1.2) =LES9(IL) THEN II=IL 10410 NEXT: NS=VAL (MID# (SX#, 3, 4)) 10412 ON CB(IB)+1 GOTO 10413,10414,10416,10417

10413 E9-"Agente de ja.":00TO 10420 88 10414 E9-"Agente de 2a. ": GOTO 10420 10416 E\$="Expendedor":0070 10420 10417 Es-"Billetern" 10420 BOSUR 16400 10430 LPRINT"FACTURA de los billetes para el Sorteo "15RT9(11):" numero "INS 10440 IF IC=2 THEN LPRINT " entregada pasa su venta en comision al OCHO X al "¡E 10450 IF IC=2 THEN LPRINT "  $"IBTRO*(IB)$ 10455 IF IC(>2 THEN LPRINT " entregada para su venta en Ventanilla de la Agenci  $=$  de la $\cdot$ 10470 LPRINT "TOTAL DE CEDICO **LEPTROLES COMISION** NETO\* 10490 IRT=IW#AV(IA);CM=INT(IRT#B/100);NT=IRT-CM:IW=IW/20 10482 IF IC: 52 THEN CH=0:NT=IRT 10485 LPRINT \*  $\cdot$ 10490 LPRINT USING "###\_ \_ \_ \_ ";IW;:LPRINT USING "\$\$4##,###,###, 0 0";IRT.CH.NT 10500 RETURN 10999 REM-nange-teensestatement-anne-annes -------------------------------11000 CLS: LCCATE . IS: PRINT "LISTAS DE PREHIOS" 11010 LOCATE 5.1: PRINT "O. - TERMINAR" IIOIS LOCATE 6.1:FOR I=1 TO K4:PRINT II" .- ":SO\*(I):NEXT 11020 LOCATE (B+K4); INPUT "SELECCIONE SORTED ": IA: IF IA=0 THEN RETURN 11022 LX#=MID#(SO#(IA).1.2) 11025 IF LX9""52" THEN 11300 11030 STS-S01(1A) 11040 CLS:LOCATE 1,20:PRINT "RELACTON DE MUMERO PREMIADOS DEL SORTEO ":ST\$:LOCA  $TE - 3 - 1$ 11080 GOSUB 16515  $11090$   $Kz=0$ 11170 FOR J=1 TO I-1 11180 KX=KX+1: IF KX=20 THEN 11210 11190 PRINT USING "#####":NUM(J)::PRINT SPC(S)::PRINT USING "\*\*###1.###.###.. 0 0 O":PRE(J): PRINT SPC(10):  $11192 363+1$ 11195 PRINT USING "#####":NUH(J)::PRINT SPC(5)::PRINT USING "#####.###.### . 0 0  $-0$ " (PRE(J) 11200 NEXT J:PRINT:PRINT 11201 PRINT "PREMIO MAYOR "IP(1, IA) :PRINT 11202 PRINT "SEGUNDO PREMIO "JP(2,1A); 11203 IF LX\*"SM" THEN PRINT: PRINT "TERCER PREMIO ";P(3,1A) 11204 GOSUB 4500: GOTO 11000 11210 KX=0: GOSUB 4500 1211 CLS:LOCATE 1,20:PRINT "RELACION DE NUMERO PREMIADOS DEL SORTED ":ST#:LOCA

TE 3.1:00TO 11180 **A** 11220 RETURN 11300 ST#=SQ#(IA) 11310 X9="BL"+ST9+".DAT":OPEN X9 AS #1 IFN = 12 11320 FIELD @1.6 AB PZ#.6 AS XZ# 11330 GET #1.1 11340 CLOSE #1 11350 CLS:LOCATE 10.15:PRINT "NUMERO PREMIADO  $-1PZE$ 11360 GOSUB 4500:GOTO 11000 12000 CLS:LOCATE 1.20: PRINT "PAGO DE VENDEDORES" 12020 LOCATE 4:PRINT " 0.- TERMINANTECP 2"; TO EDIZABLEN(BIRO\$(3)) 12030 PRINT J:".- ":BTRO\$(J):SPC(32-X); 12035 IF J+ICA ES THEN PRINT J+1;" .- ";ETRO\$(J+1) 12040 J=J+1:NEXT 12050 LOCATE (8+(K3/2)).i:INFUT "SELECCIONE NUMERO DE VENDEDOR: ":IB\$:IB=VAL(IB\$  $\lambda$ 12070 IF IB=0 THEN RETURN 12080 IF 18)J-1 THEN 12060 12090 CLSILDCATE 1,20:PRINT BTROS(IB) 12100 LOCATE 5: 12110 PRINT " **COMISION** SORTED **SERIES HONTO** NETO\* 12115 LOCATE 8 12120 FOR I=1 TO MXS(IB): IF TS(I, IB)\*0 THEN 12180 12130 JWS=STR\$(TS(1,IB)/20);SD\$=STR\$(MS(1,IB));MS\$=STR\$(MS(1,IB)) 12140 IX=12-LEN(JW\$); IY=12-LEN(SD\$); 172-9-LEN(MS\$); D\$-51H\$(INT(MS(I,IB)\$CM(IB)/10  $011$ 12150 REM IF CB(IB) \*0 THEN MU\*MS(1, IB): 60TO 12170 12160 MD=MS(I,IB)-INT(MS(I,IB)+CM(IB)/100) 12170 PRINT I:".- ":SS\*(I.IB);SPC(IX);JW\*;SPC(IY);SD\*;SPC(S);D\*;SFC(IZ):MD 12180 NEXT 12190 LOCATE 7: PRINT "0. - REGRESA" 12200 LOCATE 15, 1: INPUT "SELECCIUNE SORTED A PAGARI ";KX 12205 IF KX=0 THEN 12000 12206 IF KX>MXS(IB) THEN 12200 12210 LOCATE 18, 1: INPUT "DESEA CALCULAR PREMIOS "IRX\* 12212 VTT=0:VEF=0:VLT=0:IC=0 12220 CPR=0:BPT=0:BRI=0:BTT=0:WHILE RX\$="SI" 12230 GOSUB 15000:BPR=VPR+BPR:BPT=BPT+IPT:BRI=BRI+VRI:BTT=BTT+VTT 12240 CLS:LOCATE 10, 1: INPUT "DESEA CALCULAR MAS PREMIOS "JRX\* 12250 WEND: VTT=BTT; VLT=HS(KX, IB): VT#=SS#(KX, IB): VG#=STR#(TS(KX, IB)): CH=VAL(S#) 12255 VEF-VLT-VTT-CH 12260 CLS

```
12265 IF VEF=0 THEN 12000
                                                                               90
 12270 BRACHI TTRAUTTIVE TRAVET I VERAUEE
 12280 TTS=STRS(TTG):VFS=STRS(VFB):VLTS=STRS(VLTs)
 12285 LOCATE 12.201PRINT "IMPORTE DE VENTAS
                                                   *"I:PRINT USING "###.###.###";VL
 T.
 12287 LOCATE 14.201PRINT "COMISION
                                                   *"I:PRINT USING "###,###,###":B#
 12290 LOCATE 16,201PRINT "IMPORTE DE PREMIOS
                                                   $"11PRINT USING "###.###.###":TT
 12295 IF VEF30 THEN 12310
 12300 LOCATE 18.201PRINT "TOTAL A PAGAR
                                                   $"1PRINT USING "##4,##4,###";VF#
 12305 8070 12320
12310 LOCATE 18,20: PRINT "TOTAL A CORPOR
                                                   STIPRINI USING "999,998,000";VF6
12320 OPEN P# FOR APPEND AS #1
12325 MRITE #1.1Bs. VTs. VRs. VLTs. Bs. TTs. VFs
12330 CLOSE
12335 K6=K6+1
12350 FOR I=KX TO 4
12360 TS(I, IB) = TS(I+1, IB) : MS(I, IB) = MS(I+1, IB)
12370 SS*(I, IB)=SS*(I+1, IB)1SD(I, IB)=SD(I+1, IB)1SV(I, IB)=SV(I+1, IB)
12380 NEXT
12390 R4=1B: GOSUB 6500: GOSUB 4500
12400 6010 12000
12410 RETURN
12999 REMensuasakanannensakanakananansakanansanan
13000 IM-0
13010 FOR I = 1 TO K3
13020 IF CB(I)<=0 THEN IN=IN+1:IB=I
13030 NEXT
13035 IF IWK2 THEN 13130
I3040 CLS:LOCATE 1,20:PRINT "OPERACION DE VENTANILLA"
13045 LOCATE 4: PRINT "0. - REGRESAR"
13050 LOCATE SITI=01FOR I=1 TO K31IF CB(I)>0 THEN 13080
13060 PRINT I; ".- ";BTRO*(I)
13070 11-11+113080 NEXT
13690 LDCATE (K3+7), 31: PRINT "
13100 LOCATE (K3+7), 1: INPUT "SELECCIONE VENDEDOR: "IIB#: IB=VAL(IB#)
13110 IF IB=0 THEN RETURN
13120 IF IB>K3 THEN 13090
13130 CLS:LOCATE 1,20: PRINT "OPERACION DE VENTANILLA"
13140 LOCATE 10, 15: PRINT "O.- REGRESA"
13150 LOCATE 12, 15; PRINT "1. - CALCULO DE PREMIOS"
13160 LOCATE 14, ISIPRINT "2.- VENTAS"
13145 UTT=0: VEF=0: VLT=0
```
13170 LOCATE 18: INPUT "SELECCIONE CUMMON: ":CO 13180 IF INCZ AND CO-O THEN RETURN 13190 IF COWD THEN 13035 13200 ON CO GOSUB 15000.15500 13210 IF CO=2 THEN 13260 13212 CLS:LOCATE 12.20:INFUT "DESEA CALCULAR MAS PREMIOS ":RIX I3213 BPR=VPR: 8PT=0:BRI=VRI:BTT=VTT:WHILE RX\$="SI" 13214 GOSUB 15000: BPR=VPR=BPR: BPT=BPT+IPT: BRI=BRI+VkI: BTT=HTT+VTT 13213 CLS:LOCATE 12.20: INPUT "DESEA CALCULAR MAS PREMIOS ":RIF 13216 IF RX\$<>"SI" AND RX\$<>"NO" THEN GOTO 13215:HEND:VTT=BTT 13220 CLS:LOCATE 12.20: INPUT "OESEA VENTAS "IRX# 13230 IF RESCHRIT AND RESCHWOT THEN 13220 13240 IF RXsenSIT THEN GOSUB 15500 13241 IF RX\$="HO" THEN GOTO 13290 13246 CLS:LOCATE 12,20:INPUT "DESEA MAS VENTAS "IRX\* 13237 IF RX\$C>\*SI\* AND RX\$C>\*NO\* THEN 13246 13248 IF RX9="NO" THEN 13290 13249 MLT=VLT+WHILE RXa="SI":GOSUB ISSOO:NLT=MLT+VLT 13250 CLS:LOCATE 12.20:INPUT "DESEA MAS VENTAS "1RX\* 13251 IF RX\$()"SI" AND RX\$()"NO" THEN 13250 13252 MENDIVLIMN TIGOTO 13290 13250 CLS:LOCATE 12.20:INPUT "DESEA MAS VENTAS "IRX% 13261 IF RX\$C>\*SI\* AND RX\$C>\*NO\* THEN 13260 13262 IF RX\$="NO" THEN 13268 13263 MLT-VLT:WHILE RX\*"SI":GOSUB 15500:MLT-MLT+VLT 13264 CLS:LOCATE 12.20:INPUT "DESEA MAS VENTAS "IRA\$ 13265 IF RX\*<>"SI" AND RX\*<>"NO" THEN 13264 13266 WEND : VLT-MLT 13258 CLS:LOCATE 12.20:INPUT "DESEA CALCULAR PREMIOS "IRX\* 13270 IF RX#<>"SI" AND RX#<>"NO" THEN 13260 13280 IF RX\*="SI" THEN GOSUB 15000 13281 IF RX\*\*"NO" THEN GOTO 13290 I3282 CLSILOCATE 12.2011NPUT "DESEA CALCULAR MAS PREMIOS "IRX+ 13283 BPR=VPR:BPT=0:BRT=VRT:BTT=VTT:WHILE RX\*\*\*SI\* 13284 GOSUP 150001EPR=VPR+HPRIBPT=BPT+IPT:BRI=BRI+VRI:BTT=BTT+vTT 132BS CLSILOCATE 12.20: INPUT "DESEA CALCULAR MAS PREMIOS "IRX\* 13286 IF RXs<>"SI" AND RXs<>"NO" THEN 13285;WEND;VTT=BTT 13290 VEF=VLT-VTT ISS00 CLSILOCAIE 15,10 13310 IF VEF=0 THEN 13035 13320 TTR=VTT:VF#=VEF:VLT#=VLT 13330 VE1-STR9 (VEB) : IZ-IO-LEN (VES) 13340 VLTS=STRS(VLT#); IX=10-LEN (VLTS) 13350 LOCATE 14, 201 PRINT "IMPONTE DE VENTAS 8"11PRINT USING "888, 848, 848"; VL

91

Te I3360 LOCATE 16.201PRINT "IMPORTE DE PREMIOS \$"1:PRINT USING "###,###,###":TT 13363 IF VEF30 THEN 13370 I3364 LOCATE 18, 201PRINT "TOTAL A PAGAR \$"IIPRINT USING "###,###,###";VF 13344 80TO 13380 13370 LOCATE 18, 201PRINT "TOTAL A COBRAR s";:PRINT USING "###,###,###";VF I3380 TT#=STR#(TT#) 13390 OPEN PS FOR APPEND AS \$1 13391 Bt="": IBt=STRt(IB) 13392 WRITE #1,189.VTs.VGs.VLTs.BS.TTs.VFs 13393 CLOSE 13394 EF=VAL (EF\$):EF=EF+VEF:EF\$=STR\$(EF):CPEN "B:FECHA.DAT" AS #1 LEN=IS:FIELD # 1.6 AS FEB.9 AS EED:LSET FEBPEED:LSET EEBPEFB:PUT 01.1:CLOSE 13395 K6=K6+1 13450 R4-1B:00SUB 6500 13480 SOSUB 4500 13490 GOTO 13035 13500 RETURN 14999 SEMESENEERAPASSERRESSERRESSERRESSE 15000 CLSIPRINT BTROS(IB) LOCATE 1.201PRINT "CALCULO DE PREMIOS" 15010 LOCATE 3,1:PRINT "Teclear TERMINA para salir" 15011 ST#=SO#(1) 15020 LOCATE 5.1:INPUT "SORTED (AA444#) ":ST\* 15030 IF ST9="TERMINA" THEN RETURN 15040 KM--I:FOR IX-1 TO K4:IF STE-SOE(IX) THEN KM=1X 15060 NEXT: IF KM>=1 THEN 15071 15070 PRINT:PRINT "NO HAY LISTA DE FREMIOS ":GOSUB 4500:GOTO 15000 15071 IS -- 1: SXS=MID\*(ST\*, 1, 2): FOR IX=1 TO K2 15072 IF LESO(IX)<>SX0 THEN 15074 15073 IS-IX 15074 NEXT: IF ISCO THEN 15077 15075 IF SX\*\*"5Z" THEN GOSUB 16000 ELSE GOSUB 16500 15076 GOTO 15395 15077 PRINT "FALTA INFORMACION DE SORTEOS": GOSUB 4500 15079 GOTO 15000 15395 IF NX=-1 THEN GOSUB 16999:RETURN 15397 IF SX\*<>"SZ" THEN VRI=HV(KH)\*VG#RX ELSE VRI=VRI\*VG#50 15400 PRINT: PRINT: INPUT "CUANTOS VIGESIMOS "; VG#: VG=VAL (VG#) 15405 VPR=VPR#VB#S0; IPT=15#VPR/100; VDI=VPR-IPT 15410 VIT-VDI+VRI 92 '5420 VPR#=VPR: IPT#=IPT: VRI#=VRI: VIT#=VTT

15422 LOCATE 14.12:PRINT "PREMIO #";:PRINT USING "###.###.###";VPR#  $93$ 15423 LOCATE 14.43(PRINT "IMPOSSTO S") (PRINT USING "Ada as ass", TOTA 15425 LOCATE 16.9:PRINT "REINTEGRO #"1:PRINT USING "###.###.###":VRI# 15426 LOCATE 16.38:PRINT "TOTAL A PAGAR #"1:PRINT USING "###.###.###":VTT# 15430 LOCATE 18.10:INPUT "SE PAGA EL PREMIO "IRX\$ 15431 IF RX#="NO" THEN 15496 15433 IF RX\$()"SI" AND RX\$()"NO" THEN 15430 15435 VPR\$=STR\$(VPR#); IPT\$=STR\$(IPT#); VRI\$=STR\$(VRI#); VTT\$=STR\$(VTT#) 15440 XQS="B:"+PD\$+".DAT" 15445 OPEN XOS EOR APPEND AS #1 IS450 WRITE #1.ST\$.IB\$.BI\$.VG\$.VPR\$.IPT\$.VRI\$.VTT\$ ISASI KB-KG+I 15455 CLOSE 1RETION 15496 VPR=0; IPT=0; VRI=0; VTT=0; PRINT "NO SE REGISTRA LA INFROMACION"; GOSUB 4500; R ETIMN 15499 КЕНФИСТИВИНИМОВАРЬНОМАННОМАЛИВИНИМИНИНАВАННА МАЛЕНЕМ. 15500 CLS:PRINT BTRO#(IB):LOCATE 1.20:PRINT \*VENTAS AL PUBLICO\* 15510 LOCATE 15.1: PRINT \* 15520 LOCATE 5:FOR J=1 TO 4: IF TS(J, IB)-SV(J, IB)<= 0 THEN 15540 15530 LDCATE .20: PRINT JI". - "SS\*(J.IB) 15540 NEXT JiLOCATE 2.1:PRINT "Teclear 'O' para regresar" 15550 LOCATE 12, 19: PRINT " 15560 LOCATE 12: INPUT "SELECCIONE SCRIED: ";K\$:K=VAL(K\$) 15570 LOCATE 2: PRINT \* 15580 IF KeO THEN RETURN 15590 IF KDJ THEN 15550 15600 LOCATE IS: PRINT "Teclear 'O' para regresar" 15610 LOCATE 18, 19: PRINT " "ILDCATE 20.19: PRINT " IS620 LOCATE 18.10: INPUT "SERIES: ":EI\$:EI\*VAL(EI\$) 15630 LOCATE 20, B: INFUT "VIBESIMOS: ";E2\$:E2\*VAL(E2\$) 15640 IF (E1+E2)=0 THEN 15500 15650 VTS=589 (K, IB) : VVG=(20#E1) +E2: VB\$=BTR\$(VVG) 15660 IF SV(K. IB) +VVG>TS(K. IB) THEN 15730 15670 SX\*\*HID\*(VT\*.1.2) 15680 FOR KI-1 TO K2:IF SX\$<>LES\$(K1) THEN 15710 15490 VI TeVVRECV (K1) 15700 VCM=INT(CM(IB) #VLT/100) 15710 NEXT K1: SV (K, IB) = SV (K, IB) +VVG 15720 K6=K6+1:RETURN 15725 LOCATE 21.1 PRINT " 15730 LOCATE 211PRINT "EXCEDE DOTACION DE VENTANILLA": GOSUB 4500 15799 REM ----------------------------------15800 CLSILOCATE. ISIPRINT "LOTERIA NACIONAL" 15810 12-79-LEN(AG\$) (LUCA)E 1, 12(PRINT AG\$

```
15820 LOCATE .241PRINT "PARA LA"ILOCAIE .131PRINT "ASISTENCIA
 UBLICAT
15830 RETURN
15999 REMANDRESSER
                     --------------------
14000 REB
           CALCULO DE PREMIOS IODIACO
16010 INPUT "SIGNO Y NUMERO (AA0000): "1BI9
16030 VPR=011PT=01VDI=01VTT=01VRI=0
16040 X9="B:"+ST9+".CAT":OPEN X9 AS @1 LEN = 12
16050 FIELD #1.6 AS PZ#.6 AS XZ#
16060 GET #1.1
16070 CLOSE 01
16080 LZS=MIDS(BIS, 1, 2): NIS=MIDS(BIS, 6, 1): PIS=MIDS(PZS, 6, 1)
16090 N28=HID8(BI8.5,2); P28=HID8(P28,5,2); N38=HID8(BI8,4,3); P38=HID8(P29,4,3)
16100 N44=HID$(BI$, 3, 4); P4$=HID$(P2$, 3, 4); N4=CVS(P4$); P4=CVS(N4$); NX=0
16110 IF NIS=PIS THEN NX=1
16120 IF N29-P29 THEN NX-2
16130 IF N38-P38 THEN NX-3
16140 IF N48=P48 THEN NX=4
16150 IF NX=0 AND ABS(P4-N4)=1 THEN NX=5
16160 IF LZW-HIDS(PZS, 1,2) THEN NX-NX+6
15165 IF NX=0 THEN NX=-1:RETURN
16170 ON NX 50TO 16200, 16210, 16220, 16230, 16240, 16250, 16260, 16270, 16280, 16290, 163
\sim16200 VR1=2:RETURN
16210 VPR=12.5:RETURN
16220 VPR=125+RETURN
16230 VPR=1000+RETURN
16240 VPR=75:RETURN
16250 VRI=4:RETURN
16260 VPR=15IRETURN
16270 VPR=150; RETURN
16280 VPR=1000:RETURN
- 16290 VPR=200001RETURN
16300 VPR=150; RETURN
16400 REMEDIALARDERANDENNALIAREENANDERHATIETTIINTAANARTATTIINTAA
16405 REM
                              ENCABEZADO
16410 REMandaugenzas Cannes d'Avec pensonalisation al distribution de l'annument
16412 FIN=MID$(FE0,1,2);F2$=MID$(FE9,3,2);F3$=MID$(FE9,5,2)
16415 LPRINT CHR#(12)
16417 LPRINT CHR$(ME); "L O T E R I A N A C I O N A L"(CHR$(GHI4)
16420 LPRINT "AGENCIA EN "; AG$; SPC(40-LEN(AG$)); F1$; "/"; F2$; "/"; F3$
16425 LPRINT "AGENTE "IAWS
16430 LPRINT: LPRINT
                                                                            94
16432 RETURN
```
16443 IF NXCO AND RXXO THEN NX=01RETURN  $05$  $14400$  Of Hansenburghaussachen 14500 INPUT "NUMERD: ":BX6:BI=VAL(BX6); I=0:VPR=0; IPT=0 16501 BISHSPACES(6) 16502 RSET BIS=BX\* LASOS UDI=0xVIT=0xVRI=0 16510 IF BI=0 THEN RETURN 16515 X\*="B:"\*ST\*\*".DAT":OPEN X\* AS @1 LEN = 11 16520 FIELD #1.5 AS XN\$.6 AS XP\$  $14525 - 1 = 1$ 16530 WHILE NOT EDF(1) 16535 GET #1.1 16540 NUM(I)=CVS (XN9) (PRE (I)=CVS (XP\$) 16545 Intelimendii=I-I:CLOSE:IF IC=3 THEN RETURN 16550 NX -- 1: FOR J=1 TO I 15555 IF NUM(J)=BI THEN NX=0:IX=J 16560 NEXT J 16561 PIO=SPACE%(6):P2%=SPACE%(6):P3%=SPACE%(6) 16562 RSET P19=STR\$(P(1,KH));RSET P29=STR\$(P(2,KH));RSET P39=STR\$(P(3,KH)) 16565 CIS=HIDS(P18, 2, 3): C28=HIDs (P28, 2, 3): IF SX8="SH" THEN C38=HIDS(P38, 2, 3) ELS E C38-"" 16570 TIS=HIDS(PIs.6.1):T2S=HIDS(PIS.5.2):T3S=HIDS(PIS.4.3):T4S=hIDS(PIS.3.4) 16575 T59=HID\$(P2\$,3,4); T69=HID\$(P2\$,6,1); T79=HID\$(P3\$,6,1) 16580 BIS=HID\$(BI\$,6,1):B2\$=HID\$(BI\$,5,2):B3\$=HID\$(BI\$,4,3):B4\$=HID\$(BI\$,3,4) 16585 BCs=MID\$(BI\$.2.3) 15600 RX=0:IF BIS=TIS THEN RX=1 16605 IF BIS-T68 THEN RX-RX+I Ibbit IF BIS-T78 AND SXS="SM" THEN RX=RX+1 16612 IF NX=0 THEN VPR=PRE(IX):RETURN 16615 IF B29-T29 THEN NX=1 16620 IF B38-T39 THEN NX=2 '16625 IF B49=T4\$ THEN NX=3 16630 IF B49-T59 THEN NX=4 16631 IF (BCS=C1\$ AND B2\$<>"00") OR (B2\$""00" AND (VAL(MID\$(B1\$,2,3))-1)=VAL(MID **9(C19.1.3))) THEN NX=5** 16632 IF (BC#=C2\$ AND NOT B2\$="00") UR (B2\$="00" AND VAL(MID\$(B1\$, 2, 3))-1=VAL(MI DS (C29, 1, 3) ) ) THEN NX=6 16633 IF BIS-PIS THEN NX-7 16634 IF BIS=P2# THEN NX=8 16635 IF ABB (VAL (P19)-BI)-.5CI THEN NX=9 16636 IF ABS(VAL(P2\$)-BI)-.5<1 THEN NX\*10 16637 IF BIS=P3\$ AND SX\$="SM" THEN NX=11 16638 IF (BC\$=C3\$ AND NOT B2\$="00") OR (B2\$="00" AND VALIMID\$(BI\$,2,3))=1aVALIMI DE(C39,1,3))) THEN NX=12

**LEAU IF ABS (VAL (P38)-B1)-LSCI AND SX6="SH" THEN NAHL:** 96 16642 IF NI>=1 AND NX<=4 AND RX>0 THEN RI=RX-1 16643 IF NXCO AND RX20 THEN NX=01RETURN 16645 IF NICO AND RIPO THEN RETURN 16647 IF NX=2 OR NX=3 THEN LOCATE 9.1: PRINT "Ultimas tres cifras iquales a law d el numero que obtuvo el premio principal":PRINT "Conservario hasta que se avisa si fue vendido o no" 16650 X\*\*MID\*(ST\*,1,2):IF X\*\*"SS" THEN 16690 16660 IF X\*\*\*SM\* THEN 16750 16670 IF XN="SE" THEN 16800 TOONG IF IN 'SG" THEN ITHEO 16690 ON NX GCTC 15700.15705.16710.16715.15720.16725.16730.16735.16740.16745 L5700 VPR=12+RETURN 15705 VPR=20+RETURN 16710 VPR=200:RETURN 16715 VPRSICOIRETURN 16720 VPR=16+RETURN 15725 VPR=12+RETURN 16730 VPR=40000!:RETURN 16735 VPR=4000; RETURN 15740 VPR=200: RETURN 15745 VERWICHTETLEN 16750 CN NX GOTO 16755.16760.16765.16770.16775.16780.16785.16790.16792.16794.167 96.16798.16799 16755 VPR=9:RETURN 16760 VPR=15:RETURN 16765 VPR=90; RETURN 15770 VPR=60: RETURN 15775 VPR=12:RETURN **IS780 VPR=9;RETURN** 16785 VFR=30000; RETURN 16790 VPR=30001RETURN 16792 VPR=150:RETURN 16794 VPR-80: RETURN 16796 VPR=10001RETURN 16797 RETURN 1679B VPR=40; RETURN 16799 VPR=6:RETURN 16800 ON NX 60TO 16805.16810.16815.16820.16825.16830.16835.16840.16845.16847 16805 VPR=30; RETURN 16810 VPR=50; RETURN 16815 VPR-10001RETURN 16820 VPR=500:RETURN 16825 VPR=40; RETURN

97 16835 VPR=100000! : RETURN 16840 VPR=100001RETURN 16845 VPR=1000 : RETURN 16847 VPR=500:RETURN 16850 ON NX GOTO 16855, 16860, 16865, 16870, 16875, 16880, 16885, 16890, 16895, 16897 16855 VPR=60: RETURN 16P60 VPR=1001RETURN 16865 VPR=2000: RETURN 16870 VPR=10001RETURN 16875 VPR=80: RETURN 15880 VFR=601 SETCRN 16885 VPR=2000001, RETIRM 15890 VPR=20000 (RETURN 15895 VPR=20001RETURN 15897 VPR=1000:RETURN 15999 PRINT "NUMERO NO TIENE PREMIC":GOSUB 4500;RETURN 19999 REM=нениализованальноские паниание после полития 20000 CLS:LOCATE 15,13:PRINT "INFRESION DE REPORTES FINALES" 20005 REM IF K6=0 THEN 20125 ............................ 20010 Ps="Br"+5Vs-".DAT":SOSUB 16400 2001S LPRINT "RELACION DE VENTAS":LPRINT:LPRINT 20017 LPRINT " ENTERDS/\* 20020 LPRINT \* **VENDEDOR** SORTED VIGESIMOS VENTAS COMISION PREMIOS TOTAL \* 20030 OPEN PS FOR INFUT AS # I 20035 T1=0: T2=0: T3=0: T4=0 20040 WHILE NOT EOF(1) 20050 INPUT BILIES.VTS.VGS.VLTS.BS.TTS.VFS 20060 IB=VAL (IB+) (VVG=VAL (VG+) (VLT=VAL (VLT+) (TS=VAL (TT+) (VF=VAL (VF+) (CM=VAL (B+) 20070 IF VTS="HILD" IHEN 20120 20072 El=0:WHILE VVG>=20:El=El+1:VVG=VVG-20:WEND 20080 LPRINT USING "\ **ATIBIRDS(IB):** 20090 LPRINT USING "\ **ANTIVERS** 20100 LPRINT USING "###";EI;:LPRINT USING "\_/##";VVG; 20110 LPRINT USING "\$\$###.###.###";VLT.CM.TTS.VE 20115 TI=TI+VLT:T2=T2+CM:T3=T3+TT5:T4=T4+VF 20120 MENDICLOSE 20123 LPRINT "TO TALE S": SPC(15): 20124 LPRINT USING "\$\$###,###,###";T1,T2,T3,T4 20125 REN IF KB=0 THEN 40000 ############### 20126 T1=0:12=0:13=0:14=0:1=1 20127 OPEN XOS FUR INPUT AS WI: WHILE NOT EOF (1)

**1AR30 VER=30+RETURN** 

20128 INFUL 91.ET&(I).EB&(I).EI&(I).EB&(I).ER&(I).EP&(I).FI&(I).FU&(I) 98 20134 Telefinghanic OSC 00518 20500 20135 80918 16400 20140 LPRINT "RELACION DE PREMIOS PAGADOS "ILPRINTILPRINT 20150 LPRINT \* ENTEROS/-20160 LPRINT "SORTED . VIBESINOS **DOCHIO IMPLIESTO RETNITEGOO**  $TOTQM$ 20170 FOR J=1 TO 1 20190 BI=VAL (EIS (J)): VVG=VAL (EGS (J)): VPR=VAL (ERS (J)): IPT=VAL (EPS (J)): VRI=VAL (EIS (3)))(VTT=VAL(EV#(3))(ST#=ET#(3) 20200 IF ST#\*"NILD" OR VTT=0 THEN 20240 20205 E2=0: WHILE VVB>=20: E2=E2+1: VVG=VVG=20: WEND 20210 LPRINT USING \*\ **N"ISTS::LPRINT USING "Besse":BI:** 20220 LPRINT USING "##";E2;;LPRINT USING " /##";VVG: 20230 LPRINT USING "SSEER, ENE, BRET; VPR, IPT, VRI, VTT 20235 TI=TI+VPR:T2=T2+IPT:T3=T3+VRI:T4=T4+VTT 20240 NEXT J 20243 LPRINT "TO TALE S" (SPC(4)) 20244 LPRINT USING "\$\$###,###,###";T1,T2,T3,T4 20250 GOTO 40000 20300 CL5:LDCATE :2,12:PRINT "Un momento por favor ...":GOSUB I6400:LPRINT "RELA CION DE DEUDORES-20303 LPRINT(LPRINT: T1=0: T2=0: T3=0 20304 FOR J=1 TO K3:X=LEN(BTRD#(J)) 20305 LPRINT J:".- ":BTRO\*(J) 20306 T4=0 20310 LPRINT \* SORTED **SERIES MONTO** COMISION NETO\* 20315 FOR 1=1 TO MXS(J); IF TS(I,J)=0 THEN 20340 20320 JWS=STR#(TS(1.J)/20) 20325 IX=14-LEN(JW\$):B=INT(MS(I,J):CM(J)/100) 20330 MD=MS(1,J)-INT(MS(1,J)#CM(J)/100) 20335 LPRINT 6S\$ (1.J) : SPC(IX) : JW\$ : SPC(5) : 20338 LPRINT USING "#\*\*\*\*,#\*\*,##\*. 0.0";MS(I,J),B,MD:T4=T4+1 20339 T1=T1+MS(I,J):T2=T2+B:T3=T3+MD 20340 NEXT TITF T4K1 THEN LPRINT "IIII NO ADEUDA ISIX" 20346 LPRINTILPRINT "TO TALE S"; SPC(12); 20347 LPRINT USING "88888.888,600. 0\_0";T1,T2,T3 20350 RETURN 20399 - REMannasselussessonnen medanannen sammannan mennes sammannan samman 20400 CLS:LOCATE 12,12:PRINT "Un momento por favor ... ":GOSUB 16400;LPRINT "EXIB TENCIAS EN ALMACEN"

```
20402 LPRINT: LPRINT
20405 LPRINT "SORTEO":SPC(5):"NORMAL":SPC(3):"ADICIONAL":SPC(5):"EXTRA":SPC(6):"
TOTAL": SPC(4): "ENTREGADO": SPC(4): "DEVUELTO"
20410 FOR 12=1 TO K7
20415 LPRINT SAS(I2) : IFOR I1=0 TO 5
20420 SX6=BTR6(SX(I2, I1)/20)+X=11-LEN(SX6)
20425 LPRINT SPC(X):SX@::NEXT II
20430 LPRINT:NEXT I2:RETURN
\bullet20502 REM
                       C \cap D20505 INC=1/2:IF INT(INC)<>INC THEN INC=INC+.5
20510 FOR N=1 TO I-INC
20512 IF ETO(N)-ETO(N+ING) THEN IF EIG(N))EIG(N+ING) THEN GOBUB 20550 ELSE ELSE
IF ET#IN) >ET#IN+INC) THEN GOSUB 20550
20515 NEXT: INC-INC-1: IF NOT INC<1 THEN 20510
20520 RETURN
20550 SHAP ET#(N), ET#(N+INCI; SWAP EB#(N), EB#(N+INC); SWAP EI#(N), EI#(N+INC)
20555 SHAP EBAIN).EBAIN-INCLISHAP ERAIN).ERAIN-INCLISHAP EPAIN.EPAIN-INCL
20560 SWAP EIS (N) LEIS (N+INC) (SWAP EVS (N) LEVS (N+INC)
20565 RETURN
\mathbf{z}20600 CLS+LOCATE . IS+PRINT "REPORTE DE PREMICS"
20605 LOCATE 5, 1: PRINT "O. - TERMINAR"
20610 LOCATE 6.1:FOR I=1 TO K4:PRINT I:" .- ":SO# (I):NEXT
20615 LOCATE (B+K4) | INPUT "SELECCIONE SORTED "; IA: IF IA=0 THEN RETURN
20620 LX*-MID* (SO* (IA), 1, 2)
20625 IF LX*""SZ" THEN PRINT "NO HAY REPURTE DE SORTED ZODIACO":GOSUB 4500:RETUR
\mathbf{M}20630 STS=SD$(IA)
20632 CLB:LOCATE 12.12:PRINT "Un momento por favor ...":GOSUB 16400
20635 LPRINT "RELACION DE NUMERO PREMIADOS DEL SORTEO "15T*:LPRINT:LPRINT
20640 80SUB 16515
20645 FOR J=1 TO I-1
20650 LPRINT USING "#####";NUM(J);:LPRINT SPC(5);:LPRINT USING "#*###,###,1##_, ...
0.0.0";PRE(J);iLPRINT SPC(10);
20655 J=J+1
20660 LPRINT USING "#####":NUH(J);:LPRINT SPC(5);:LPRINT USING "#$###,###,### ...
0_0_0";PRE(J)
20665 NEXT JILPRINTILPRINT
```
20666 LPRINT "PRENID NAYUR "1P(1,IA)1LPRINT 20667 LPRINT "SEBUNDO PREMIO ": P(2.1A); 20446 IF LX9="SN" THEN LPRINT:LPRINT "TERCER PREMIO "IP(3.IA) 20699 RETURN 40000 GOBUS 16400;LPRINT "ARQUED DE VENTANILLA":LPRINT;LPRINT 40010 FOR T=1 TO KS:IF CB(I)=0 THEN IN=IN+1; IB=1 40020 NEXT: T1=0: T2=0 40022 LPRINT "SORTED ENTEROS VIGESIMOS\* 40030 IF IWKZ THEN K-IB: 608UB 400B0: 80TO 40038 40040 FOR K=1 TO K3:IF CB(K)=0 THEN GOSUB 40080 4005G NEXT 40058 LPRINT: LPRINT "EFECTIVE EN VENTANILLA "1 40059 EF=VAL (EF\$) 40060 LPRINT USING "SSECK. 180.000"; EF 40062 8010 59900 40080 FDR J=1 TO 4:1F TS(J,K)<=SV(J,K) THEN 40120 40090 E1=0: VVB=15(J,K)-5V(J,K):E1=INT(VVB/20): VVG=VVG-(20\$E1) 40100 TI=TI+E1:T2=T2+VVBLLPRINT USING "\ **NTISSWOLKII** 40101 LPRINT SPC(20); 40110 LPRINT USING "#####\_ \_ \_ \_ \_ \_ \_ \_ "IEI, WG 40120 NEXTIRETURN 59900 CLS:LOCATE 15.15:PRINT "FIN DE SESION";END

100

#### Descripción de Archivos  $B<sub>1</sub>$

Dantro de un sistema de programación se manejan tipos de archi vos, con diferentes tipos de datos en los cuales vamos a conte nar toda la información fija o información en la cual vambe  $\overline{a}$ estar cambiando, aumentondo o quitando datos para la actualiza ción y manejo interno de todos los archivos de nuestro sistema.

Los archivos principalas se manejan dentro del programa princi pal son los siguientes:

- $-$  SORTEOS
- $*V*$ *ENDEDORES*
- MAYORES
- DEUDORES
- $-LMACEN$

La información que vamos a estar manejando, aparece por medio de preguntas en la pantalla de video de la microcomputadora, el comienzo del sistema se como se musatra a continuación, pro guntando las opciones principales del manejo de datos que va-mos a necesitar en cualquier momento del día de nuestro proceso y la apertura del manojo de los archivos principales.

#### $B$ ) Descripción de Archivos

Dentro de un sistema de programación se manejan tipos de archi vos, con diferentes tipos de datos en los cuales vamos a conte ner toda la información fija o información en la cual vamos  $\alpha$ estar cambiando, aumentando o quitando datos para la actualiza ción y manejo interno de todos los archivos de nuestro sistema.

Los archivos principales se manejan dentro del programa princi pal son los siguientes:

- $-$  SORTEOS
- VENDEDORES
- $-MAYORES$
- **DEUDORES**
- $ATMACEM$

La información que vamos a estar manejando, aparece por medio de prequntas en la pantalla de video de la microcomputadora, el comienzo del sistema es como se muentra a continuación, pre guntando las opciones principales del manejo de datos que va-mos a necesitar en cualquier momento del día de nuestro proceso y la apertura del manejo de los archivos principales.

# LOTERIA NACTONAL

### **MENU PRINCIPAL**

 $\theta$ - Terminar

1.- Información General de Sorteos

 $2 - \lambda$ lmacén

3. - Listas de Premion

 $4 - Vendedores$ 

 $5 -$ Vantanilla

 $6. -$  Reportes

 $P. F.$  Saleggiona comando: ?

# $Tablea 5.1$

### Archivos Principales:

## SORTEOS:

En el archivo de sorteos se maneja toda la información de cada uno de los sorteos que se realizan durante la semana y de los números premiados, en el cual se verifica el monto total de cada entero de los billetes premiados.

Se insertan todas las claves de cada sorteo que se van a mane jar en las agencias teniendo las claves siguientes, S.S. (Sor tco Superior), S.M. (Sorteo Mayor), S.E. (Soreteo Especial),

S.G. (Sorteo Magno), S.Z. (Sorteo Zodiaco), seguido de un número clave para su identificación de la fecha correspondiente.

En este archivo de sorteos vamos a capturar la información ge neral de cada sorteo con su respectivo nombre, se puede modificar el precio de los vigésimos si hay algún arror en la cav tura o ni se modifica el costo de vigásimo de alsún sonten po demos sacar lintadas de toda la información de enda serteo de cada día, esto es los números premiados con su monto total del premio.

El nombre del archivo de sorteos es SORTEO. DAT en el cual tenemos 20 caracteres por registro de los cuales:

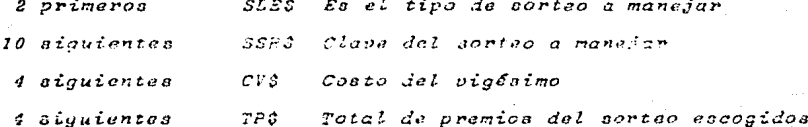

Los cuales son datos que se manejan de memeria a una cadena para su manejo interno del mismo.

Se saca un reporte de las modificaciones que se hacen a los precios de los vigésimos.

Para el manejo en pantalla de video de las archivos *Ejemplo:* de sorteos.

## LOTERIA NACIONAL PARA LA ASISTENCIA PUBLICA

INFORMACION GENERAL DE SORTEOS

0.- Regresar

1.- Cargar información

2.- Modificar precio de viagaimon

 $3 - Listada$ 

F.F. Seleccione opción:?

Tabla 5.2

#### VENDEDORES

En el archivo de vendedores se maneja toda la información rel ferente a cada vendedor de la agencia que corresponda: se da de alta o de baja el nomire de los billuteros de cada agenci según sea el caso, se lleva un control de la cantidad de series entregadas de cada sortão que se los asigna a los vended res, al iqual se lleva un registro por pendedor en el eual indica el sorteo que se le asignó con la cantidad de series entregadas de dicho sorteo, el monto de lo que se tiene que vender; y de lo vendido: la comisión correspondiente a cada billetero, así como el monto neto que tiene que devolver a agencia que le corresponde.

En este mismo archivo podemos suspender a uno o varios vende dores guardándolos en memoria por si se les quiere reactivar de nuevo en la agencia correspondiente.

Ejemplo: Información en pantalla de las opciones de vendedores.

## LOTERIA NACIONAL PARA LA ASISTENCIA PUBLICA

- ATENCION A VENDEDORES

0. - Regresar

 $1 \lambda$ lta

2. - Entrega de series

 $z_+ < r$ ages

 $4. -$  Devoluciones

5. - Suspensión

 $6 -$  Recetivación

P.F. Seleccione opción:?

 $Tablea 5.3$ 

- ALTA DE VENDEDORES

NOMBRE: ALBERTO

NUM. SORTEOS MAXIMO:  $\overline{2}$ 

0. - Agencia de la.

1.- Agencia de 2a.

 $2 -$ *Expendio* 

 $3. - Billetero$ 

Saleccione tipo:?

 $Tab2a$  5.4
- Para la alta de vendedores como se observa pide el nomire > el número de sorteos máximos que va a estar manejando ca da vendedor, llevando un archivo general de cada uno de los cuatro tipos de vendedores de la Loterfa Nacional como se. menciona en este ejemplo.

## ENTREGA DE SERIES A VENDEDORES

 $0. - Regreca$ 1. - Siudad Hidalao  $2.4$  Huirtla  $3 - Cacaohatan$ 4. - Motonintla  $5. -$  Sloria Pino  $6 -$  Expendio No. 2 8. - Jesúa Salvador  $7. - Aero pure r to$ 9. - Epitacio Bante  $10 - Pedro$  Luis C. 12. - Rogelio Garafa 11.- Pompilio Castro  $13 - J$ ore Luis G.  $14. J$ ouč Lazos 16. - Cuauhtemos R. 15. - Octavio Ramfrez 18. - Manuel Corso 17. - Raúl Serrano 20. Manuel Zavala 19.- David E. Nota 22. - Jacobo Elfas 21. - Oscar Espinoza 24. - José Cancino  $23. - Hermitico$  $2d - Ventanilla$  $25. - Feline Lópæ$  $27. -$  Alberto

Seleccione número de vandedores:?

 $Table 5.5$ 

- Cada vendedor puede manejar tipos diferentes de sorteos, te niendo una cantidad fija o variable scaún sea el caso, de series por sorteo que se les entrega a cada tipo de vende-dor. Se selecciona el tipo de sertee del cual se les va a asignar las series.

 $0. - Regresa$  $1. - 551313$  $2 - 5232$  $3 - 5M2372$  $4 - SE796$  $5. - 56203$  $6. - 50204$  $7. - 551212$ 

Seleccione sorteo:?

 $Table 5.8$ 

- La opción de pago a vendedores se menciona en pantalla como en el siguiente sjemplo:

PAGO DE VENDEDORES

1.- Ciudad Hidalgo  $2 - H$ uixtla  $3 - Ca$ eachatán 4. - Motozintla  $S = Gloria$  Pino 6. - Expendio No. 2  $7. - A$ eropuerto 8. - Jesús Salvador 9. - Epitacio Bante 10. - Pedro Luis G. 11. - Pompilic Castro 12.- Rogelio Garcia  $13. -$  José Luis C.  $14. - J \circ B \circ L \circ \sigma$ 15. - Cetavio Ramfrez 16. - Cuauhsemaa E. 12.- Raúl Serrano 18. - Manuel Corzo 19.- Dauid E. Nota 20. - Manuel Zavala  $22 - Jacob$  Eltas 21.- Oscar Espinoza  $23 - Here 1212$  $34 -$  Jong Cancine  $25 - Relative L6pe$ 26. - Ventanilla

 $27. -$  Alberto

 $a -$  Termina

Seleccione número de vendedor:?

 $Tablea 5.7$ 

- Al escoger el tipo de vendedor se menciona en pantalla el monto de lo vendido, la comisión y lo neto correspondiente.

**ALBERTO** 

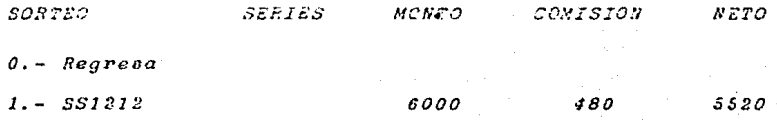

Seleccione sorteo a pagar:?

### $Table 5.8$

- Por último sale en impresión un reporte de Factura de cada vendedor.

REPORTE DEL PAGO DE CADA VENDEDOR

 $\mathbf{r}$  $E$  $\overline{B}$  $\overline{a}$  $\mathbf{r}$  $\tau$ 

Agencia en Tapachula, Chis.

Agente: Lic. Esther de Derbez

FACTURA de los billetes para el Sorteo SS1313 Número 1812 en tregada para su venta en comisión al OCHO i al billetoro.

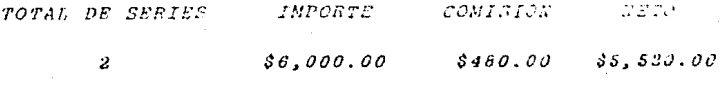

 $Tahla 5.9$ 

## MAYORES:

En el archivo de mayores es donde se manaja toda la informa-ción de los premios principales de cada sorteo como son:

- Primer premio
- Segundo premio

- Tercer premio, cuando se trata de sorteo magno

En este archivo vamos a quardar los números premiados al igual que el monto total de la serie vendida. Se manaja la informa ción del valor del vigésimo correspondiente al tipo de sorteo que se está manejando.

### DEUDORES:

Es el archivo donde se manajan y donde se encuentra toda la información con respecto a la cantidad del monto en series que se le entrega a esda vendedor y lo que tenemos en ventani lla, al igual que los registros de las devoluciones de cada vendedor con sus montos correspondientes de entrega de billetes y de dinero da lo vendido, así como cambién de donde se toman todos los datos para las operaciones matemáticas para el control de cada uno de los billeteros de la agencia.

Este archivo se comienza a manejar cuando escogemos la opi- nión de devoluciones en pantalla de atención a vendedores.  $Table 5.13$ 

# LOTERIA NACIONAL PARA LA ASISTENCIA PUBLICA

ATENCION **VENDEDORES**  $\boldsymbol{A}$ 

 $0. - Regregar$ 

 $1 - Alta$ 

2.- Entrega de serice

 $3. - Fagoa$ 

4. - Davoluciones

5. - Suspensión

6.- Reactivación

 $Tablea 5.10$ 

- Para el archivo de deudores escogemos qué tipo de vendedor es el que vamos a manejar para los cálculos de las devolu-ciones y adeudos en general. Tabla 5.11

# DEVOLUCIONES A LA AGENCIA

 $\theta$  - Tarmina 1. - Ciudad Hidalao  $2 - Hujxzba$  $3 - Cacaohatan$  $4 - Motorintla$  $5 - Glaria$  Pino 6.- Expendio No. 2 8.- Jamía Salvador 7. - Aeropuarto 9. - Epitacio Bante  $10 - Pedro$  Luis C. 12.- Roaslio Carafa 11. - Pompilio Castro  $14. J$ ong Lazon 13. - José Luis G. 15. - Octavio Ramfres 16. - Cuauhtemoc R. 18. - Manuel Corso 17. - Raul Sarrano 20. - Manuel Zavala  $19. - David E. Mota$  $22 - Jacobo$  Elfas 21.- Oscar Espinoza 24.- José Cancino  $23. - Hermitio$  $26. - Ventanilla$  $25. - Fclipe$  Lópaz  $27. -$  Alberto

Salaccione número de vendedor:?

Tabla 5.11

- Al secoger el tipo de vandedor obtenemos en ventanilla su nombre, el sorteo, series entregadas y monto para sacar el reporte de cada sorteo.

VENTANILLA

 $S$   $O$   $R$   $T$   $R$   $O$ 

# **SERIES ENTREGADAS**

 $454$ 

 $531$ 

 $400$ 

 $490$ 

0.- Regresar  $1. - S51313$  $2. - SN2372$  $3 - 56203$ 

 $4. - 50204$ 

Seleccione sorteo:?

# Tabla 5.12

 $$1302000$ 

2124000

 $8000000$ 

#### LOTERIA **NACIONAL**

Agencia en Tapachula, Chis. Agente: Lic. Esther de Derbez

Ralación de Ventas

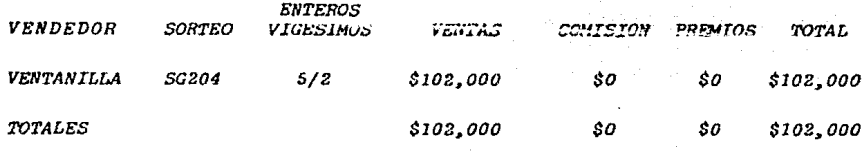

Tabla 5.13

### ALMACEN:

En el archivo de almacén se maneja toda la información y exis tencia referente a la recepción de series para los billeteros. en el cual se verifica el tipo de series que se les va a en-tregar a cada billetero, ya sea Normalas, Adicionales o Extras para su venta, (se hace mención de estos tipos de billetes an tariormenta), para lo cual en al drohivo de almacén queda el total de series que se entregaron de cada sorteo.

se pone en ventanilla un reporte general de cuántas series y de qué tipo tenemos en existencia en almacén como se mucstra a continuación:

## **EXISTENCIAS EN ALMACEN**

| <b>SORTEO</b>        | <b><i>RORMAL</i></b> | <b>ADICIONAL</b> | <b>EXTRA</b> | TOTAL | <b>ENTREGADO</b> | <b>DEVUELTO</b> |
|----------------------|----------------------|------------------|--------------|-------|------------------|-----------------|
| <b>SS1313</b>        | 1155                 | 240              | 0            | 1395  | 0                | 0               |
| 5237                 | 1146                 | 0                | 0            | 1146  | 0                | 2               |
| <b>SM2372</b>        | 1251                 | 240              | 0            | 1491  | 1491             | o               |
| <b>SE796</b>         | 1102                 | 0                | o            | 1102  | 0                | 0               |
| <b>SG203</b>         | 1310                 | 0                | O            | 1310  | 682              | .0              |
| SG 204               | 1152                 | 0                | 0            | 1152  | 737              | 0               |
| <i><b>SS1212</b></i> | <i><b>1000</b></i>   | 0                | 0            | 1000  | 202              | 3               |

 $Tab2a 5.14$ 

- En este mismo archivo como se nota en la tabla, se maneja la cantidad de series que se entregaron y la cantidad de se ries devueltas; ya que no fueron vendidos por el billetero o expendios.

Las series se distribuyen como sigue:

- $Normalas:$ Siempre son las mismas asignadas a cada billetero o agencia.
- Son series que se les da a cada billetero o Adicionales: agencia y es una cantidad fija pero diferen tes números.
- Son serios de diferente numeración y canti- $E$   $x$   $t$ dad variable que se les asigna a los billeteros o agencias.

- Otro tipo de reportes que se realizan dentro del sistema y que salen en papel de impresora para su entrega, según se desee, son como se muestran en las tablas siguientes:

> $L$   $O$   $T$   $R$   $R$   $T$   $A$  $\boldsymbol{N}$  $\epsilon$  $Q \times R$ T.

Agencia en Tapachula, Chis.

Agente: Lic. Esther de Derbez

Relación de números premiados del sorteo SM2367

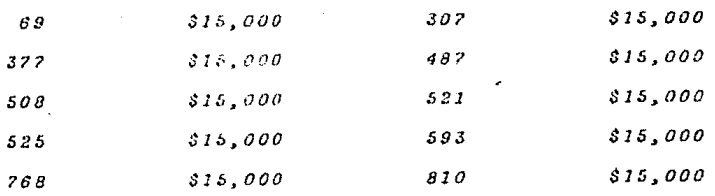

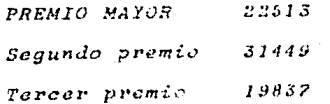

- Al finalizar el día, el sistema de la Lotería Nacional saca por medio de impresora, una serie de reportes finales, que son como se muestra a continuación:

> $L$  O  $T$   $E$   $R$   $I$   $A$ NACIONAL

Agencia en Tapachula, Chis. Agenta: Lic. Esther de Derbes

Relación de Ventas

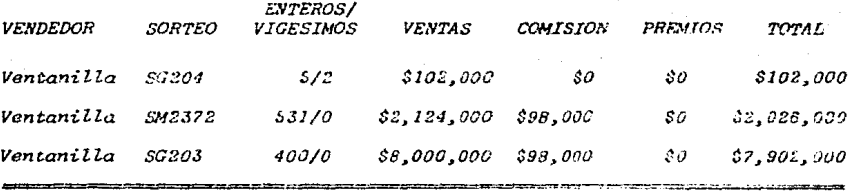

 $T O T A L E S$ 

\$10,226,000 \$196,000

 $310, 030, 000$ 

 $Tabl.5.16$ 

**VICESIMO** 2  $15$ 

#### $L$  O T R R T A NACIONAL

Agencia en Tapachula, Chis. Agente: Lic. Esther de Derbez

Arqueo en Ventanilla

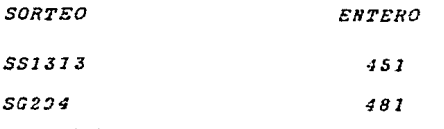

Efectivo en Ventanilla: \$206,290

 $Table 5.17$ 

 $L$  O T E R I A 22

Agencia en Tapachula, Chis. Agente: Lic. Esther de Derbez

Ralación de Premios Pagados

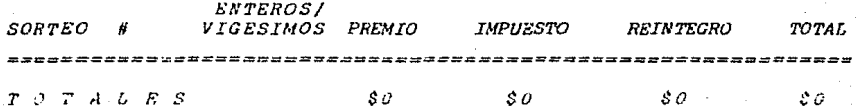

 $Tablea 5.18$ 

## C) Descripción de Varíables:

En la descripción de variables, podemos observar que se distri buyen de acuerdo a su manejo en cada archivo, ya que éstas van a tener un manejo específico para cada caso del sistema. De cada archivo vamos a tener un ranço de caracteres que van  $\alpha$  ser asignadas a una variable, dentro del sistema, vamos a mane jar esas variables para la actualización de los archivos o para la impresión de documentos necesarios de reporte. Jel manejo de todas las opeiones que hay dentro del sistema de la Lote rta Nacional, a una misma variable se le va a estar asignando diferentes valores para quardarlos en los archivos que maneja todo el sistema.

Descripción de variables dentro de los archivos y uso de los  $m$ ismos:

DIMENSIONES DE CADA VARIABLE EN FORMA MATRICTAL

**MSS** (15)

- C<sub>H</sub> (30) - Tipo de agencia: Agencia de 1a, Agencia de 2a, Expendio y Billetero.
- $(30)$ - Comisión de cada uno de los billeteros de la agen-**CM**  $cia.$
- $BTRO(30)$ - Nombra de cada uno de los billeteros de la agencia.
- MXS (30) Registro de los vendedores, el número de sorteos máximos de cada uno.

NUM (700) - Números de los sorteos.

- PRE (700) Premios principales de cada uno de los sorteos.
- SAS (25) Tipo de series que se les asigna a cada agencia o vendedores que se clasifican en Normales, Adiciona $l$ es  $\rho$  Extras.

SX (25.5) - Total de series recibidas por tipo de serie.

 $AP#(25)$ 

- Costo del vigésimo del sorteo.  $AY$  (25)

TS (5,30) - Total de series entregadas a cada vendedor.

SD (5,30) - Series devueltas por vendedor.

- SS\$(5,30) Series de sorteos entregados para cada vendedor y ventanilla.
- MS (5.30) Monto de lo entregado a cada vendedor.

SV (5.30) - Series vendidas por vendedor.

# - VARIABLES DE REPORTES FINALES :

 $(500)$ D'S

ET\$ (100)

EB\$ (100)

EIS (100)

EGS (100)

ER\$ (100)

EP\$ (100)

E1\$ (100)

EVS (100)

FE\$ = FF\$ - Variable alfanumérica fecha DDMMAA

 $EF$ = EE\$ - Efectivo en ventanilla

Variable alfanumérica para escoger opción en todo.  $RXS$ **A** el programa.

 $A G S$ "Tapachula, Chis."  $\overline{\phantom{a}}$ 

 $ANS$ "Lic. Esther de Derbez"

- LEN (AGS) - Para dimensionar renglón. 22 29  $=$ 

- VARIABLES QUE SE INICIALIZAN EN CERO PARA SU MANEJO

**TBS**  $\bullet$  $^{\prime\prime}$   $^{\prime\prime}$ **VGS**  $n<sub>O</sub> n$ VLTS  $n<sub>O</sub>$  $\overline{a}$ 

TT\$  $n_O n$ 

 $n_0$ **VFS**  $B I S$  $=$  " $O$ "  $VPRS = "O"$  $IPT\$  =  $"O"$  $VRI$ = "O"$  $VTTS = HOP$ B Ŝ  $n - n$ 

- VARIABLES ALFANUMERICAS PARA MENU EN PANTALLA

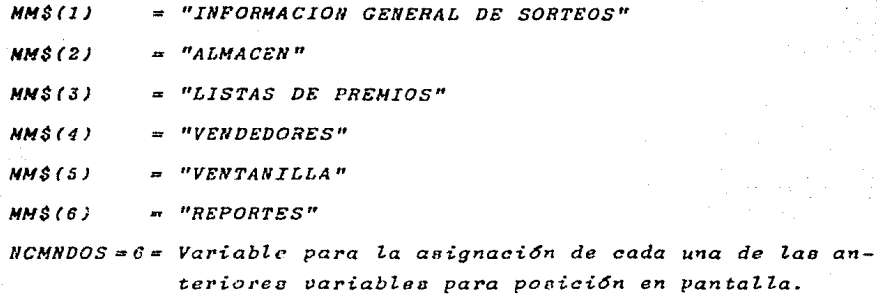

IC = VAL(RX\$)- Opción para escoger a que subrutina irse el programa en las variables anteriores.

- VARIABLES QUE SE INICIALIZAN EN CERO PARA EL MANEJO INTERNO DEL PROGRAMA :

 $TS (K2, K1) = "0"$ 

 $MS (K2, K1) =$  $n_Q n$   $SD (K2, K1) = 0$ *SV (K2,K1) = 0 SS\$(K2,K:Z)*  "" -

*-VARIABLES DE SORTEO EN ARCHIVO DE DATOS SLE\$, SSR\$, CV\$, TP\$ Para trabajo interno: SORT80: LES\$ (KZ) SLE\$ Abreviatura del aortao que se va a manejar. SRT\$ (K2) SSR\$* - *Sortao general CV (KZ)- CVS(CV\$J- Cooto del Vig5simo TP (K2)• CVS(TP\$)- Total de premios de cada sorteo.* 

- *VARIABLF:S DE VENDEDORES: EN ARCHIVO DE DATOS VENDEDORES:* 

*VTRO\$, VX, VB\$, V.'1\$* 

*Para trabajo interno:* 

*CB(K3J CVS (VB\$J* - *Expendio o bi!!atcro CN(X.3) CVS (VN\$)* - *Comioi6n BTRO (K3J= VTR0\$* - *Nombre del vendedor MXS(K3) = CVS(VX\$) - Número máximo de sorteos que se la entrega a cada vendedor.* 

-VARIABLES DE ARCHIVO PREMIOS, MAYORES. ARCHIVO: **MAYORES** 

NSO\$, N1\$, M3\$, M4\$

Para trabajo interno:

 $50$ \$(K4) =  $MSO$$  - Asignación de la clave de sorteos. P(1,K4)=CVS(M1\$) Primer premio da cada sorteo P(2, K4)=CVS(M2\$) Segundo premio de cada sortes. P(3, K4)=CVS(M3\$) Tercer premio de cada sorteo. MV(K4)=CVS(M4\$) Valor del vigésimo de cada sorteo.

VARIABLES DE MANEJO CONTABLE.  $ARCHIVO:$ **DEUDORES** 

DTIS, DNIS, DSIS, DDIS, DVIS, DT2S, DM2S, DS2S, DD2S, DV2S, DT3S, DM3\$, DS3\$, DD3\$, DV3\$, DT4\$, DM4\$, DS4\$, DD4\$, DV4\$.

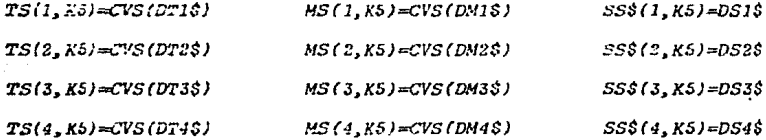

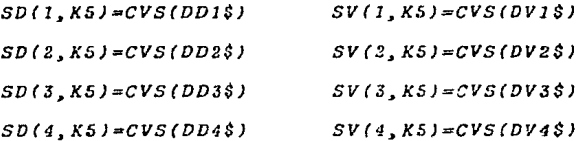

## -VARIABLES DEL ARCHIVO DE ALMACEN

ASO\$, AXO\$, AX2\$, AX3\$, AX4\$, AX4\$, AX5\$, AAV\$, AP\$  $SA$$ (K?)= $ASO$$  - Tipo de serie  $SX$  (K7,0)=CVS(AX0\$) Al tipo da serie se le asiana el costo del

viaésimo del sorteo.

 $SX(K2, 1) = CVS(AX1S)$  $SX(K2, 2) = CYS(AX2S)$  $AV(X7) = CVS (AAYS)$  $SX(K7, 3) = CVS(AX3S)$  $AP# (K7) = CVD (APS)$  $SX(K7, 4) = CYS(AX4S)$  $SX(K7, 5) = CYS(AX5S)$ 

-VARIABLES ASIGNADAS A LA CAPTURA DE LOS NOMBRES DE LOS SORTEOS

 $SRTS(I2)$  = Nombre del sorteo que se va a capturar.

 $LESS(I2)$  = Abreviatura da dos letras de cada sorteo que se da a manejar.

 $CV (I2) = Costo del via Esimo$ 

 $TP (I2)$  = Total de premios por sorteo

-ABERTURA DE SORTEOS PARA SER REGISTRADOS EN EL ARCHIVO DE SOR-**TEOS** 

 $SLES = LESS$  (R2). R2 - Número de sorteo que se va a seleccionar en el archivo.  $SSR\hat{s} = SRT\hat{s}$  (R2)  $CV$ = MKS$ (CV (R2))$ 

- PARA MODIFICACION DEL PRECIO DEL VIGESIMO, UTILIZAMOS LAS VA **RIARLES SIGUIENTES:** 

cs = STR\$  $(CV(I2))$  - Costo del vigésimo  $T\hat{S}$  $= STR$$  (TP(12) - Total de premios  $= 12 - LEN(SRT\hat{s}(J))$  $IX$ Variables a los cuales se les  $11$ **Property**  $5 - LETCGI$ asigno un número entero.  $= 10 - LEN(TS)$  $\overline{I}$ 

- Para dar de alta a vendedores tenemos las siguientes varia- $bles.$ 

BTRO (K3) - Nombre del vendador **NXS**  $(X3)$ - Número máximo de nortaos que se entregan al vende dor.

( K3 ) - Tipo da expendio o billetero  $CB$ 

 $(X3) - Comisi \delta n$ **CM** 

- VARIABLES PARA LA RECEPCION DE SERIES:

```
SX$ - Opción de sorteos (SSNNMM)
LS = MIDS (SXS.1.2) II = I to X2LES$ (T1) = LSLl - Tipo de serie (normal) (adicional) (extra)
SAS (K7) = SXSL2 - Total de series recitidas
SX (K7.4) = 0SX (K7, L1) = SX (K7, L1) + L2AV (KZ) = CV (JI)SX (K3,3)=SX (X7,3)+L2
```
- PARA ARCHIVO EN ALMACEN SE UTILIZAN LOS SIGUIENTES CAMPOS:

```
ASOS = SAS (RS)- Nombre del sorteo
AXOS = MKS$ (SK(R5, 0)) - Cantidad de series normalesAX1S = MKS(SK(RS, 11) - Canttidad de series adictionaleeAX2S = MKS$(SK(RS, 2)) - Cantidad de series extras
AX3\hat{s} = MKS(SK(R5, 3)) - Cantitad de series totales
AX4$ = MKSS(SK(R5,4)) - Cantidad de series entregadas
AX5\hat{s} = MKS\hat{s}(SK(R5, 5)) - Cantidad de series devueltas
```
 $AAV\$  =  $MKS\$ ( $AV(R5)$ ) - Costo del vigésimo del sorteo.  $APS = WKB(APH)$ 

-VARIABLE PARA PULSAR CUALQUIER TECLA Y REGRESAR A LA SUBRRUTI  $NA:$ 

 $IUS = " "$ 

 $IUS = INKEYS$ 

-EXISTENCIA EN ALMACEN DE SERIES

 $SAS(I2)$  - Tipo de serie SX - Total de series recibi-- $\overline{d}$ *a* $\overline{e}$ .  $S X \$  =  $S T R \$  ( $S X (I \hat{z}, I \hat{I}) / 2 \hat{\sigma}$ )  $X = IO - LEN (SXS)$  $SPC(X)$  - Imprimir datos de normal, adicional, extra, total, entregado, devuelto. Selección de sorteo para devolución en almacén.  $IAS$   $IA = VAL (IA$)$  $52S -$ Cuantos enteros se devuelven  $52 = VAL(S2$)/120$  $SX(IA, 5) = SX (IA, 5) + S2$ 

- DEVOLUCIONES

 $DX = VAL$  (S2S)

? PDS =  $"B: D" + FES + "DAT" - Abre el archivo de datos de$  $denot *u* of *6n*$ 

 $D2$  $-$  Número del entero o devolver  $DS(1) = RXS - Escribe$  en archivo los enteros devueitos. ES = VAL (MIDS(SAS(IA), 3,4)) - Número del sorteo SSNNMM

SRT\$(Il) Sorteo a imprimir de los devueltos.

 $DX - N$ úmero de enteros devucltos

 $IX - Value$  de cada entero

IY - Valor total de los enteros

DEVOLUCIONES A LA AGENCIA DE VENDEDORES

BTRO\$ (J) - Número de registro del vendedor.

 $X = LEN(BTROS(J))$  - Asignación a la variable X del vendedor IB = Número de registro para traer cl nombre del vendedor  $JW\$  =  $STR\$ (TS(I, IB)/20)

 $MS\$  =  $STR$ (MS(I, IB))$ 

 $IX = 12 - LEN(JW$), IZ = 8 - LEN(MS$)$ 

 $JWS = Total$  de series del sorteo específico

MS\$ = Total del monto entregado de cada vendedor

 $SPC(TX) = E82acioB$ 

 $SPC(IZ) = Eepacios$ 

 $\boldsymbol{x}$ Selección de sorteo para la devolución de series a agencia.

 $S<sub>2</sub>$ Número de series a devolver

SS.  $52*20$ 

Si MiD  $$$ (S5 $$$ (KX, IB), 1, 2) = LES $$$ (I2) then

TS(KX, IB) = TS(KK, IB) - S2 Total de series - series entrega-das de cada vendedor.

 $+ - MS(KX, IB) = \{TS(KX, IB) - SD(KX, IB)\} + CV(12)$  Costo vigésimo

+ - Total del monto de cada vendador = total de series - series devueltas por costo del vigésimo.

 $SX(R5, 4) = SX(R5, 4) - S2$ 

Tota: de series recibidas = total de cerica recibidas - número de series a devolver.

CARGA DE ARCHIVO DE DEUDORES

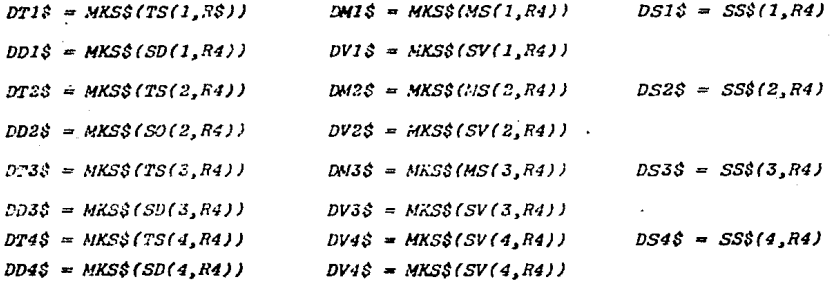

### -SUSPENSION DE VENDEDORES

 $X = LEN(BTROS(J)) - N4merc$  de vendedores en Lista. IB = Selección del vendedor suspendido Se suspende del archivo del vendedor

-REACTIVACION DEL VENDEDOR

IB\$ - Número del vendedor seleccionado  $TB = VAL(IBS)$ 

NXS(IB) - Número de sortcos máximos del vendedor

-CAPTURA DE LISTA DE PREMIOS

S\$ - Clave del sorteo con (SSHNNN)  $STS = SS - Se$  carga para abrir archivo de datos  $MID$(S$.1.2) = "S2" - Para capture de sorteo sodiaco$ NUM(J) - Número premiado  $PRE(J)$  - Premio en milas de pesos  $X\hat{s}$  = "B:" + S\$ + ". DAT" - Se abre archivo de dato del sorteo SO\$(K4) = S\$ - Asignación de la clave de sorteo para la captura de premios mayores.  $P(1, K4)$  - Primer premio  $P(2, X4)$  - Segundo premio

 $P(3,K4)$  - Tercer premio  $\rightarrow$  SI NID\$(S\$, 1, 2) = "SM"

-ESCRITURA EN  $-$  SORTEO-

ABRE SORTEO Y ESCRIBE EN EL, IGUALANDO.

 $XNS = MRSS(NUM(I)) - Nûmero pramiado$ 

 $XP\$  =  $MKS$  (PRE(I)) - Premio en miles de pesos

 $-ESCRITURA EN - MAXORES - .$ 

ABRE ARCHIVO DE MAYORES

 $SO$(K4) = MSOS - Se pasa a un estrina$ LSET M1\$ = MKS\$  $( P(1, K4) )$  - primer premio  $M2S = MKSS$  (P(2, K4)) - segundo premio  $M3S = MKSS$  (P(3, K4)) - tercer premio  $M4S = MKS\$  (MV(K4)) - valor del vigésimo

> SORTEO ZODIACO

GUARDA EN MAYORES, SORTEO ZODIACO PREMIOS PRINCIPALES

 $P2$ = NUM$ - Signo y nümero$ X2\$ = MKS(PRE(1) - Premio principal en miles de pasos

-CORRECCION DE NUMEROS PREMIADOS

Se selecciona sorteo IA - Opción de Núm.  $SOS(I)$  $0$   $s$   $i$   $es$   $S$   $2$  $od$   $L$  $aco$  $MID(SDS, 1, 2) = "SZ"$  $SD\xi = SO\xi(IA)$  Asignación de sorteo a se ries devueltas - Número de billetes **NM** 

### -ENTREGA DE SERIES A VENDEDORES

IB - Selscoión de vendedor al cual se le va a entregar  $X = LEN(BTRO$(J) - Vendedor$  $SAS(J)$  - Tipo de aerie IA - Selección de sorteo  $S X$ \$ =  $S A$ \$(IA) - Total de series recibidas por el vendedor seleccionado.  $SGCAT, FB) = SKS$ Opciones para total de serie de cada ver dedor y series de sorteos y monto para - $TS$   $(II, IB) - 0$ cada vendedor Total de series **TW**  $IW = 20^4 IV$  Total de series X 20 vigésimos Si SX(IA, 4) + IX SX(FA, 3) + SX (IA, S) Entonees no hay an almacén series para vendedores.  $TS(I, IB) = TS(I, IB) + IR$  - Incremento de series a vandedor  $MS(I, IB) = TS(I, IB) * AV(IA)$  Increments X costo de vigésime Monto de lo entregado  $SS\xi(I,IB) = SX\hat{S}$  $SX(IA, 4) = SX(IA, 4) + IN$  $NS = VAL(MIDS(SX\hat{S}, \hat{S}, 4) - N$ úmero de serie al cual se le asigna total de series recibidas.

## - SE HACE UNA FACTURA PARA CADA VENDEDOR

TOTAL DE SERIES **THPORTE COMTSTON**  $N F T Q$ 

Pactura

Variables

 $IRT = IV^*AV(IA) - Total de series X costo via fsimo$ 

 $CN = INTCIRT*8/100$  = Comisión del billetero

 $NT = TRT - CM$ 

 $IW = IX/20$ 

-Relación de números premiados

Premio mayor -  $P(1,IA)$ 

Segundo premio P(2, IA)  $VPR$ 

Tercer premio P(3, IA) si es "SM"

Número premiado - PZ

-PAGO DE VENDEDORES

SELECCION DEL VENDEDOR - IBS

Impresión "Sorteo series comisión nato" monto

 $SORTEO - SS$(I,IB)$ 

Series -  $JW\$  =  $S + R\$  $(TS(I, IB)/20)$ 

 $Monto - SD$ = S + R$ (MS(I, IB))$ 

 $Comi$ aión  $B\hat{S} = S + R\hat{S}(INT(MS(I, IB)\triangle C M(IB)/100))$ 

Neto  $MD = MS(I, IB) - INT(MS(I, IB) * CM(IB) / 100)$ 

KX - Selecciona sorteo a pagar al vendedor

-SI SE DESEA CALCULAR PREMIOS

Todas las siguientes variables se inicializan en cero.

VTT, VEF, VLT, IC, BPR, BPT, BRF, BTT

 $BPR = VPR + BPR$  $BPT = BPT + IPT$  $BRT = BRT + VRT$  $BTT = BTT + VTT$ 

Cuando ya no se desea más cálculo de premios, tenemos las siguientes igualdades de variables para su impresión en el re-porte.

 $VTT = BTT$  $VLT = MS(KX, IB)$  $VTS = SSS(KX, IB)$  $VGS = S+R\hat{S}(TS(KX, IB))$  $CM = VAL(B$)$  $VFF = VLT - VTT - CM$ 

 $B# = CM - Comisi \delta n$ TT=VTT Importe de premios VLT#=VLT Importe de ventas  $VFM = VEF Total a pagar$ Total a cobrar Variables para escritura en archivo de series vendidas por vendedor

Estas miemas variables se utilizan para el reporte de operación en ventanilla, haciendo los mismos cálculos, eliminando al cálculo de comisión que corresponde solo a billateros u otro tipo de vendedores.

Para operación en ventanilla, se selecciona el vendedor del cual se va a calcular premios u ventas.

-PARA EL CALCULO DE PREMIOS SE SIGUEN LOS SIGUIENTES PASOS:

Se selecciona el norteo -  $575$ 

del cual si no existe tal sortco: saca un anuncio en pantalla diciendo "NO HAY LISTA DE PREMIOS", o "FALTA INFORMACION DE - $SORTEOS$ "

Si el sorteo es el zodiaco obtenemos que: VRI=MV(KM)\*VG\*RX

Si no VRI = VRF<sup>4</sup>VG<sup>450</sup>

 $VG = VAL (VGS)$  $VG$ = Centidad de vigésimos$ 

 $VPR = VPR+VC+SO$ 

 $IPT = 15 * VPR / 100$ 

 $VDI=VPR - IPT$ 

 $VTT = VDT + VRT$ 

Para archivo:

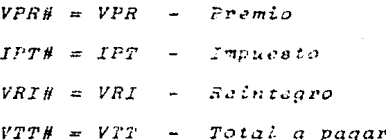

-PARA VENTAS A PUBLICO.

Se selecciona sorteo  $K\bar{S}$  $R = VAL(X)$ 

 $E1S = aeriaa$ 

 $E2\hat{s}$  - vigécimos

 $VTS = SSS (X, IB)$ 

 $VVG = (20 * E1) + e$ 

VGS=STRS(WG)

 $SX$=MIDS(VTS.1.2)$ 

 $VCM = INTCCMLT$  (  $CNLT$  )  $4 VLT$  / 100)

-VARIABLES PARA CALCULO DE PREMIO ZODIACO.

Signo y número - BIS

 $VPR = 0$ ,  $IPT = 0$ ,  $VDI = 0$ ,  $VTT = 0$ ,  $VRI = 0$ 

 $LZ\&=MID\xi(BIS,1,2)$  $NIS=MIDS$  $(BIS, 6, 1)$  $PIS = MIDS(P2S, 6, 1)$  $N2S = MIDS(BI, 5, 2)$  $P2$=MID$ (P2$, 5, 2)$  $N3$MID$(BIS, 4, 3)$  $P3$=MID$ (P2$, 4, 3)$   $N45 = MIDS(BI, 3, 4)$  $P4S = MIDS(P2S, 3, 4)$  $N4=CVS(P4S)$  $P4=CVS(K4S)$ 

### El DESCRIPCION DE MEMORIA

Para el uso de memoria en el Sistema de la Loteria Nacional aparte de la memoria utilizada en la microcomputadora como es la memoria ROM y RAM, se quarda toda la información de los archivos en discos, en los cuales vamos a manejar: en el disco, A, el programa principal, el compilador BASIC y los archives principales mencionados en el inciso ante -rior, y en el disco B todos los archivos de los diferentes sorteos así como archivos de información como son la fecha y lo que se tiene en ventanilla en efectivo.

En la actualidad las memorias utilizadas con las microcompu tadoras son los discos flexibles (floppu diska) u los dis cos rigidos (con más memoria) o discos duros. Los discos o "floppy disks" son discos maanéticos flexibles, son sopor tes de tipo magnético que se utilizan para el almacenamiento de la información en los sistemas de computación, y son el medio más rápido de acceso a los datos en forma aleato  $ri.$ Vienen protegidos dentro de una funda de papel y su capacidad de almacenamiento varía entre límites muy diver -En lo relativo a tamaño, los discos flexibles más co- $608$ munes son los de 51 de pulquda y 8 pulgadas aunque ya existen los de 3.5 pulgadas.

### Descripción de los Discos:

Un disco contiene toda la información de entrada y salida,u la información de reportes y textos de un documento. Cada disco tiene un directorio que contiene el uso del sistema operativo para poder colocar archivos en otros discos en di ferentes drives (unidades de disco).

Los discos flexibles están hechos de material plástico de -Mylar, recubiertos de una capa de óxido magnético. Poseen

un agujero central que les sirve para encajar en el mecanismo de rotación y un pequeño aquiero de control en sus prorimidades. que sirve como fudice para referir el comienzo de ca da pista.

El disco se protege mediante una cubierta cuyo interior es an tiestático y auto-limpiante. Una abertura en este envoltorio de protección permite a la cabeza lectora el acceso a los datos.

Como ya mencionamos los discos flexibles pueden ser de 8 u 53 de pulgada los cuales son tamaños normalizados de diámetro del disco mientras que los microfloppies, que son los más recientes, no tienen todavia un tamaño normalizado.

La lectura de la información contenida en el disco flexible se realiza mediante una cabeza lectora que entra en contacto directo con el disco a través de la ranura practicada en la funda de protección, Se tiene que proteger el diaco evitando tocar los discos sobre dicha ranura al igual que proteger el disco de polvo. ast come  $dc$  $\n *una*\n$ temperatura clevada que deforme el disco induciendo a errores en la lectura de los datos.

### **CARACTERISTICAS**

La información se graba en pistas circulares. Fara pasar a leer información de una pista a otra, la cabeza lectora se de be desplazar concéntricamente. El disco se encuentra dividido en varias secciones llamadas "sectores". Un sector es la parte minima del disco que el sistema es capas de letro escribir. Un sector de una pista contiene 128 5 256 bytes le información en un disco flexible y 256 6 512 hytes en un lleco rigido.

Las caracterfeticas más importantes en los diversos tipos de  $di$ acoa son:

- Capacidad total de almacenamiento. Cantidad de bits de información que puede almacenar el disco. Esta capacidad sue le medirse en múltiplo de bytes (palabra binaria de 8 bits) como el kilo-byte y el mega-byte. Los discos rígidos tie-nen mayor capacidad que los flexibles, debido a su propia tecnologia, el aluminio tiene menor deformación con los cam bios de temperatura que el material plástico y, por tanto, sus pistas pueden estar más próximas unas de otras.
- Número de pistos. Es el múmero de pistas siroulares en las cuales se almacena la información. Normalmente se indica como caracterfatica la densidad de pistas, esto es, la densidad de pietas por pulgada (TPI).

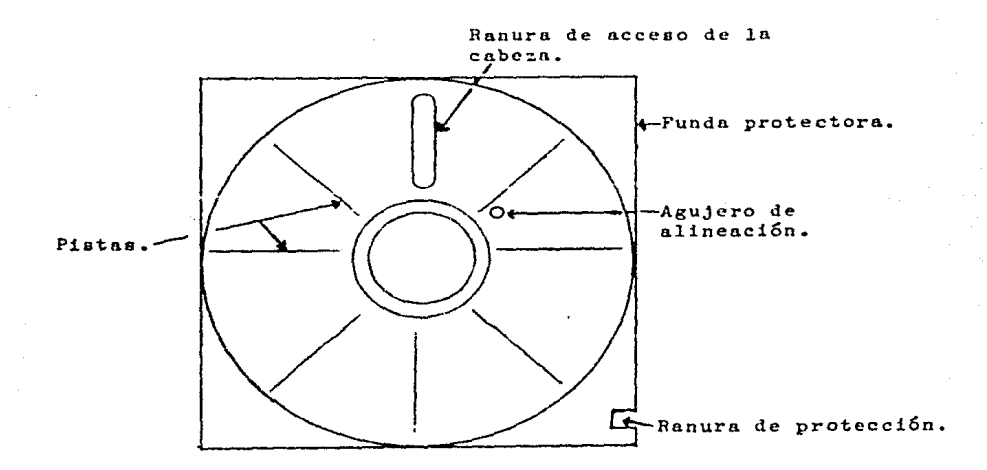

- Número de caras. Los discos pueden estar grabados por una sola cara o por las dos caras, con lo cual aumenta la capacidad de almacenamiento.
- Simple o doble densidad. Los discos pueden estar grabados con codificaciones distintas.
- F.M. Modulación de frecuencia
- M.P.M. Modulación de frecuencia modificada
- M<sup>2</sup> P.M. Modulación de frecuencia doblemente modifisada

Cuando el disco está grabado con las codificaciones MFM M<sup>2</sup>FM, se dice que es de doble densidad. Setos últimos sistemas permiten almacenar un mayor número de bits de información por pulgada del disco, ya que eliminan la grabación de muchos impulsos de sincronismo.

- Comparación entre discos rígidos y ficzibles:
- Los discos rígidos tienan una mayor capacidad de almacena-miento que los flexibles, debido al hecho esencial de la ma yor densidad de pistas por pulgada.
- El tiempo de acceso a la información de menor en los discos rigidos que en los flazibles.
- Los discos flexibles son mucho más manejables que los dis-cos rigidos, siendo su precio mun inferior, arí como el cos to de la unidad correspondiente de lectura y encritura.
- Para poder utilizar la memoria en un disco, este se tiene que formatear para poder utilizarlo en la forma de opera-ción de la microcomputadora que vamos a manejar, hap diferentes tipos de discos según su capacidad de almacenamiento como na se mencionó y el que se va a utilizar en este traba jo es disco flexible de doble densidad con 360 kbytas de me  $moria.$
- Ejemplo de uso de memoria en los disketts.

El programa principal LONAL ocupa 37503 BYTES el compilador  $BASICA - 935$ 

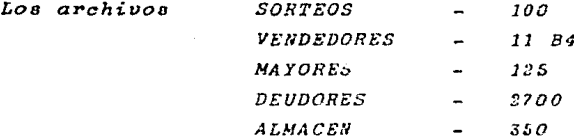

Todos estos archivos se encuentran en el disk A.

- En el diskett B se manejan los siguientes archivos como son los datos de cada sorteo:

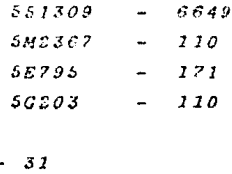

 $36$ 

Así mismo vamos a generar otros archivos de datos o a quitar archivos en los cuales ya no se va a manejar ninguna información por lo que el uso de memoria varía según el uso del diskett.

## $VI - CONCLUSIONES.$

Este sistema para la Loterfa Nacional es una herramienta que podrfa sustituir lo laboricao e innacesario del maneio manual que se lleva a cabo en las gaencias, pues la tendencia actual donde la computadora día a día se encuentra en una etapa donde ou uso se hace indispensable en todos los medios de trabajo, lleva a que en todas las industrias, instituciones públicas e de educación se llegue a la modernización u uso común de todo tipo de instrumentos computarizados y electrónicos.

La sencilles del Sinterro dutomatizzado para el control de las agencias de la Loterfa Nacional, da suficiente facilidadpara el manejo y cambios que pueden ser requeridos, debido a la dinámica actual tanto en costos como en el campo de la clectrónica, que se pueden in adaptando a qualquier tipo de máquina, o para añadir o eambiar los parámetros utilizados espán sea el caso dentro de las disposiciones aus se toman e se van tomando dentro de la Loteria Nacional tales como:

- El valor del viofsime
- El porcentaje correspondiente a las ventas de cada billetaro.
- El tipo de reportes sus al quieran adquirir.
- Facturas de la Lateria Nacional.

El sistema se encuentra en la primera ezapa de implementación, estando las siguientes stapas abiertas a desarrallarse en un futuro, para una mayor expansión de todo un cistoma de Redes de microcomputadoras dentro de la propia Loteria Nacional.

La implementación de la primera etapa se encuentra constituida  $de:$ 

- Una microcomputadora PRINTAEOPE
- Una impresora ATI 2-1500
- Dos unidades de disco flexible en el CPU (Unidad de Proceso de Control).
- Un dispositivo de video.

Todo el sistema se encuentra programado en el lenguaje BASIC. que es un longuaje fácil de utilizar, may complete que se puede adaptar a las necesidades que este proceso necesita desa-rrollar dentro de la Lotoria Nacional, el cual maneja varios archivos de base de datos necesarios nors tido el menú que co maneja dentro del procrama.

En conclusión la factibilidad, los costos y la seguridad que este sistema puede llevar a cabo, hace que se tenga todo un manejo completo de los requerimientos de la Loterfa Eacional.

## BIBLIOGRAFIA.

- Introducción a la competencia y a la programación estructuración y a la programación.

Guillermo Leuine Gutiérrez  $M_C$  Graw  $H_1^2L_2^2$ 

- MANUAL GW-BASIC de microsoftvare. Comporation.

- Principios Básicos de los Computadores. S. M. Weinstein y A. Keim.  $ED. LABOR S. A.$ 

- Lógica Digital y Diseño de Computadores Morris Mano Ed. F.H.H. PRENTICE HALL